# Fondamenti di Informatica T-1

### Esercitazione 1

**Grammatiche** 

Complemento a 2

Analisi

Record di attivazione

# Contenuto di questa esercitazione

- 
- Contenuto di questa esercitazione<br>• Esercizi sulle grammatiche<br>• Esercizi sulla rappresentazione dei Contenuto di questa esercitazione<br>• Esercizi sulle grammatiche<br>• Esercizi sulla rappresentazione dei<br>numeri numeri Contenuto di questa esercitazi<br>• Esercizi sulle grammatiche<br>• Esercizi sulla rappresentazione de<br>• Esercizi di analisi<br>• Esercizisui record di attivazione • Esercizi sulle grammatiche<br>• Esercizi sulla rappresentazione dei<br>• Esercizi di analisi<br>• Esercizisui record di attivazione<br>• Esercizi di sintesi • Esercizi sulle grammatiche<br>• Esercizi sulla rappresentazione de<br>• Esercizi di analisi<br>• Esercizisui record di attivazione<br>• Esercizi di sintesi
- 
- 
- 

Esercizio - Grammatiche (1)<br>Espressioni algebriche Espressioni algebriche

 $G = \langle VT, VN, P, S \rangle$ , dove:

 $VT = \{ +, -, *, /, (, ), 1, 2, 3, 4, 5, 6, 7, 8, 9, 0 \}$  $VN = \{  ,  \}$  $\langle F \rangle$ ,  $\langle num \rangle$ , <cifra>, <cifra-non-nulla> }

#### $S = \langle E \rangle$

## Esercizio - Grammatiche (1)<br>Espressioni Algebriche Espressioni Algebriche

#### $P = \{$

```
Esercizio - Grammatiche (1)<br>
Espressioni Algebriche<br>
{<br>
<E> ::= <E>+<T> | <E>-<T> | <T><br>
<T> ::= <T>*<F> | <T>/><T> | <T><br>
<F> ::= <cifra> | (<E>)
       <T> ::= <T> * <F> | <T> / <F> | <F>
       \langle F \rangle ::= \langle \text{cifra} \rangle | (\langle E \rangle)\text{ceil} ::= 0 | <cifra-non-nulla>
       <cifra-non-nulla> ::= 1|2|3|4|5|6|7|8|9
}
```
### Disegnare il diagramma sintattico di tale grammatica. Determinare poi se le seguenti frasi fanno parte del linguaggio generato da questa grammatica o no, e disegnarne l'albero di derivazione sintattica, e la derivazione left-most:  $\langle P \rangle ::= \langle CIIra \rangle$   $| \langle C \rangle$ <br>  $\langle Cifra \rangle ::= 0 | \langle Cifra-non-nulla \rangle$ <br>  $\langle Cifra-non-nulla \rangle ::= 1 | 2 | 3 | 4 | 5 | 6 | 7 | 8$ <br>
Disegnare il diagramma sintattico di tal<br>
Determinare poi se le seguenti frasi fan<br>
linguaggio generato da questa gra<br>
disegnarne l'  $\sim$ cifra-non-nulla> ::= 1|2|3|4|5|6|7|8<br>  $\bullet$ cifra-non-nulla> ::= 1|2|3|4|5|6|7|8<br>
Disegnare il diagramma sintattico di tal<br>
Determinare poi se le seguenti frasi fan<br>
linguaggio generato da questa gra<br>
disegnarne l'alber

- 
- 

## Esercizio - Grammatiche (1)<br>Soluzione Soluzione

Diagramma sintattico:

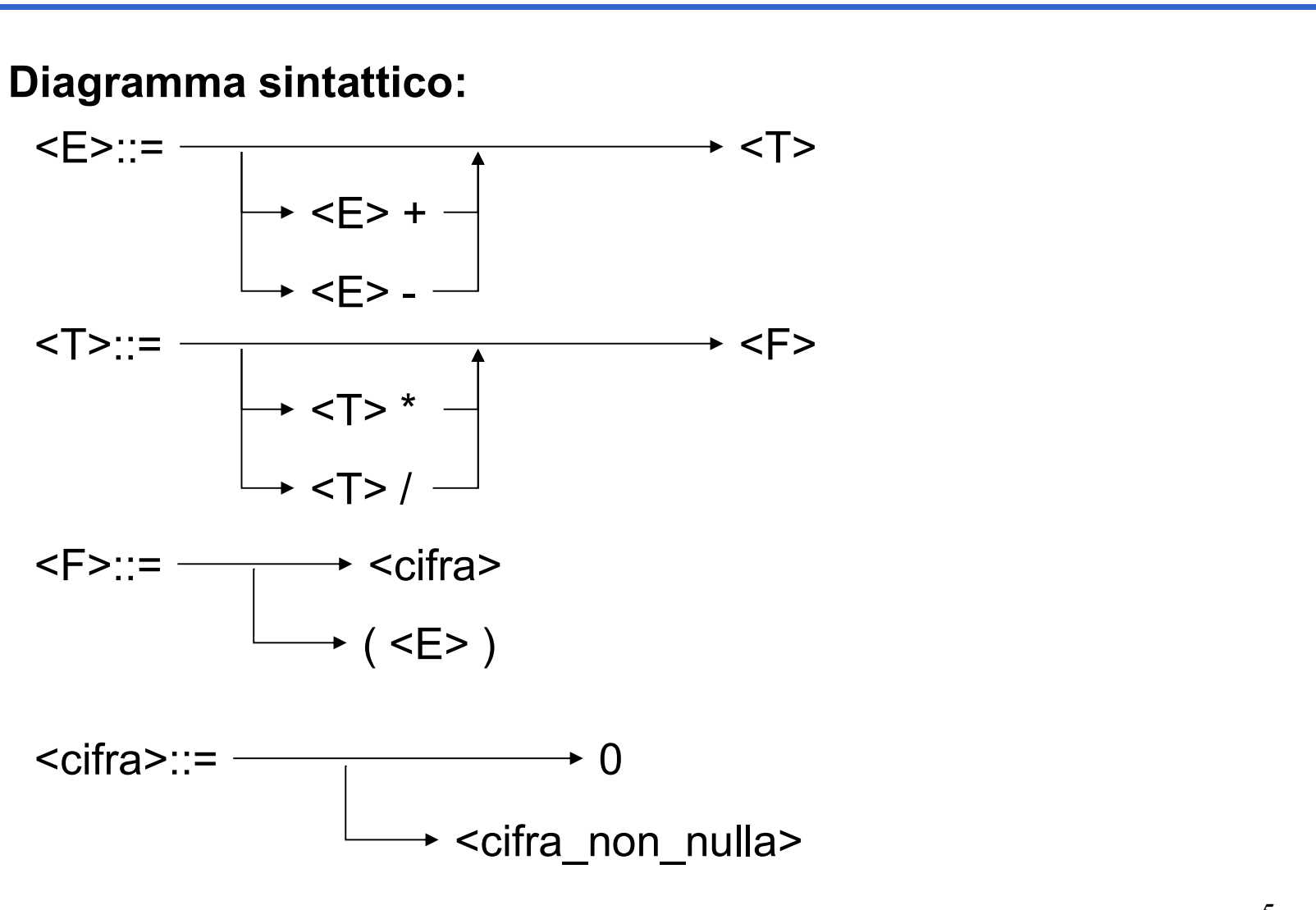

## Esercizio - Grammatiche (1)<br>Soluzione Soluzione

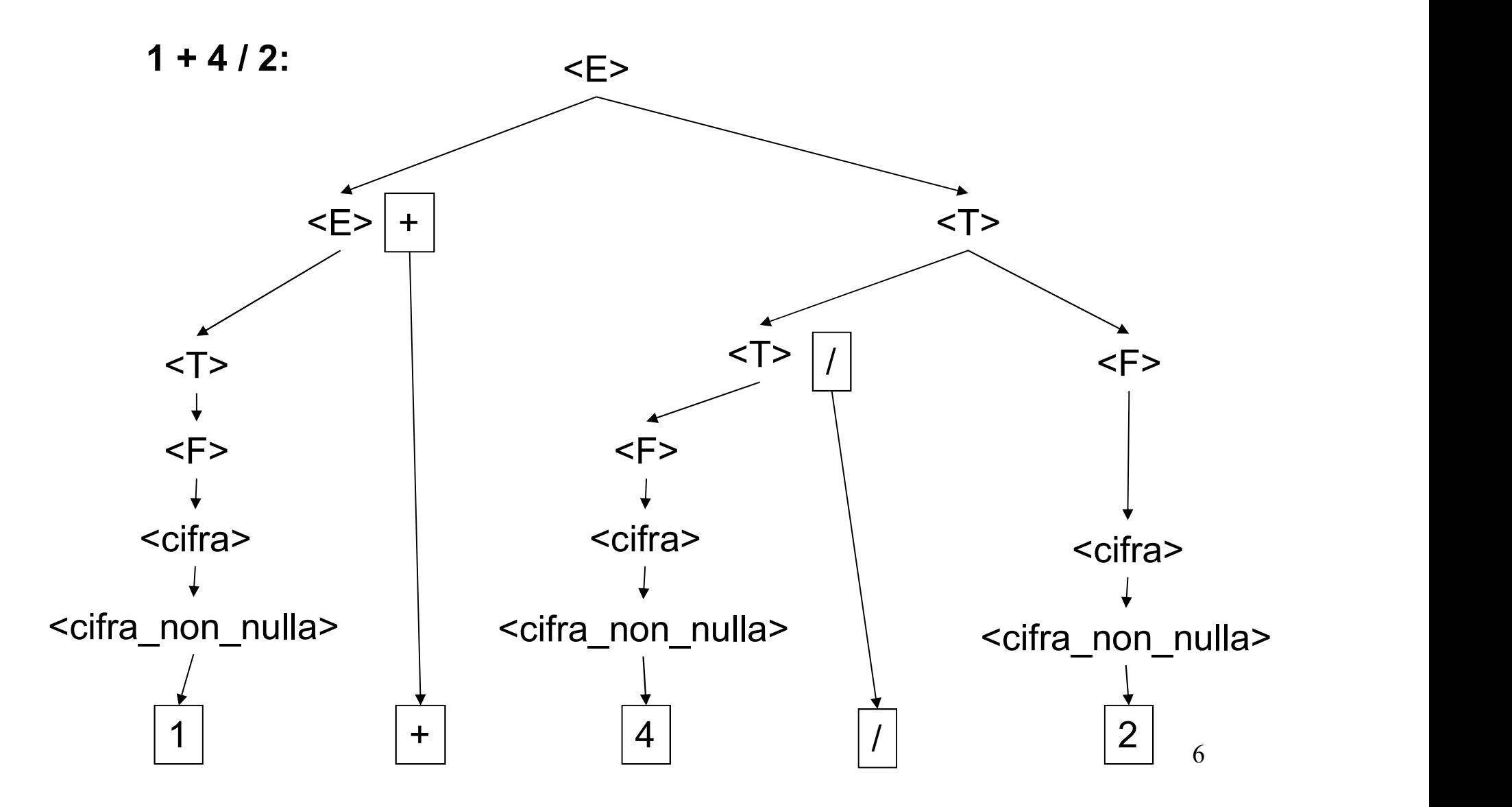

## Esercizio - Grammatiche (1)<br>Soluzione Soluzione

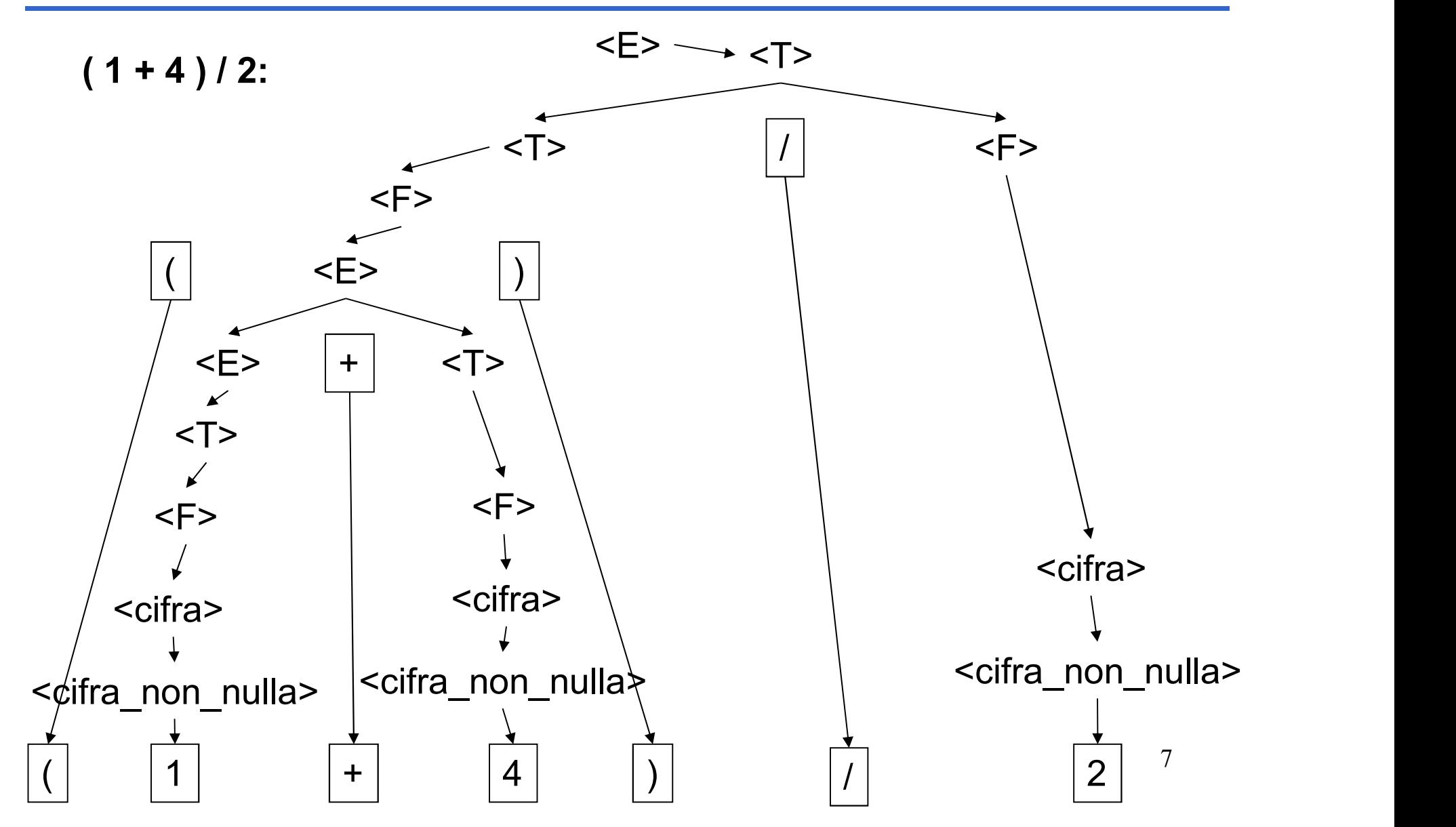

## Esercizio - Grammatiche (1)<br>Soluzione<br>Districts Soluzione

#### Derivazione left-most:

 $\begin{array}{rcl} \textbf{E} & \textbf{Sercizio - Gramma} \\\\ \textbf{Derivazione left-most:} \\\\ 1. & 1 + 4 / 2 \\\\ < E > \rightarrow \texttt{<}E > + \texttt{<}T > & \rightarrow \texttt{<}T > + \\\\ > \texttt{<}F > + \texttt{<}T > & \rightarrow \texttt{<}Cifra} \end{array}$  $\langle E \rangle \rightarrow \langle E \rangle + \langle T \rangle$   $\rightarrow \langle T \rangle + \langle T \rangle$  $\rightarrow$  <F> + <T>  $\rightarrow$  <cifra> + <T>  $\rightarrow$  <cifra\_non\_nulla> + <T>  $\rightarrow$  1 + <T>  $\rightarrow$  1 + <T> / <F>  $\rightarrow$  1 + <F> / <F>  $\rightarrow$  1 + <cifra> / <F>  $\rightarrow$  1 + <cifra\_non\_nulla> / <F>  $\rightarrow$  1 + 4 / <F>  $\rightarrow$  1 + 4 / <cifra>  $\rightarrow$  1 + 4 / <cifra non nulla>  $\rightarrow$  1 + 4 / 2

## Esercizio - Grammatiche (1)<br>Soluzione<br>Decembre Soluzione

#### Derivazione left-most:

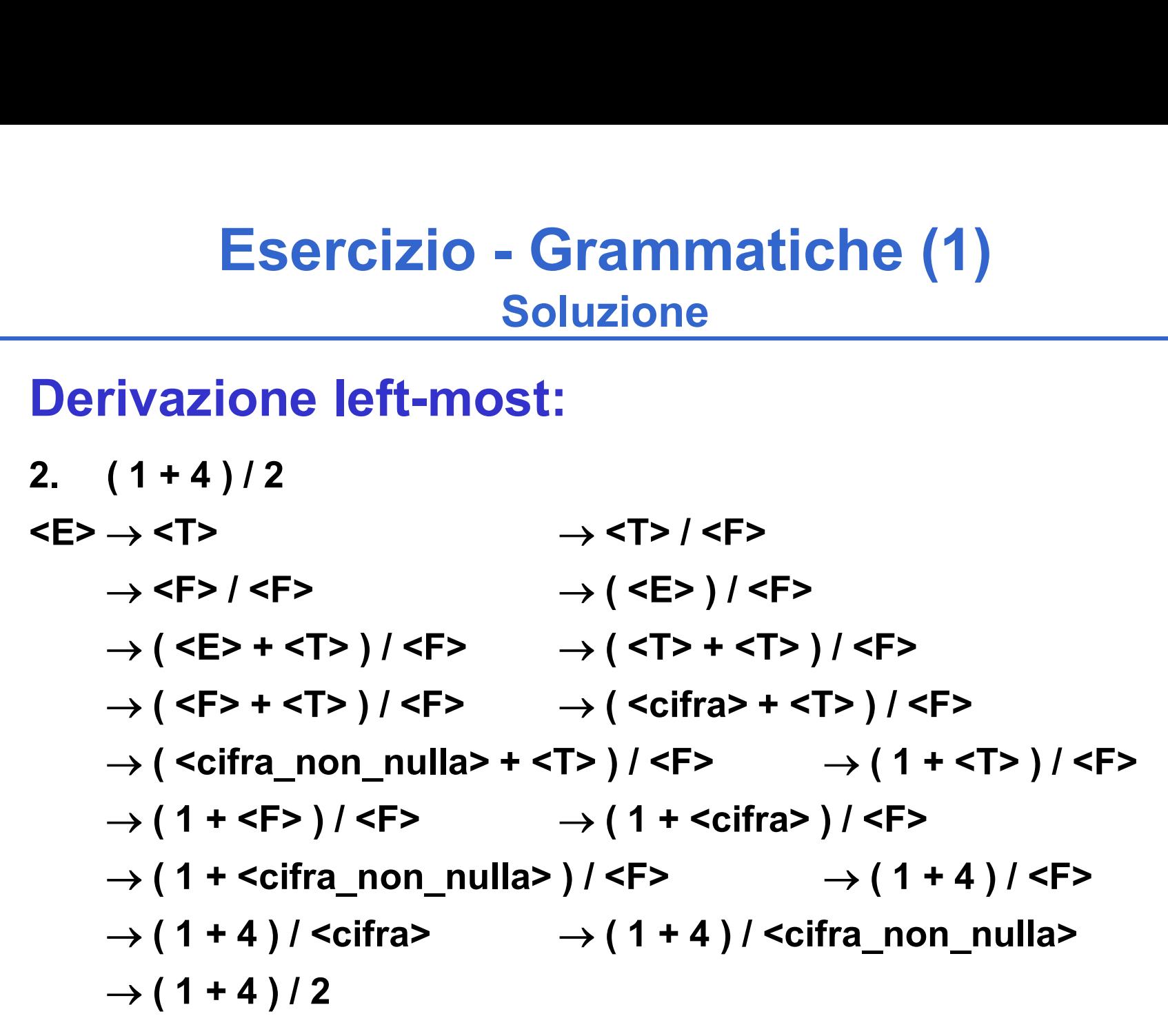

## Esercizio - Grammatiche (2)<br>Compito del 13 Settembre 2007 Compito del 13 Settembre 2007

Si consideri la grammatica G con scopo S, simboli non terminali {X, Y, F, G} e simboli terminali {a,b,c,0,1,2}: Esercizio - Grammat<br>
Compito del 13 Settemb<br>
Si consideri la grammatica G con sc<br>
terminali {X, Y, F, G} e simboli termin<br>
S ::= GXY | FX<br>
X ::= G | GYF<br>
Y ::= G | GYF Esercizio - Grammation<br>
Compito del 13 Settembre<br>
Si consideri la grammatica G con sconferminali {X, Y, F, G} e simboli termina<br>
S<br>  $::= GXY \mid FX$ <br>
X<br>  $::= FX \mid FYX$ <br>
Y<br>  $::= G \mid GYF$ <br>
F<br>  $::= 0 \mid 1 \mid 2$ Esercizio - Grammat<br>
Compito del 13 Settembre<br>
Si consideri la grammatica G con sconterminali {X, Y, F, G} e simboli termin<br>
S<br>  $::= GXY \mid FX$ <br>
X<br>  $::= FX \mid FYX$ <br>  $::= G \mid GYF$ <br>
F<br>  $::= 0 \mid 1 \mid 2$ <br>
G<br>  $::= a \mid b \mid c$ Compito del 13 Settem<br>
Si consideri la grammatica G con s<br>
terminali {X, Y, F, G} e simboli termi<br>
S<br>  $::= GXY \mid FX$ <br>
X<br>  $::= FX \mid FYX$ <br>  $Y ::= G \mid GYF$ <br>
F  $::= 0 \mid 1 \mid 2$ <br>
G  $::= a \mid b \mid c$ Si consideri la grammatica G con s<br>terminali {X, Y, F, G} e simboli termi<br>S<br>S<br> $::=$  GXY | FX<br>X<br> $::=$  FX | FYX<br>Y<br> $::=$  G | GYF<br>F<br> $::=$  0 | 1 | 2<br>G<br> $::=$  a | b | c<br>La stringa "12ac0b" appartiene al li

- 
- 
- 
- 
- 

terminali {X, Y, F, G} e simboli terminali {a,b,c,0,1,2}:<br>
S ::= GXY | FX<br>
X ::= G | GYF<br>
F ::= 0 | 1 | 2<br>
G ::= a | b | c<br>
La stringa "12ac0b" appartiene al linguaggio generato<br>
da tale grammatica?<br> da tale grammatica?

In caso affermativo, se ne mostri la derivazione leftmost.

## Esercizio - Grammatiche (2)<br>Compito del 13 Settembre 2007 Compito del 13 Settembre 2007

Esercizio - Grammatiche (2)<br>
Compito del 13 Settembre 2007<br>
La stringa data inizia col simbolo terminale '1' e termina<br>
col simbolo terminale 'b'.<br>
Per poter ottenere una tale stringa, dovrebbe esserci Esercizio - Grammatiche (2)<br>Compito del 13 Settembre 2007<br>La stringa data inizia col simbolo terminale '1' e te<br>col simbolo terminale 'b'.<br>Per poter ottenere una tale stringa, dovrebbe e

Esercizio - Grammatiche (2)<br>
Compito del 13 Settembre 2007<br>
La stringa data inizia col simbolo terminale '1' e termina<br>
col simbolo terminale 'b'.<br>
Per poter ottenere una tale stringa, dovrebbe esserci<br>
una produzione con Esercizio - Grammatiche (2)<br>
Compito del 13 Settembre 2007<br>
La stringa data inizia col simbolo terminale '1' e termina<br>
col simbolo terminale 'b'.<br>
Per poter ottenere una tale stringa, dovrebbe esserci<br>
una produzione con Esercizio - Grammatiche (2)<br>
Compito del 13 Settembre 2007<br>
La stringa data inizia col simbolo terminale '1' e termina<br>
col simbolo terminale 'b'.<br>
Per poter ottenere una tale stringa, dovrebbe esserci<br>
una produzione con

**ESETCIZIO - Grammatiche (2)**<br>
Compito del 13 Settembre 2007<br>
La stringa data inizia col simbolo terminale '1' e termina<br>
col simbolo terminale 'b'.<br>
Per poter ottenere una tale stringa, dovrebbe esserci<br>
una produzione c **Compito del 13 Settembre 2007**<br>
La stringa data inizia col simbolo terminale '1' e termina<br>
col simbolo terminale 'b'.<br>
Per poter ottenere una tale stringa, dovrebbe esserci<br>
una produzione con F come primo simbolo non<br> La stringa data inizia col simbolo terminale '1' e termina<br>col simbolo terminale 'b'.<br>Per poter ottenere una tale stringa, dovrebbe esserci<br>una produzione con F come primo simbolo non<br>terminale e G come ultimo simbolo non La stringa data inizia coi simbolo terminale "I e termina<br>col simbolo terminale 'b'.<br>Per poter ottenere una tale stringa, dovrebbe esserci<br>una produzione con F come primo simbolo non<br>terminale e G come ultimo simbolo non una produzione con F come primo simbolo non<br>terminale e G come ultimo simbolo non terminale...<br>... ma nessuna delle produzioni date ha tali<br>caratteristiche. Infatti l'unica produzione che può<br>terminare con G è S::= GXY, m terminale e G come ultimo simbolo non terminale...<br>
... ma nessuna delle produzioni date ha ta<br>
caratteristiche. Infatti l'unica produzione che put<br>
terminare con G è S::= GXY, ma G come primo simbolo<br>
non terminale è inco

# Esercizio - RAPPRESENTAZIONE (3)

Un elaboratore rappresenta i numeri interi su 8 bit in complemento a 2. Indicare come viene svolta la seguente operazione aritmetica e determinarne il risultato traslandolo poi in decimale per la verifica: presenta i numeri interi su 8 bit<br>
2. Indicare come viene svolta la<br>
ie aritmetica e determinarne il<br>
poi in decimale per la verifica:<br>
39 + (- 91)

# Esercizio - RAPPRESENTAZIONE (3)

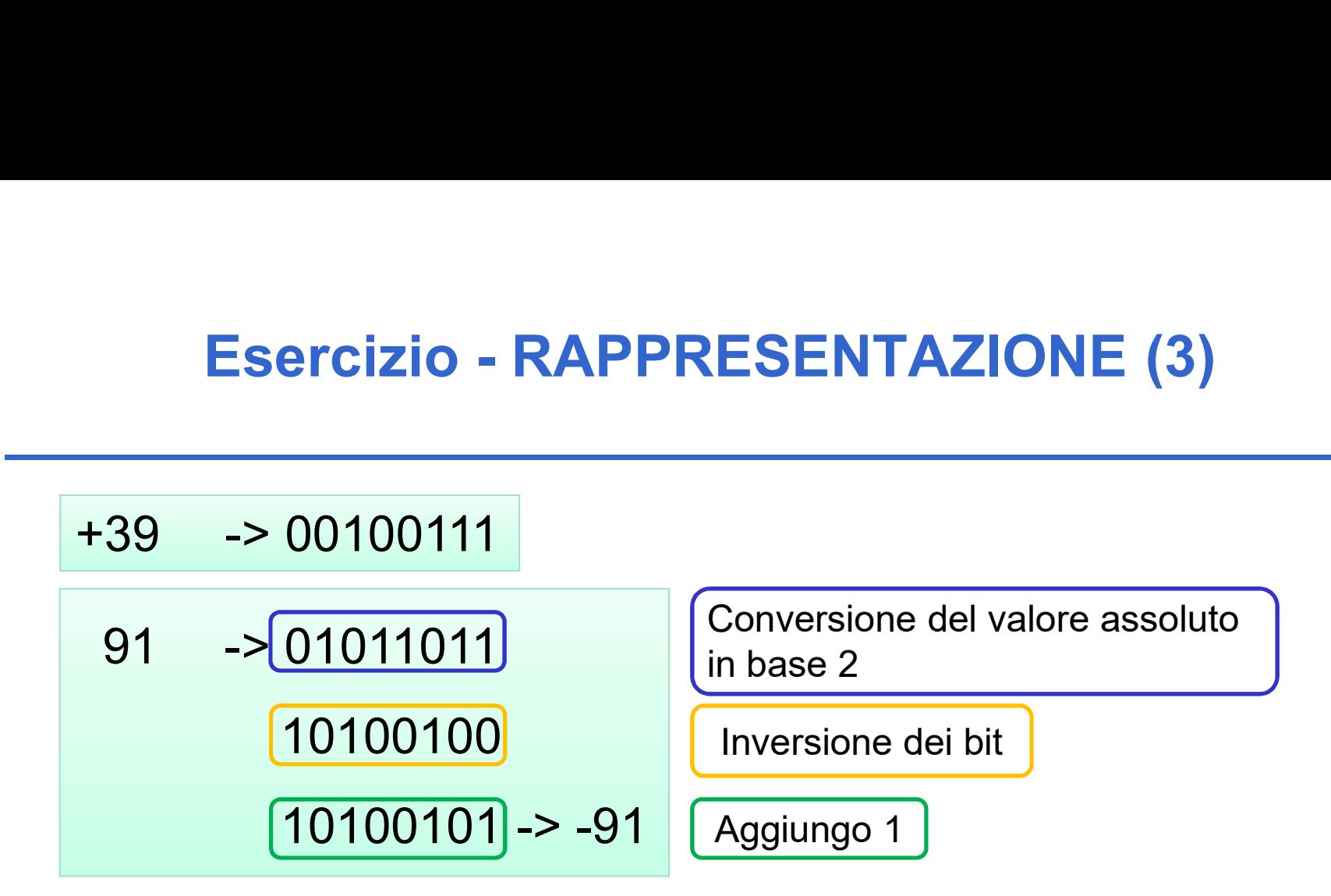

Si esegue la somma:

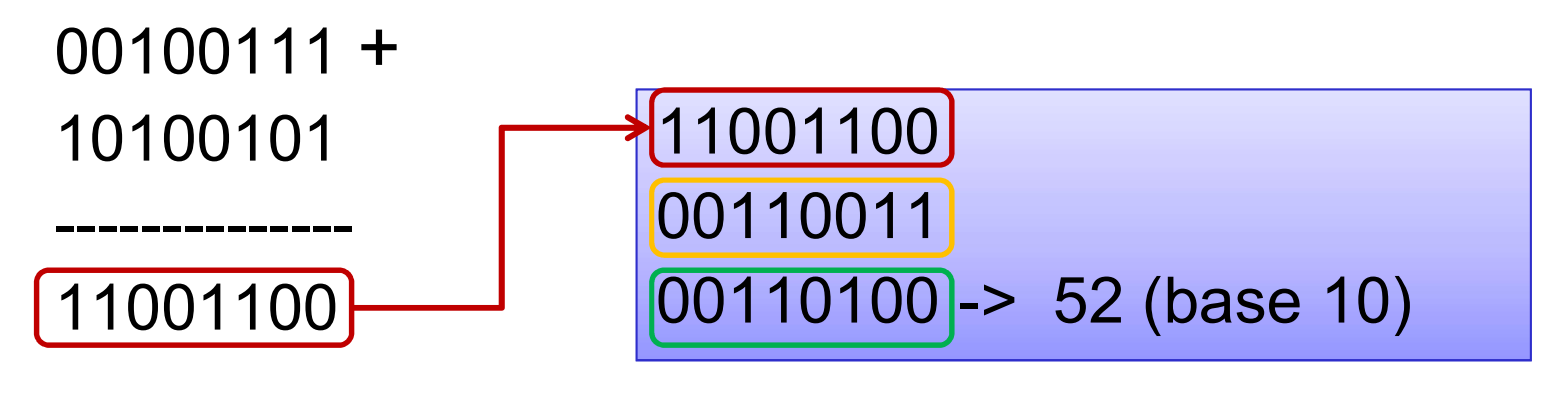

Nella rappresentazione a complemento a 2, l'overflow può accadere solo in conseguenza di: Complemento a 2 – quando c'è<br>
Mella rappresentazione a compleme<br>
l'overflow può accadere solo in cons<br>
- Somma di due numeri positivi<br>
- Somma di due numeri negativi **Complemento a 2 – quando c'è e<br>
Hella rappresentazione a complemen<br>
l'overflow può accadere solo in conse<br>
- Somma di due numeri positivi<br>
- Somma di due numeri negativi** 

- 
- 

L'overflow si verifica quando uno dei due ultimi bit di riporto è a uno, ma non lo sono entrambi (xor degli ultimi due bit di riporto)

Consideriamo il caso di due numeri positivi senza overflow (caso su 4 bit):

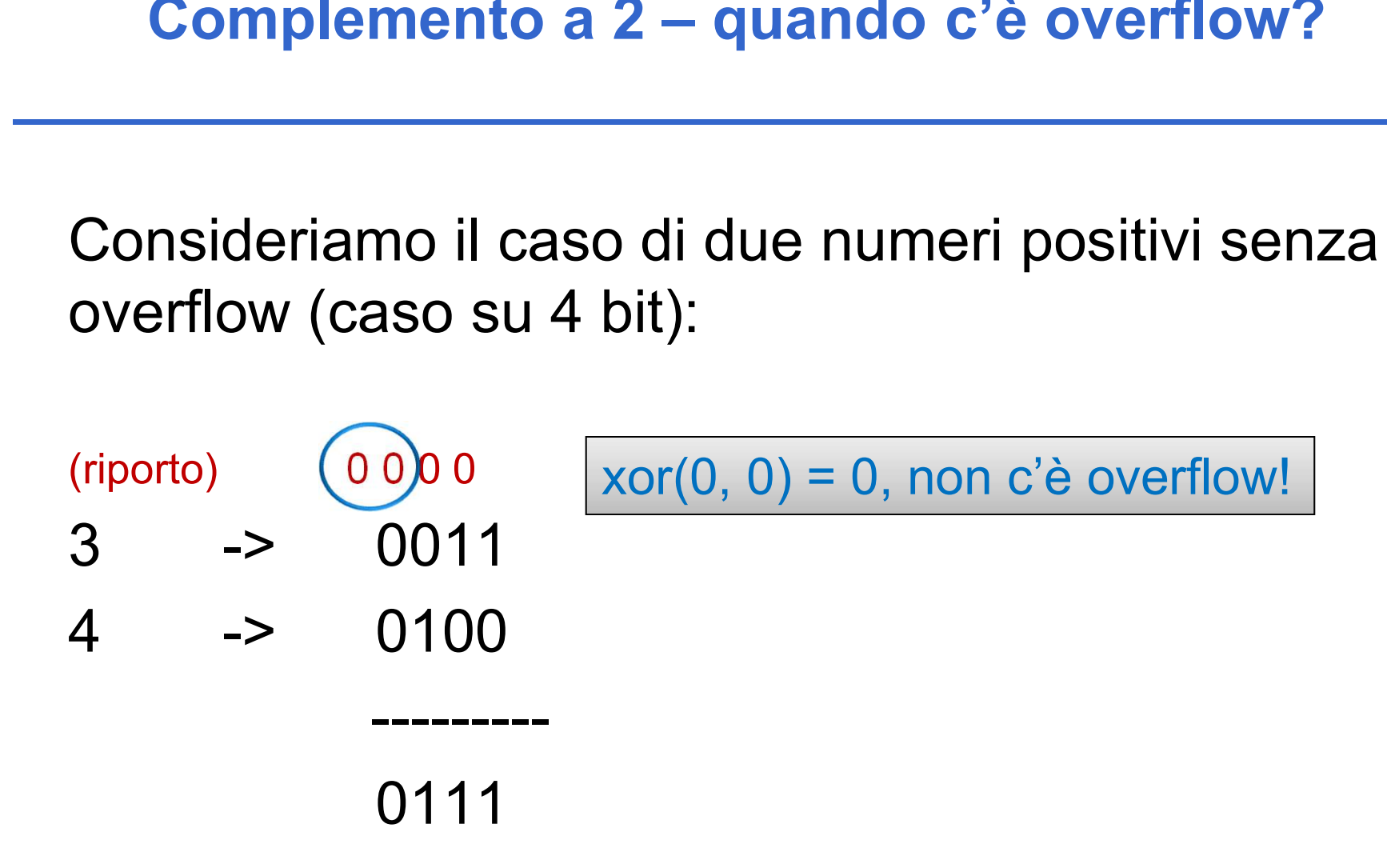

Consideriamo il caso di due numeri positivi con overflow (caso su 4 bit):

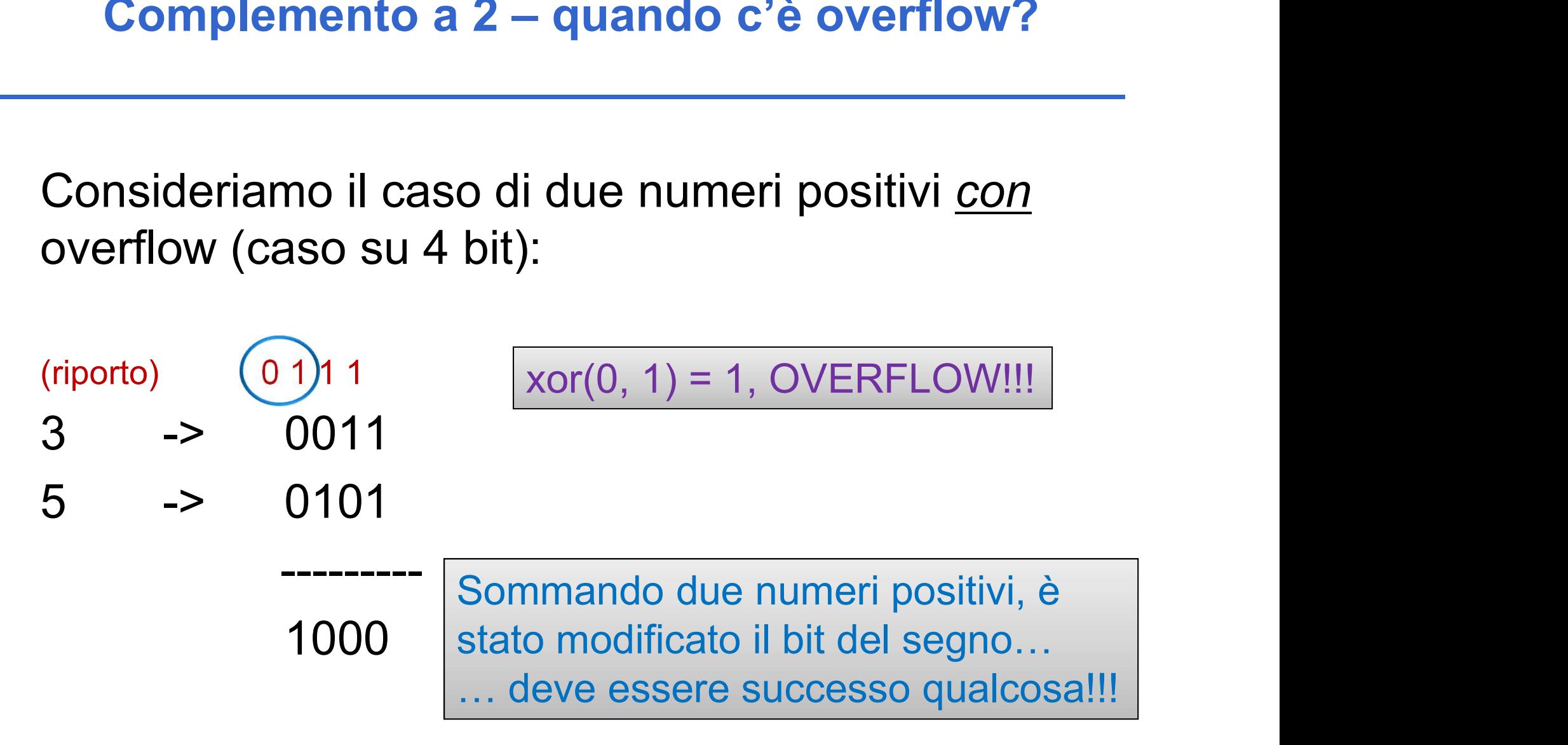

Consideriamo il caso di due numeri negativi senza overflow (caso su 4 bit):

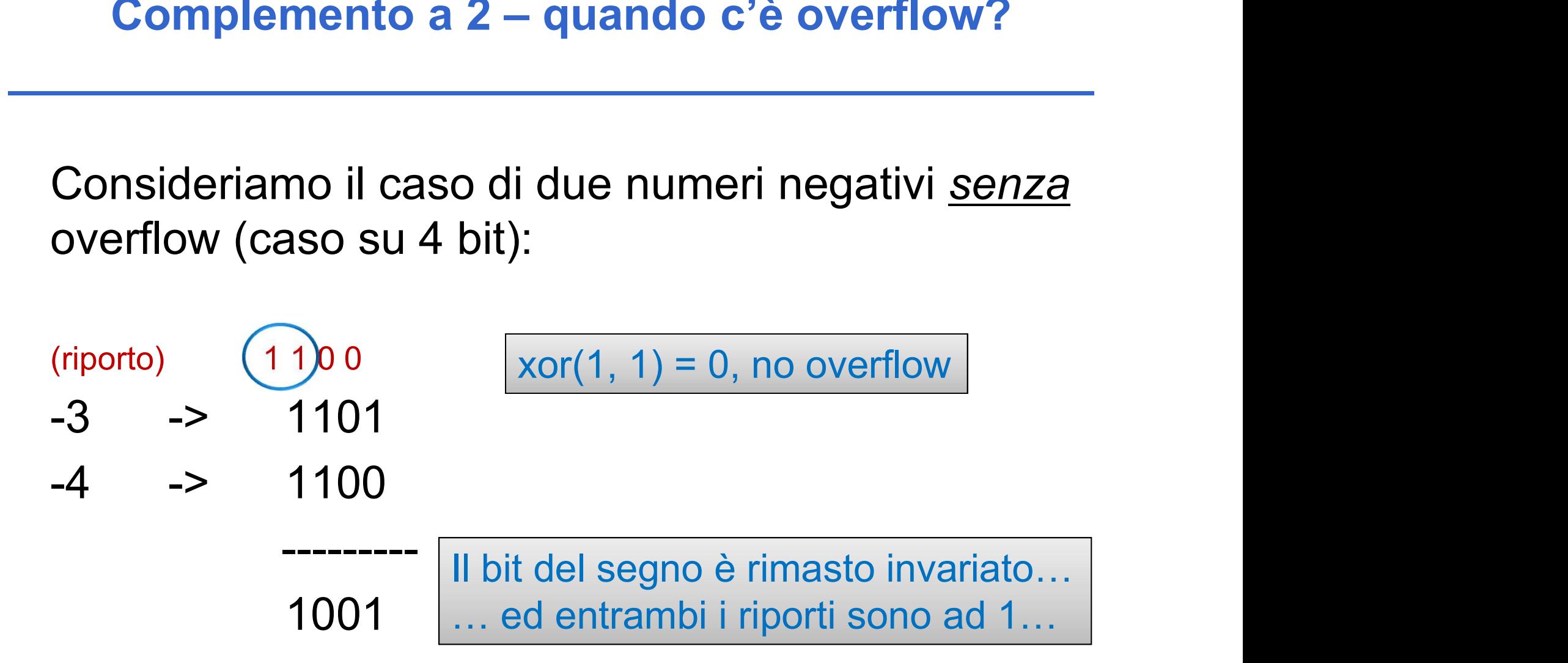

Consideriamo il caso di due numeri negativi con overflow (caso su 4 bit):

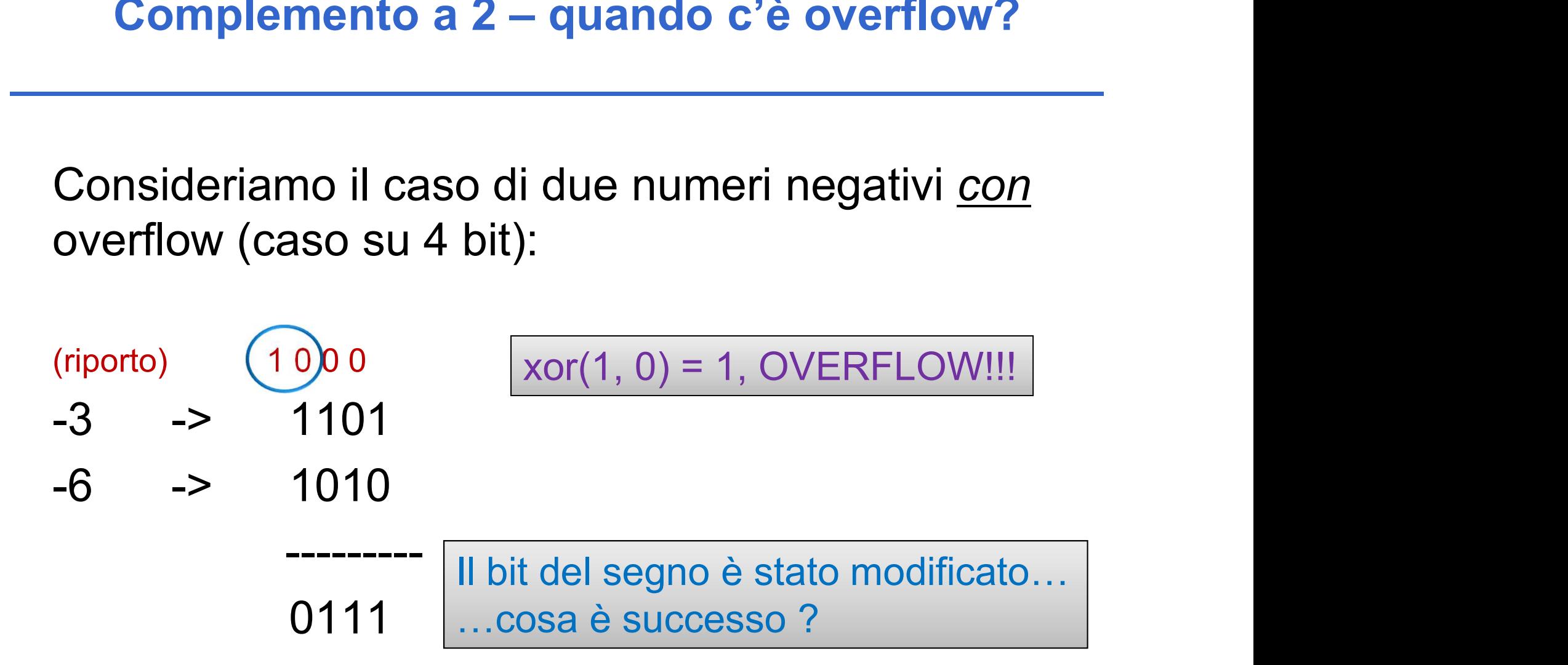

# Esercizio - RAPPRESENTAZIONE (4)

Un elaboratore rappresenta i numeri interi su 8 bit in complemento a 2. Indicare come viene svolta la seguente operazione aritmetica e determinarne il risultato traslandolo poi in decimale per la verifica: presenta i numeri interi su 8 bit<br>
2. Indicare come viene svolta la<br>
ne aritmetica e determinarne il<br>
b poi in decimale per la verifica:<br>
(-13) - (-91)

$$
(-13) - (-91)
$$

# Esercizio - RAPPRESENTAZIONE (4)

Esercizio - RAPPRESEN<br>
13 -> 00001101<br>
11110010<br>
11110011 -> -13 11110010 11110011 -> -13

-(-91) -> 01011011 (riporti) -> 1 1 1 1 1 1

-13 -> 1 1 1 1 0 0 1 1 + -(-91) -> 0 1 0 1 1 0 1 1

0 1 0 0 1 1 1 0

---------------------------

01001110 -> 78 in base 10

```
Esercizio anal<br>
Il seguente programma C compila correttam<br>
quali sono i valori di v e di N al termine<br>
opportunamente la risposta data)<br>
int main(void)<br>
{<br>
int N=4, i, v;<br>
v = 0;
\{ \{Esercizio analisi (5)<br>
yuente programma C compila correttamente? In caso<br>
quali sono i valori di v e di N al termine dell'esecuzior<br>
opportunamente la risposta data)<br>
nain (void)<br>
int N=4, i, v;<br>
v = 0;<br>
{ ++N; }
                   Esercizio analisi<br>
yuente programma C compila correttamente<br>
quali sono i valori di v e di N al termine dell'<br>
opportunamente la risposta data)<br>
nain (void)<br>
int N=4, i, v;<br>
v = 0;<br>
{ ++N; }<br>
do {<br>
if ((N\\s2) == 1)
                   Esercizio analisi (5)<br>
yuente programma C compila correttamente? In<br>
quali sono i valori di v e di N al termine dell'esec<br>
opportunamente la risposta data)<br>
int N=4, i, v;<br>
v = 0;<br>
{ ++N; }<br>
do {<br>
if ((N\\pex) == 1)<br>
y 
                   quente programma C compila correttament<br>quali sono i valori di v e di N al termine de<br>opportunamente la risposta data)<br>nain (void)<br>int N=4, i, v;<br>v = 0;<br>\{ ++N; \}<br>do \{ \text{if } ((N\&2) == 1) \newline v = v + N; \}<br>else<br>v = v - N;the programma C compila correttamente? In caso afferential is sono i valori di v e di N al termine dell'esecuzione? (<br>
ortunamente la risposta data)<br>
\mathbf{N} = 4, \mathbf{i}, \mathbf{v};<br>
0;<br>
\mathbf{N} = 4, \mathbf{i}, \mathbf{v};<br>
                                                                   valori di v e di N al termine dell'esecuzione? (si rente la risposta data)<br>
v;<br>
v;<br>
v;<br>
v = v + N;<br>
v = v - N;<br>
> 4);
                                else
                                                                   v :<br>
v :<br>
y :<br>
y = v + N;<br>
y = v - N;<br>
y 4) ;<br>
<br>
(N; i++)
                               N--;int N=4, i, v;<br>
v = 0;<br>
{ ++N; }<br>
do {<br>
if ((N%2) == 1)<br>
v = v + N;<br>
else<br>
v = v - N;<br>
N--;<br>
} while (v > 4);<br>
for (i=0; i<N; i++)<br>
v = v - 1;<br>
for (i=0; i < (i?N; 0); )
                   v = 0;<br>
{ \pm +N; }<br>
do {<br>
if ((N%2) == 1)<br>
v = v + N;<br>
else<br>
v = v - N;<br>
N--;<br>
} while (v > 4);<br>
for (i=0; i <N; i++)<br>
v = v - 1;<br>
for (i=0; i < (i?N:0); )<br>
v = 10;<br>
return (0);
                                 0;<br>
v + +N; }<br>
{<br>
{<br>
if ((N%2) == 1)<br>
v = v + N;<br>
else<br>
v = v - N;<br>
M--;<br>
hile (v > 4);<br>
(i=0; i<N; i++)<br>
v = v - 1;<br>
(i=0; i < (i?N:0); )<br>
v = 10;<br>
wm (0);
                   { \rightarrow +N; }<br>
do {<br>
if ((N%2) == 1)<br>
v = v + N;<br>
else<br>
v = v - N;<br>
N--;<br>
} while (v > 4);<br>
for (i=0; i <N; i++)<br>
v = v - 1;<br>
for (i=0; i < (i?N:0); )<br>
v = 10;<br>
return (0);<br>
2
                                 {<br>
if ((N%2) == 1)<br>
v = v + N;<br>
else<br>
v = v - N;<br>
N--;<br>
hile (v > 4);<br>
(i=0; i<N; i++)<br>
v = v - 1;<br>
(i=0; i < (i?N:0); )<br>
v = 10;<br>
urn (0);
                   do {<br>
if ((N%2) == 1)<br>
v = v + N;<br>
else<br>
v = v - N;<br>
N--;<br>
} while (v > 4);<br>
for (i=0; i<N; i++)<br>
v = v - 1;<br>
for (i=0; i < (i?N:0); )<br>
v = 10;<br>
return (0);
}
```
**Esercizio analisi (5)**<br>Il seguente programma C compila correttamente? In caso affermativo,<br>quali sono i valori di v e di N al termine dell'esecuzione? (si motivi<br>opportunamente la risposta data) **Esercizio analisi (5)**<br>guente programma C compila correttamente? In caso affermativo,<br>quali sono i valori di v e di N al termine dell'esecuzione? (si motivi<br>opportunamente la risposta data) **Esercizio analisi (5)**<br>
suente programma C compila correttamente? In caso affermativo,<br>
quali sono i valori di v e di N al termine dell'esecuzione? (si motivi<br>
opportunamente la risposta data)<br>
nain (void)<br>
int N=4

```
Esercizio anal<br>
Il seguente programma C compila correttam<br>
quali sono i valori di v e di N al termine<br>
opportunamente la risposta data)<br>
int main(void)<br>
{<br>
int N=4, i, v;<br>
\rightarrow v = 0;<br>
V = (\{ \{Esercizio analisi (5)<br>
yuente programma C compila correttamente? In case<br>
quali sono i valori di v e di N al termine dell'esecuzior<br>
opportunamente la risposta data)<br>
nain (void)<br>
int N=4, i, v;<br>
\mathbf{v} = 0;<br>
\mathbf{v} = Esercizio analisi<br>
yuente programma C compila correttamente<br>
quali sono i valori di v e di N al termine dell'<br>
opportunamente la risposta data)<br>
nain (void)<br>
int N=4, i, v;<br>
\mathbf{v} = 0;<br>
{+ \mathbf{N}; }<br>
do {<br>
if ((N\\s2
                  Esercizio analisi (5)<br>
yuente programma C compila correttamente? In<br>
quali sono i valori di v e di N al termine dell'esec<br>
opportunamente la risposta data)<br>
int N=4, i, v;<br>
\mathbf{v} = 0;<br>
{ ++N; }<br>
do {<br>
if ((N\\pex) == 
                  quente programma C compila correttament<br>
quali sono i valori di v e di N al termine de<br>
opportunamente la risposta data)<br>
nain (void)<br>
int N=4, i, v;<br>
v = 0;<br>
{ ++N; }<br>
do {<br>
if ((N%2) == 1)<br>
v = v + N;<br>
else<br>
v = v - N;
                               the programma C compila correttamente? In caso afferment is so the divided of the divided of the divided \mathbf{N} = 4, i. v;<br>
\mathbf{N} = 4, i. v;<br>
\mathbf{N} = 4, i. v;<br>
\mathbf{N} = 4, i. v;<br>
\mathbf{N} = 2<br>
\mathbf{N} = 2<br>
\mathbf{N} = 2valori di v e di N al termine dell'esecuzione? (si r<br>
ente la risposta data)<br>
v;<br>
N = 4<br>
v = 0<br>
v = v + N;<br>
v = v - N;<br>
v = 4);<br>
v = 4);
                             else
                                                              v = v - N;
                            N--;int N=4, i, v;<br>
v = 0;<br>
{ ++N; }<br>
do {<br>
if ((N%2) == 1)<br>
v = v + N;<br>
else<br>
v = v - N;<br>
N--;<br>
} while (v > 4);<br>
for (i=0; i <N; i++)<br>
y = v - 1;<br>
for (i=0; i < (i?N;0); )
                  v = 0;<br>
{ ++N; }<br>
do {<br>
if ((N%2) == 1)<br>
v = v + N;<br>
else<br>
v = v - N;<br>
N--;<br>
}<br>
while (v > 4);<br>
for (i=0; i <N; i++)<br>
v = v - 1;<br>
for (i=0; i < (i?N:0); )<br>
v = 10;<br>
return (0);
                               0;<br>
v + +N; } V = 0<br>
{<br>
{<br>
if ((N%2) == 1)<br>
v = v + N;<br>
else<br>
v = v - N;<br>
hile (v > 4);<br>
(i=0; i<N; i++)<br>
v = v - 1;<br>
(i=0; i < (i?N:0); )<br>
v = 10;<br>
urn (0);
                  { \rightarrow +N; }<br>
do {<br>
if ((N%2) == 1)<br>
v = v + N;<br>
else<br>
v = v - N;<br>
N--;<br>
} while (v > 4);<br>
for (i=0; i <N; i++)<br>
v = v - 1;<br>
for (i=0; i < (i?N:0); )<br>
v = 10;<br>
return (0);<br>
2
                               {<br>
if ((N%2) == 1)<br>
v = v + N;<br>
else<br>
v = v - N;<br>
N--;<br>
hile (v > 4);<br>
(i=0; i<N; i++)<br>
v = v - 1;<br>
(i=0; i < (i?N:0); )<br>
v = 10;<br>
urn (0);
                  do {<br>
if ((N%2) == 1)<br>
v = v + N;<br>
else<br>
v = v - N;<br>
N--;<br>
} while (v > 4);<br>
for (i=0; i<N; i++)<br>
v = v - 1;<br>
for (i=0; i < (i?N:0); )<br>
v = 10;<br>
return (0);
}
                                                                                                                                N = 4i
                                                                                                                                 v = 0
```
22

```
Esercizio anal<br>
Il seguente programma C compila correttam<br>
quali sono i valori di v e di N al termine<br>
opportunamente la risposta data)<br>
int main(void)<br>
{<br>
int N=4, i, v;<br>
v = 0;<br>
\begin{bmatrix} N = \mu \\ 1 \\ 2 \\ 3 \end{bmatrix}<br>
N = \mu\{ \{Esercizio analisi (5)<br>
yuente programma C compila correttamente? In case<br>
quali sono i valori di v e di N al termine dell'esecuzior<br>
opportunamente la risposta data)<br>
nain (void)<br>
int N=4, i, v;<br>
\mathbf{v} = 0;<br>
\mathbf{v} = Esercizio analisi<br>
yuente programma C compila correttamente<br>
quali sono i valori di v e di N al termine dell'<br>
opportunamente la risposta data)<br>
nain (void)<br>
int N=4, i, v;<br>
\mathbf{v} = 0;<br>
{ + \mathbf{N}; }<br>
do {<br>
if ((N\\s
                   Esercizio analisi (5)<br>
yuente programma C compila correttamente? In<br>
quali sono i valori di v e di N al termine dell'esec<br>
opportunamente la risposta data)<br>
int N=4, i, v;<br>
\mathbf{v} = 0;<br>
{ + \mathbf{N}; }<br>
do {<br>
if ((\mathbf{Nquente programma C compila correttament<br>quali sono i valori di v e di N al termine de<br>opportunamente la risposta data)<br>nain (void)<br>int N=4, i, v;<br>v = 0;<br>(1 + N; )<br>do {<br>if ((N*2) == 1)<br>v = v + N;<br>else<br>v = v - N;the programma C compila correttamente? In caso afferment is spotted in the securion of the divided of the divided \mathbf{N} = 4, i. v;<br>
\mathbf{N} = 4, i. v;<br>
\mathbf{N} = \mathbf{N} = 0<br>
\mathbf{N} = \mathbf{N};<br>
\mathbf{N} = \mathbf{N} = 0<br>
\mathbf{N} = \valori di v e di N al termine dell'esecuzione? (si represente la risposta data)<br>
v;<br>
\begin{array}{rcl}\n\mathbf{N} & = & \mathcal{A}5 \\
\mathbf{v} & = & \mathbf{0}\n\end{array}<br>
\mathbf{v} = & \mathbf{v} - \mathbf{w};<br>
\mathbf{v} = & \mathbf{v} - \mathbf{w};<br>
\mathbf{v} = & \mathbf{v} - \mathbf{w};<br>
\mathbf{v} = & \else
                                                                   v = v - N;
                               N--;int N=4, i, v;<br>
v = 0;<br>
{ ++N; }<br>
do {<br>
if ((N%2) == 1)<br>
v = v + N;<br>
else<br>
v = v - N;<br>
N--;<br>
} while (v > 4);<br>
for (i=0; i <N; i++)<br>
y = v - 1;<br>
for (i=0; i < (i?N:0); )
                   v = 0;<br>
{ ++N; }<br>
do {<br>
if ((N%2) == 1)<br>
v = v + N;<br>
else<br>
v = v - N;<br>
N--;<br>
}<br>
while (v > 4);<br>
for (i=0; i <N; i++)<br>
v = v - 1;<br>
for (i=0; i < (i?N:0); )<br>
v = 10;<br>
return (0);
                                 0;<br>
v + +N; }<br>
{<br>
{<br>
if ((N%2) == 1)<br>
v = v + N;<br>
else<br>
v = v - N;<br>
M--;<br>
hile (v > 4);<br>
(i=0; i<N; i++)<br>
v = v - 1;<br>
(i=0; i < (i?N:0); )<br>
v = 10;<br>
wm (0);
                   { \leftarrow +N; }<br>
do {<br>
if ((N%2) == 1)<br>
v = v + N;<br>
else<br>
v = v - N;<br>
N--;<br>
} while (v > 4);<br>
for (i=0; i <N; i++)<br>
v = v - 1;<br>
for (i=0; i < (i?N:0); )<br>
v = 10;<br>
return (0);<br>
2
                                 {<br>
if ((N%2) == 1)<br>
v = v + N;<br>
else<br>
v = v - N;<br>
N--;<br>
hile (v > 4);<br>
(i=0; i<N; i++)<br>
v = v - 1;<br>
(i=0; i < (i?N:0); )<br>
v = 10;<br>
urn (0);
                   do {<br>
if ((N%2) == 1)<br>
v = v + N;<br>
else<br>
v = v - N;<br>
N--;<br>
} while (v > 4);<br>
for (i=0; i<N; i++)<br>
v = v - 1;<br>
for (i=0; i < (i?N:0); )<br>
v = 10;<br>
return (0);
}
                                                                                                                                           N = 45\frac{1}{\sqrt{2}}v = 0
```
23

**Esercizio analisi (5)**<br>Il seguente programma C compila correttamente? In caso affermativo,<br>quali sono i valori di v e di N al termine dell'esecuzione? (si motivi<br>opportunamente la risposta data) **Esercizio analisi (5)**<br>guente programma C compila correttamente? In caso affermativo,<br>quali sono i valori di v e di N al termine dell'esecuzione? (si motivi<br>opportunamente la risposta data) **Esercizio analisi (5)**<br>
suente programma C compila correttamente? In caso affermativo,<br>
quali sono i valori di v e di N al termine dell'esecuzione? (si motivi<br>
opportunamente la risposta data)<br>
nain (void)<br>
interved in t

```
Esercizio anal<br>
Il seguente programma C compila correttam<br>
quali sono i valori di v e di N al termine<br>
opportunamente la risposta data)<br>
int main(void)<br>
{<br>
int N=4, i, v;<br>
v = 0;<br>
\begin{bmatrix} N = \mu \\ 1 \\ 2 \\ 3 \end{bmatrix}<br>
N = \mu\{ \{Esercizio analisi (5)<br>
yuente programma C compila correttamente? In case<br>
quali sono i valori di v e di N al termine dell'esecuzior<br>
opportunamente la risposta data)<br>
nain (void)<br>
int N=4, i, v;<br>
\mathbf{v} = 0;<br>
{ ++N; }
                  Esercizio analisi<br>
yuente programma C compila correttamente<br>
quali sono i valori di v e di N al termine dell'<br>
opportunamente la risposta data)<br>
nain (void)<br>
int N=4, i, v;<br>
v = 0;<br>
{ ++N; }<br>
do {<br>
if ((N\\s2) == 1)
                  Esercizio analisi (5)<br>
yuente programma C compila correttamente? In<br>
quali sono i valori di v e di N al termine dell'esec<br>
opportunamente la risposta data)<br>
int N=4, i, v;<br>
v = 0;<br>
{ ++N; }<br>
do {<br>
if ((N\\pex) == 1)<br>
                  quente programma C compila correttament<br>quali sono i valori di v e di N al termine de<br>opportunamente la risposta data)<br>nain (void)<br>int N=4, i, v;<br>v = 0;<br>(1 + N; )<br>do {<br>if ((N*2) == 1)<br>v = v + N;<br>else<br>v = v - N;the programma C compila correttamente? In caso afferment is so the divided of the divided of the divided \mathbf{N} = 4, i.v;<br>
\mathbf{N} = 4, i.v;<br>
\mathbf{N} = \mathcal{N} = \mathcal{N} = \mathcal{N} = \mathcal{N} = \mathcal{N} = \mathcal{N} = \mathcal{N} = \mathcal{N} = \mathcal{N} = \mathcal{N} =valori di v e di N al termine dell'esecuzione? (si r<br>
ente la risposta data)<br>
v;<br>
N = \cancel{0.5}<br>
\frac{1}{v}<br>
v = \cancel{0.5}<br>
v = v + N;<br>
v = v - N;<br>
> 4);
                               else
                                                                v = v - N;
                              N--;int N=4, i, v;<br>
v = 0;<br>
{ ++N; }<br>
do {<br>
if ((N%2) == 1)<br>
. w = v + N;<br>
else<br>
v = v - N;<br>
N--;<br>
} while (v > 4);<br>
for (i=0; i <N; i++)<br>
y = v - 1;<br>
for (i=0; i < (i?N:0); )
                  v = 0;<br>
{ ++N; }<br>
do {<br>
if ((N%2) == 1)<br>
v = v + N;<br>
else<br>
v = v - N;<br>
N--;<br>
} while (v > 4);<br>
for (i=0; i <N; i++)<br>
v = v - 1;<br>
for (i=0; i < (i?N:0); )<br>
v = 10;<br>
return (0);
                                0;<br>
v + +N; }<br>
{<br>
{<br>
if ((N%2) == 1)<br>
v = v + N;<br>
else<br>
v = v - N;<br>
M--;<br>
hile (v > 4);<br>
(i=0; i<N; i++)<br>
v = v - 1;<br>
(i=0; i < (i?N:0); )<br>
v = 10;<br>
urn (0);
                  { \rightarrow 1N; }<br>
do {<br>
if ((N%2) == 1)<br>
v = v + N;<br>
else<br>
v = v - N;<br>
N--;<br>
} while (v > 4);<br>
for (i=0; i <N; i++)<br>
v = v - 1;<br>
for (i=0; i < (i?N:0); )<br>
v = 10;<br>
return (0);<br>
2
                                {<br>
if ((N%2) == 1)<br>
v = v + N;<br>
else<br>
v = v - N;<br>
N--;<br>
hile (v > 4);<br>
(i=0; i<N; i++)<br>
v = v - 1;<br>
(i=0; i < (i?N:0); )<br>
v = 10;<br>
urn (0);
                  do {<br>
if ((N%2) == 1)<br>
v = v + N;<br>
else<br>
v = v - N;<br>
N--;<br>
} while (v > 4);<br>
for (i=0; i<N; i++)<br>
v = v - 1;<br>
for (i=0; i < (i?N:0); )<br>
v = 10;<br>
return (0);
}
                                                                                                                                     N = 45\frac{1}{\sqrt{2}}v = \mathscr{G}5
```
24

```
Esercizio anal<br>
Il seguente programma C compila correttam<br>
quali sono i valori di v e di N al termine<br>
opportunamente la risposta data)<br>
int main(void)<br>
{<br>
int N=4, i, v;<br>
v = 0;<br>
\begin{bmatrix} N = \mu \\ 1 \\ 2 \\ 3 \end{bmatrix}<br>
N = \mu\{ \{Esercizio analisi (5)<br>
yuente programma C compila correttamente? In case<br>
quali sono i valori di v e di N al termine dell'esecuzior<br>
opportunamente la risposta data)<br>
nain (void)<br>
int N=4, i, v;<br>
\mathbf{v} = 0;<br>
{ ++N; }
                  Esercizio analisi<br>
yuente programma C compila correttamente<br>
quali sono i valori di v e di N al termine dell'<br>
opportunamente la risposta data)<br>
nain (void)<br>
int N=4, i, v;<br>
v = 0;<br>
{ ++N; }<br>
do {<br>
if ((N\\s2) == 1)
                  Esercizio analisi (5)<br>
yuente programma C compila correttamente? In<br>
quali sono i valori di v e di N al termine dell'esec<br>
opportunamente la risposta data)<br>
int N=4, i, v;<br>
v = 0;<br>
{ ++N; }<br>
do {<br>
if ((N\\pex) == 1)<br>
                  quente programma C compila correttament<br>quali sono i valori di v e di N al termine de<br>opportunamente la risposta data)<br>nain (void)<br>int N=4, i, v;<br>v = 0;<br>( ++N; )<br>do {<br>if ((N*2) == 1)<br>v = v + N;<br>else<br>v = v - N;the programma C compila correttamente? In caso afferment is spotted in the securion of the continuum mented in the spotted data)<br>
\mathbf{N} = \mathcal{N} = \mathcal{N}<br>
\mathbf{N} = \mathcal{N} = \mathcal{N} = \mathcal{N} = \mathcal{N} = \mathcal{N} = \mathcal{N} = \mathcal{N} = \mathcal{N} = \mathcalvalori di v e di N al termine dell'esecuzione? (si r<br>
ente la risposta data)<br>
v;<br>
N = \cancel{454}<br>
\frac{1}{v} = \cancel{05}<br>
v = v + N;<br>
v = v - N;<br>
> 4);
                              else
                                                                v = v - N;
                             N--;int N=4, i, v;<br>
v = 0;<br>
{ ++N; }<br>
do {<br>
if ((N%2) == 1)<br>
v = v + N;<br>
else<br>
v = v - N;<br>
N--;<br>
} while (v > 4);<br>
for (i=0; i <N; i++)<br>
y = v - 1;<br>
for (i=0; i < (i?N; 0); )
                  v = 0;<br>
{ ++N; }<br>
do {<br>
if ((N%2) == 1)<br>
v = v + N;<br>
else<br>
v = v - N;<br>
N--;<br>
} while (v > 4);<br>
for (i=0; i <N; i++)<br>
v = v - 1;<br>
for (i=0; i < (i?N:0); )<br>
v = 10;<br>
return (0);
                                0;<br>
v + +N; }<br>
{<br>
{<br>
if ((N%2) == 1)<br>
v = v + N;<br>
else<br>
v = v - N;<br>
M--;<br>
hile (v > 4);<br>
(i=0; i<N; i++)<br>
v = v - 1;<br>
(i=0; i < (i?N:0); )<br>
v = 10;<br>
wm (0);
                  { \rightarrow 1N; }<br>
do {<br>
if ((N%2) == 1)<br>
v = v + N;<br>
else<br>
v = v - N;<br>
N--;<br>
} while (v > 4);<br>
for (i=0; i <N; i++)<br>
v = v - 1;<br>
for (i=0; i < (i?N:0); )<br>
v = 10;<br>
return (0);<br>
2
                                {<br>
if ((N%2) == 1)<br>
v = v + N;<br>
else<br>
v = v - N;<br>
N--;<br>
hile (v > 4);<br>
(i=0; i<N; i++)<br>
v = v - 1;<br>
(i=0; i < (i?N:0); )<br>
v = 10;<br>
urn (0);
                  do {<br>
if ((N%2) == 1)<br>
v = v + N;<br>
else<br>
v = v - N;<br>
N--;<br>
} while (v > 4);<br>
for (i=0; i<N; i++)<br>
v = v - 1;<br>
for (i=0; i < (i?N:0); )<br>
v = 10;<br>
return (0);
}
                                                                                                                                    N = 454\frac{1}{\sqrt{2}}v = \cancel{0.05}
```

```
Esercizio anal<br>
Il seguente programma C compila correttam<br>
quali sono i valori di v e di N al termine<br>
opportunamente la risposta data)<br>
int main(void)<br>
{<br>
int N=4, i, v;<br>
v = 0;<br>
\begin{bmatrix} N = \mu \\ 1 \\ 2 \\ 3 \end{bmatrix}<br>
N = \mu\{ \{Esercizio analisi (5)<br>
yuente programma C compila correttamente? In case<br>
quali sono i valori di v e di N al termine dell'esecuzior<br>
opportunamente la risposta data)<br>
nain (void)<br>
int N=4, i, v;<br>
\mathbf{v} = 0;<br>
{ ++N; }
                  Esercizio analisi<br>
yuente programma C compila correttamente<br>
quali sono i valori di v e di N al termine dell'<br>
opportunamente la risposta data)<br>
nain (void)<br>
int N=4, i, v;<br>
v = 0;<br>
{ ++N; }<br>
do {<br>
if ((N\\s2) == 1)
                  Esercizio analisi (5)<br>
yuente programma C compila correttamente? In<br>
quali sono i valori di v e di N al termine dell'esec<br>
opportunamente la risposta data)<br>
int N=4, i, v;<br>
v = 0;<br>
{ ++N; }<br>
do {<br>
if ((N\\pex) == 1)<br>
                  quente programma C compila correttament<br>quali sono i valori di v e di N al termine de<br>opportunamente la risposta data)<br>nain (void)<br>int N=4, i, v;<br>v = 0;<br>( ++N; }<br>do {<br>if ((N%2) == 1)<br>v = v + N;<br>else<br>v = v - N;
                               the programma C compila correttamente? In caso afferment is spotted in the securion of the continuum mented in the spotter of the spotter of N = \frac{\sqrt{54}}{2}<br>
\frac{N}{1} = \frac{\sqrt{54}}{2}<br>
\frac{1}{1}<br>
\frac{1}{1}<br>
\frac{1}{1}<br>
\frac{1}{1valori di v e di N al termine dell'esecuzione? (si r<br>
ente la risposta data)<br>
v;<br>
N = \cancel{454}<br>
\frac{1}{v} = \cancel{051}<br>
v = v + N;<br>
v = v - N;<br>
> 4);
                              else
                                                               v = v - N;
                             N--;int N=4, i, v;<br>
v = 0;<br>
{ ++N; }<br>
do {<br>
if ((N%2) == 1)<br>
v = v + N;<br>
else<br>
. v = v - N;<br>
N--;<br>
} while (v > 4);<br>
for (i=0; i <N; i++)<br>
y = v - 1;<br>
for (i=0; i < (i?N:0); )
                  v = 0;<br>
{ ++N; }<br>
do {<br>
if ((N%2) == 1)<br>
v = v + N;<br>
else<br>
. v = v - N;<br>
N--;<br>
} while (v > 4);<br>
for (i=0; i <N; i++)<br>
v = v - 1;<br>
for (i=0; i < (i?N:0); )<br>
v = 10;<br>
return (0);
                               0;<br>
v + +N; }<br>
{<br>
{<br>
if ((N%2) == 1)<br>
v = v + N;<br>
else<br>
v = v - N;<br>
M--;<br>
hile (v > 4);<br>
(i=0; i<N; i++)<br>
v = v - 1;<br>
(i=0; i < (i?N:0); )<br>
v = 10;<br>
wm (0);
                  { +N; }<br>
do {<br>
if ((N%2) == 1)<br>
v = v + N;<br>
else<br>
V = v - N;<br>
N--;<br>
} while (v > 4);<br>
for (i=0; i <N; i++)<br>
v = v - 1;<br>
for (i=0; i < (i?N:0); )<br>
v = 10;<br>
return (0);<br>
2
                               {<br>
if ((N%2) == 1)<br>
v = v + N;<br>
else<br>
v = v - N;<br>
N--;<br>
hile (v > 4);<br>
(i=0; i<N; i++)<br>
v = v - 1;<br>
(i=0; i < (i?N:0); )<br>
v = 10;<br>
urn (0);
                  do {<br>
if ((N%2) == 1)<br>
v = v + N;<br>
else<br>
. v = v - N;<br>
N--;<br>
} while (v > 4);<br>
for (i=0; i<N; i++)<br>
v = v - 1;<br>
for (i=0; i < (i?N:0); )<br>
v = 10;<br>
return (0);
}
                                                                                                                                 N = 454\frac{1}{\sqrt{2}}v = 051
```

```
Esercizio anal<br>
Il seguente programma C compila correttam<br>
quali sono i valori di v e di N al termine<br>
opportunamente la risposta data)<br>
int main(void)<br>
{<br>
int N=4, i, v;<br>
v = 0;<br>
\begin{bmatrix} N = \mu \\ 1 \\ 2 \\ 3 \end{bmatrix}<br>
N = \mu\{ \{Esercizio analisi (5)<br>
yuente programma C compila correttamente? In case<br>
quali sono i valori di v e di N al termine dell'esecuzior<br>
opportunamente la risposta data)<br>
nain (void)<br>
int N=4, i, v;<br>
\mathbf{v} = 0;<br>
{ ++N; }
                  Esercizio analisi<br>
yuente programma C compila correttamente<br>
quali sono i valori di v e di N al termine dell'<br>
opportunamente la risposta data)<br>
nain (void)<br>
int N=4, i, v;<br>
v = 0;<br>
{ ++N; }<br>
do {<br>
if ((N\\s2) == 1)
                  Esercizio analisi (5)<br>
yuente programma C compila correttamente? In<br>
quali sono i valori di v e di N al termine dell'esec<br>
opportunamente la risposta data)<br>
int N=4, i, v;<br>
v = 0;<br>
{ ++N; }<br>
do {<br>
if ((N\\pex) == 1)<br>
                  quente programma C compila correttament<br>quali sono i valori di v e di N al termine de<br>opportunamente la risposta data)<br>nain (void)<br>int N=4, i, v;<br>v = 0;<br>( ++N; )<br>do {<br>if ((N*2) == 1)<br>v = v + N;<br>else<br>v = v - N;the programma C compila correttamente? In caso afferment is spotted in the securion of the continuum mente is a risposta data)<br>
\mathbf{N} = \mathbf{A} \mathbf{B} \mathbf{A} \mathbf{C}<br>
\mathbf{N} = \mathbf{A} \mathbf{B} \mathbf{C} \mathbf{A} \mathbf{C} \mathbf{A}<br>
\mathbf{N} = \mathbfvalori di v e di N al termine dell'esecuzione? (si r<br>
ente la risposta data)<br>
v;<br>
N = \frac{\cancel{X5}43}{\cancel{1}}<br>
v = \frac{\cancel{051}}{\cancel{051}}<br>
v = v + N;<br>
v = v - N;<br>
> 4);
                              else
                                                                v = v - N;
                             N--;int N=4, i, v;<br>
v = 0;<br>
{ ++N; }<br>
do {<br>
if ((N%2) == 1)<br>
v = v + N;<br>
else<br>
v = v - N;<br>
N--;<br>
} while (v > 4);<br>
for (i=0; i <N; i++)<br>
y = v - 1;<br>
for (i=0; i < (i?N; 0); )
                  v = 0;<br>
{ ++N; }<br>
do {<br>
if ((N%2) == 1)<br>
v = v + N;<br>
else<br>
v = v - N;<br>
N--;<br>
} while (v > 4);<br>
for (i=0; i <N; i++)<br>
v = v - 1;<br>
for (i=0; i < (i?N:0); )<br>
v = 10;<br>
return (0);
                                0;<br>
v + +N; }<br>
{<br>
{<br>
if ((N%2) == 1)<br>
v = v + N;<br>
else<br>
v = v - N;<br>
M--;<br>
hile (v > 4);<br>
(i=0; i<N; i++)<br>
v = v - 1;<br>
(i=0; i < (i?N:0); )<br>
v = 10;<br>
wm (0);
                  { +N; }<br>
do {<br>
if ((N%2) == 1)<br>
v = v + N;<br>
else<br>
v = v - N;<br>
}, while (v > 4);<br>
for (i=0; i <N; i++)<br>
v = v - 1;<br>
for (i=0; i < (i?N:0); )<br>
v = 10;<br>
return (0);<br>
2
                                {<br>
if ((N%2) == 1)<br>
v = v + N;<br>
else<br>
v = v - N;<br>
N--;<br>
hile (v > 4);<br>
(i=0; i<N; i++)<br>
v = v - 1;<br>
(i=0; i < (i?N:0); )<br>
v = 10;<br>
urn (0);
                  do {<br>
if ((N%2) == 1)<br>
v = v + N;<br>
else<br>
v = v - N;<br>
N--;<br>
} while (v > 4);<br>
for (i=0; i<N; i++)<br>
v = v - 1;<br>
for (i=0; i < (i?N:0); )<br>
v = 10;<br>
return (0);
}
                                                                                                                                   N = 4543\frac{1}{\sqrt{2}}v = \mathcal{B}51
```

```
Esercizio anal<br>
Il seguente programma C compila correttam<br>
quali sono i valori di v e di N al termine<br>
opportunamente la risposta data)<br>
int main(void)<br>
{<br>
int N=4, i, v;<br>
V = 0;<br>
V = \ell\{ \{Esercizio analisi (5)<br>
yuente programma C compila correttamente? In case<br>
quali sono i valori di v e di N al termine dell'esecuzior<br>
opportunamente la risposta data)<br>
nain (void)<br>
int N=4, i, v;<br>
\mathbf{v} = 0;<br>
\mathbf{v} = Esercizio analisi<br>
yuente programma C compila correttamente<br>
quali sono i valori di v e di N al termine dell'<br>
opportunamente la risposta data)<br>
nain (void)<br>
int N=4, i, v;<br>
v = 0;<br>
(++N; )<br>
do {<br>
if ((N\\s2) == 1)
                   Esercizio analisi (5)<br>
yuente programma C compila correttamente? In<br>
quali sono i valori di v e di N al termine dell'esec<br>
opportunamente la risposta data)<br>
int N=4, i, v;<br>
\mathbf{v} = 0;<br>
{ + \mathbf{N}; }<br>
do {<br>
i = 0551<br>

                   quente programma C compila correttament<br>quali sono i valori di v e di N al termine de<br>opportunamente la risposta data)<br>nain (void)<br>int N=4, i, v;<br>v = 0;<br>(1 + N; )<br>do {<br>if (N * 2) == 1)<br>v = v + N;<br>else<br>v = v - N;the programma C compila correttamente? In caso afferment is spotted in the securion of the continuum mente is a risposta data)<br>
\mathbf{N} = \mathbf{A} \cdot \mathbf{B} \cdot \mathbf{A} \cdot \mathbf{B}<br>
\mathbf{N} = \mathbf{A} \cdot \mathbf{B} \cdot \mathbf{B}<br>
\mathbf{N} = \mathbf{A} \cdot \mathbfvalori di v e di N al termine dell'esecuzione? (si r<br>
ente la risposta data)<br>
v;<br>
N = \frac{\cancel{A5}}{\cancel{A3}}<br>
\frac{1}{i} = 0<br>
v = \frac{\cancel{051}}{951}<br>
v = v + N;<br>
v = v - N;<br>
> 4);
                                else
                                                                   v = v - N;
                               N--;int N=4, i, v;<br>
v = 0;<br>
{ ++N; }<br>
do {<br>
if ((N%2) == 1)<br>
v = v + N;<br>
else<br>
v = v - N;<br>
N--;<br>
}<br>
while (v > 4);<br>
for (i=0; i <N; i++)<br>
y = v - 1;<br>
for (i=0; i < (i?N; 0); )
                   v = 0;<br>
{ ++N; }<br>
do {<br>
if ((N%2) == 1)<br>
v = v + N;<br>
else<br>
v = v - N;<br>
N--;<br>
}<br>
while (v > 4);<br>
for (i=0; i < N; i++)<br>
v = v - 1;<br>
for (i=0; i < (i?N:0); )<br>
v = 10;<br>
return (0);
                                 0;<br>
v + +N; }<br>
{<br>
{<br>
if ((N%2) == 1)<br>
v = v + N;<br>
else<br>
v = v - N;<br>
M--;<br>
hile (v > 4);<br>
(i=0; i<N; i++)<br>
v = v - 1;<br>
(i=0; i < (i?N:0); )<br>
v = 10;<br>
wm (0);
                   { +N; }<br>
do {<br>
if ((N%2) == 1)<br>
v = v + N;<br>
else<br>
v = v - N;<br>
N--;<br>
} while (v > 4);<br>
for (i=0; i <N; i++)<br>
v = v - 1;<br>
for (i=0; i < (i?N:0); )<br>
v = 10;<br>
return (0);<br>
2
                                 {<br>
if ((N%2) == 1)<br>
v = v + N;<br>
else<br>
v = v - N;<br>
N--;<br>
hile (v > 4);<br>
(i=0; i<N; i++)<br>
v = v - 1;<br>
(i=0; i < (i?N:0); )<br>
v = 10;<br>
urn (0);
                   do {<br>
if ((N%2) == 1)<br>
v = v + N;<br>
else<br>
v = v - N;<br>
N--;<br>
} while (v > 4);<br>
for (i=0; i<N; i++)<br>
v = v - 1;<br>
for (i=0; i < (i?N:0); )<br>
v = 10;<br>
return (0);
}
```
**analysis (5)**

\ncorrectamente? In caso affermativo, al termine dell'esecuzione? (si motivia)

\n

| N = $4543$ |
|------------|
| i = 0      |
| v = $051$  |

```
Esercizio anal<br>
Il seguente programma C compila correttam<br>
quali sono i valori di v e di N al termine<br>
opportunamente la risposta data)<br>
int main(void)<br>
{<br>
int N=4, i, v;<br>
V = 0;<br>
V = \ell\{ \{Esercizio analisi (5)<br>
yuente programma C compila correttamente? In case<br>
quali sono i valori di v e di N al termine dell'esecuzior<br>
opportunamente la risposta data)<br>
nain (void)<br>
int N=4, i, v;<br>
\mathbf{v} = 0;<br>
\mathbf{v} = Esercizio analisi<br>
yuente programma C compila correttamente<br>
quali sono i valori di v e di N al termine dell'<br>
opportunamente la risposta data)<br>
nain (void)<br>
int N=4, i, v;<br>
v = 0;<br>
(++N; )<br>
do {<br>
if ((N\\s2) == 1)
                      Esercizio analisi (5)<br>
yuente programma C compila correttamente? In<br>
quali sono i valori di v e di N al termine dell'esec<br>
opportunamente la risposta data)<br>
int N=4, i, v;<br>
\mathbf{v} = 0;<br>
{ ++N; }<br>
do {<br>
i = 0520<br>
\mathbf{vquente programma C compila correttament<br>quali sono i valori di v e di N al termine de<br>opportunamente la risposta data)<br>nain (void)<br>int N=4, i, v;<br>v = 0;<br>(1 + N; )<br>do {<br>if (N * 2) == 1)<br>v = v + N;<br>else<br>v = v - N;the programma C compila correttamente? In caso afferment is spotted in the securion of the continuum mente is a risposta data)<br>
\mathbf{N} = \mathbf{A} \cdot \mathbf{B} \cdot \mathbf{A} \cdot \mathbf{B}<br>
\mathbf{N} = \mathbf{A} \cdot \mathbf{B} \cdot \mathbf{B}<br>
\mathbf{N} = \mathbf{A} \cdot \mathbfvalori di v e di N al termine dell'esecuzione? (si r<br>
ente la risposta data)<br>
v;<br>
N = \frac{\cancel{X5}}{\cancel{X3}}<br>
\frac{1}{1} = 0<br>
v = \frac{\cancel{05}}{\cancel{05}}<br>
v = \frac{\cancel{05}}{\cancel{05}}<br>
v = v + N;<br>
v = v - N;<br>
> 4);
                                    else
                                                                            v;<br>
<br>
v;<br>
<br>
\begin{array}{rcl}\nN & = & \cancel{4543} \\
\dot{1} & = & 0 \\
\text{V} & = & \cancel{9520} \\
\text{V} & = & \cancel{9520} \\
\text{V} & = & \text{W} \\
\text{V} & = & \text{V} + \text{N}; \\
\text{V} & = & \text{V} - \text{N}; \\
\text{V} & = & \text{V} - \text{N}; \\
\text{V} & = & \text{A}; \\
\text{N}; & \text{i++}\n\end{array}N--;int N=4, i, v;<br>
v = 0;<br>
{ ++N; }<br>
do {<br>
if ((N%2) == 1)<br>
v = v + N;<br>
else<br>
v = v - N;<br>
N--;<br>
}<br>
while (v > 4);<br>
for (i=0; i <N; i++)<br>
y = v - 1;<br>
for (i=0; i < (i?N; 0); )
                      v = 0;<br>
{ ++N; }<br>
do {<br>
if ((N%2) == 1)<br>
v = v + N;<br>
else<br>
v = v - N;<br>
N--;<br>
}<br>
while (v > 4);<br>
for (i=0; i < N; i++)<br>
v = v - 1;<br>
for (i=0; i < (i?N:0); )<br>
v = 10;<br>
return (0);
                                      0;<br>
v + +N; }<br>
{<br>
{<br>
if ((N%2) == 1)<br>
v = v + N;<br>
else<br>
v = v - N;<br>
M--;<br>
hile (v > 4);<br>
(i=0; i<N; i++)<br>
v = v - 1;<br>
(i=0; i < (i?N:0); )<br>
v = 10;<br>
wm (0);
                      { +N; }<br>
do {<br>
if ((N%2) == 1)<br>
v = v + N;<br>
else<br>
v = v - N;<br>
N--;<br>
} while (v > 4);<br>
for (i=0; i <N; i++)<br>
v = v - 1;<br>
for (i=0; i < (i?N:0); )<br>
v = 10;<br>
return (0);<br>
2
                                      {<br>
if ((N%2) == 1)<br>
v = v + N;<br>
else<br>
v = v - N;<br>
N--;<br>
hile (v > 4);<br>
(i=0; i<N; i++)<br>
v = v - 1;<br>
(i=0; i < (i?N:0); )<br>
v = 10;<br>
urn (0);
                      do {<br>
if ((N%2) == 1)<br>
v = v + N;<br>
else<br>
v = v - N;<br>
N--;<br>
} while (v > 4);<br>
for (i=0; i<N; i++)<br>
v = v - 1;<br>
for (i=0; i < (i?N:0); )<br>
v = 10;<br>
return (0);
}
```
**analysis (5)**

\ncorrectamente? In caso affermativo, al termine dell'esecuzione? (si motivia)

\n

| N = $4543$ |
|------------|
| i = 0      |
| v = $0520$ |

```
Esercizio anal<br>
Il seguente programma C compila correttam<br>
quali sono i valori di v e di N al termine<br>
opportunamente la risposta data)<br>
int main(void)<br>
{<br>
int N=4, i, v;<br>
V = 0;<br>
V = \ell\{ \{Esercizio analisi (5)<br>
yuente programma C compila correttamente? In case<br>
quali sono i valori di v e di N al termine dell'esecuzior<br>
opportunamente la risposta data)<br>
nain (void)<br>
int N=4, i, v;<br>
V = 0;<br>
V = 0;<br>
V = \fracEsercizio analisi<br>
yuente programma C compila correttamente<br>
quali sono i valori di v e di N al termine dell'<br>
opportunamente la risposta data)<br>
nain (void)<br>
int N=4, i, v;<br>
v = 0;<br>
(++N; )<br>
do {<br>
if ((N\\s2) == 1)
                   Esercizio analisi (5)<br>
yuente programma C compila correttamente? In<br>
quali sono i valori di v e di N al termine dell'esec<br>
opportunamente la risposta data)<br>
int N=4, i, v;<br>
V = 0;<br>
{ ++N; }<br>
do {<br>
i = \emptyset5/4/9-1<br>
do 
                   quente programma C compila correttament<br>quali sono i valori di v e di N al termine de<br>opportunamente la risposta data)<br>nain (void)<br>int N=4, i, v;<br>V = 0;<br>(1 + +N; )<br>do {<br>if (N * 2) == 1)<br>V = V + N;<br>else<br>V = V - N;the programma C compila correttamente? In caso afferment is spotted in the securion of the continuum mente is a risposta data)<br>
\mathbf{N} = 4, i, v;<br>
\mathbf{N} = \frac{\mathcal{M}}{2}<br>
\mathbf{N} = \frac{\mathcal{M}}{2}<br>
\mathbf{N} = \frac{\mathcal{M}}{2}<br>
\mathbf{N}valori di v e di N al termine dell'esecuzione? (si r<br>
ente la risposta data)<br>
v;<br>
N = A5A3<br>
\dot{1} = B1<br>
v = B52C - 1<br>
v = v + N;<br>
v = v - N;<br>
> 4);
                               else
                                                                 v = v - N;
                              N--;int N=4, i, v;<br>
v = 0;<br>
{ ++N; }<br>
do {<br>
if ((N%2) == 1)<br>
v = v + N;<br>
else<br>
v = v - N;<br>
N--;<br>
}<br>
while (v > 4);<br>
for (i=0; i <N; i++)<br>
y = v - 1;<br>
for (i=0; i < (i?N:0); )
                   v = 0;<br>
{ ++N; }<br>
do {<br>
if ((N%2) == 1)<br>
v = v + N;<br>
else<br>
v = v - N;<br>
N--;<br>
}<br>
while (v > 4);<br>
for (i=0; i < N; i++)<br>
v = v - 1;<br>
for (i=0; i < (i?N:0); )<br>
v = 10;<br>
return (0);
                                0;<br>
v = \frac{\sqrt{5}}{20}<br>
{<br>
if ((N%2) == 1)<br>
v = v + N;<br>
else<br>
v = v - N;<br>
hile (v > 4);<br>
(i=0; i<N; i++)<br>
v = v - 1;<br>
(i=0; i < (i?N:0); )<br>
v = 10;<br>
urn (0);
                   { +N; }<br>
do {<br>
if ((N%2) == 1)<br>
v = v + N;<br>
else<br>
v = v - N;<br>
N--;<br>
} while (v > 4);<br>
for (i=0; i <N; i++)<br>
v = v - 1;<br>
for (i=0; i < (i?N:0); )<br>
v = 10;<br>
return (0);<br>
3
                                {<br>
if ((N%2) == 1)<br>
v = v + N;<br>
else<br>
v = v - N;<br>
N--;<br>
hile (v > 4);<br>
(i=0; i<N; i++)<br>
v = v - 1;<br>
(i=0; i < (i?N:0); )<br>
v = 10;<br>
urn (0);
                   do {<br>
if ((N%2) == 1)<br>
v = v + N;<br>
else<br>
v = v - N;<br>
N--;<br>
} while (v > 4);<br>
for (i=0; i<N; i++)<br>
v = v - 1;<br>
for (i=0; i < (i?N:0); )<br>
v = 10;<br>
return (0);
}
```
**analysis (5)**

\ncorrectamente? In caso affermativo, al termine dell'esecuzione? (si motivia)

\n

| N = $Æ543$   |
|--------------|
| i = $Ø1$     |
| v = $Ø520-1$ |

$$
30\quad
$$

```
Esercizio anal<br>
Il seguente programma C compila correttam<br>
quali sono i valori di v e di N al termine<br>
opportunamente la risposta data)<br>
int main(void)<br>
{<br>
int N=4, i, v;<br>
V = 0;<br>
V = \ell\{ \{Esercizio analisi (5)<br>
yuente programma C compila correttamente? In case<br>
quali sono i valori di v e di N al termine dell'esecuzior<br>
opportunamente la risposta data)<br>
nain (void)<br>
int N=4, i, v;<br>
\mathbf{v} = 0;<br>
\mathbf{v} = Esercizio analisi<br>
yuente programma C compila correttamente<br>
quali sono i valori di v e di N al termine dell'<br>
opportunamente la risposta data)<br>
nain (void)<br>
int N=4, i, v;<br>
v = 0;<br>
(++N; )<br>
do {<br>
if ((N\\s2) == 1)
                    Esercizio analisi (5)<br>
yuente programma C compila correttamente? In<br>
quali sono i valori di v e di N al termine dell'esec<br>
opportunamente la risposta data)<br>
int N=4, i, v;<br>
V = 0;<br>
{ ++N; }<br>
do {<br>
i = \emptyset 5/2<br>
do {<br>

                    quente programma C compila correttament<br>quali sono i valori di v e di N al termine de<br>opportunamente la risposta data)<br>nain (void)<br>int N=4, i, v;<br>V = 0;<br>(1 + +N; )<br>do {<br>if (N * 2) == 1)<br>V = V + N;<br>else<br>V = V - N;the programma C compila correttamente? In caso afferment is spotted in the vertice of the different original original provided \mathbf{N} = \mathbf{A} \cdot \mathbf{B} \cdot \mathbf{A} \cdot \mathbf{B} (void)<br>
\mathbf{N} = 4, i, v;<br>
\mathbf{N} = \mathbf{A} \cdot \mathbf{B} \cdot \mathvalori di v e di N al termine dell'esecuzione? (si r<br>
ente la risposta data)<br>
v;<br>
N = A5/43<br>
\dot{v} = B/22<br>
v = B/5/20-\lambda^2-2<br>
v = v + N;<br>
v = v - N;<br>
> 4);
                                 else
                                                                      v;<br>
<br>
v;<br>
\begin{array}{rcl}\nN & = & A5/43 \\
\dot{1} & = & B/22 \\
V & = & B5/29 - A - 2\n\end{array}<br>
<br>
2) == 1)<br>
v = v + N;<br>
v = v - N;<br>
> 4);<br>
<N; i++)
                                N--;int N=4, i, v;<br>
v = 0;<br>
{ ++N; }<br>
do {<br>
if ((N%2) == 1)<br>
v = v + N;<br>
else<br>
v = v - N;<br>
N--;<br>
}<br>
while (v > 4);<br>
for (i=0; i <N; i++)<br>
y = v - 1;<br>
for (i=0; i < (i?N:0); )
                    v = 0;<br>
{ ++N; }<br>
do {<br>
if ((N%2) == 1)<br>
v = v + N;<br>
else<br>
v = v - N;<br>
N--;<br>
}<br>
while (v > 4);<br>
for (i=0; i < N; i++)<br>
v = v - 1;<br>
for (i=0; i < (i?N:0); )<br>
v = 10;<br>
return (0);
                                   0;<br>
v = \frac{\sqrt{5} \sqrt{9 - 1} - 2}{v}<br>
{<br>
if ((N%2) == 1)<br>
v = v + N;<br>
else<br>
v = v - N;<br>
hile (v > 4);<br>
(i=0; i<N; i++)<br>
v = v - 1;<br>
(i=0; i < (i?N:0); )<br>
v = 10;<br>
urn (0);
                    { +N; }<br>
do {<br>
if ((N%2) == 1)<br>
v = v + N;<br>
else<br>
v = v - N;<br>
N--;<br>
} while (v > 4);<br>
for (i=0; i <N; i++)<br>
v = v - 1;<br>
for (i=0; i < (i?N:0); )<br>
v = 10;<br>
return (0);<br>
3
                                   {<br>
if ((N%2) == 1)<br>
v = v + N;<br>
else<br>
v = v - N;<br>
N--;<br>
hile (v > 4);<br>
(i=0; i<N; i++)<br>
v = v - 1;<br>
(i=0; i < (i?N:0); )<br>
v = 10;<br>
urn (0);
                    do {<br>
if ((N%2) == 1)<br>
v = v + N;<br>
else<br>
v = v - N;<br>
N--;<br>
} while (v > 4);<br>
for (i=0; i<N; i++)<br>
v = v - 1;<br>
for (i=0; i < (i?N:0); )<br>
v = 10;<br>
return (0);
}
```
3 **analysis (5)**

\ncorrectamente? In caso affermativo, al termine dell'esecuzione? (si motivia)

\n

| \n $N = \frac{\cancel{4543}}{1} = \cancel{012}$ \n |
|----------------------------------------------------|
| \n $v = \cancel{0500} - 1 - 2$ \n                  |

$$
31\quad
$$

```
Esercizio anal<br>
Il seguente programma C compila correttam<br>
quali sono i valori di v e di N al termine<br>
opportunamente la risposta data)<br>
int main(void)<br>
{<br>
int N=4, i, v;<br>
V = 0;<br>
V = \ell\{ \{Esercizio analisi (5)<br>
yuente programma C compila correttamente? In case<br>
quali sono i valori di v e di N al termine dell'esecuzior<br>
opportunamente la risposta data)<br>
nain (void)<br>
int N=4, i, v;<br>
\mathbf{v} = 0;<br>
\mathbf{v} = Esercizio analisi<br>
yuente programma C compila correttamente<br>
quali sono i valori di v e di N al termine dell'<br>
opportunamente la risposta data)<br>
nain (void)<br>
int N=4, i, v;<br>
v = 0;<br>
(++N; )<br>
do {<br>
if ((N\\s2) == 1)
                   Esercizio analisi (5)<br>
yuente programma C compila correttamente? In<br>
quali sono i valori di v e di N al termine dell'esec<br>
opportunamente la risposta data)<br>
int N=4, i, v;<br>
V = 0;<br>
{ ++N; }<br>
do {<br>
i = \emptyset 5/2/3<br>
do {
                   quente programma C compila correttament<br>quali sono i valori di v e di N al termine de<br>opportunamente la risposta data)<br>nain (void)<br>int N=4, i, v;<br>V = 0;<br>(++N; )<br>do {<br>if ((N%2) == 1)<br>V = V + N;<br>else<br>V = V - N;<br>V = V - N;
                                the programma C compila correttamente? In caso afferment is spotted in the vertical of the different continuum of the different original N = 4, i.v;<br>
N = \frac{1}{2}<br>
\frac{1}{2}<br>
\frac{1}{2}<br>
\frac{1}{2}<br>
\frac{1}{2}<br>
\frac{1}{2}<br>
\v = v + N;
                               else
                                                                 v;<br>
<br>
v;<br>
\begin{array}{rcl}\nN & = & A5/43 \\
\dot{1} & = & B/223 \\
V & = & B5/29 - A - 2\n\end{array}<br>
<br>
2) == 1)<br>
v = v + N;<br>
v = v - N;<br>
> 4);<br>
<N; i++)
                              N--;int N=4, i, v;<br>
v = 0;<br>
{ ++N; }<br>
do {<br>
if ((N%2) == 1)<br>
v = v + N;<br>
else<br>
v = v - N;<br>
N--;<br>
}<br>
while (v > 4);<br>
for (i=0; i <N; i++)<br>
y = v - 1;<br>
for (i=0; i < (i?N:0); )
                   v = 0;<br>
{ ++N; }<br>
do {<br>
if ((N%2) == 1)<br>
v = v + N;<br>
else<br>
v = v - N;<br>
N--;<br>
}<br>
while (v > 4);<br>
for (i=0; i < N; i++)<br>
v = v - 1;<br>
for (i=0; i < (i?N:0); )<br>
v = 10;<br>
return (0);
                                0;<br>
v = \frac{\sqrt{5x}}{-1-2}<br>
{<br>
if ((N%2) == 1)<br>
v = v + N;<br>
else<br>
v = v - N;<br>
hile (v > 4);<br>
(i=0; i<N; i++)<br>
v = v - 1;<br>
(i=0; i < (i?N:0); )<br>
v = 10;<br>
urn (0);
                   { +N; }<br>
do {<br>
if ((N%2) == 1)<br>
v = v + N;<br>
else<br>
v = v - N;<br>
N--;<br>
} while (v > 4);<br>
for (i=0; i <N; i++)<br>
v = v - 1;<br>
for (i=0; i < (i?N:0); )<br>
v = 10;<br>
return (0);<br>
3
                                {<br>
if ((N%2) == 1)<br>
v = v + N;<br>
else<br>
v = v - N;<br>
N--;<br>
hile (v > 4);<br>
(i=0; i<N; i++)<br>
v = v - 1;<br>
(i=0; i < (i?N:0); )<br>
v = 10;<br>
urn (0);
                   do {<br>
if ((N%2) == 1)<br>
v = v + N;<br>
else<br>
v = v - N;<br>
N--;<br>
} while (v > 4);<br>
for (i=0; i<N; i++)<br>
v = v - 1;<br>
for (i=0; i < (i?N:0); )<br>
v = 10;<br>
return (0);
}
```
N = 4543 i = 0123 v = 0510-1-2

$$
32\quad
$$

```
Esercizio anal<br>
Il seguente programma C compila correttam<br>
quali sono i valori di v e di N al termine<br>
opportunamente la risposta data)<br>
int main(void)<br>
{<br>
int N=4, i, v;<br>
V = 0;<br>
V = \ell\{ \{Esercizio analisi (5)<br>
yuente programma C compila correttamente? In case<br>
quali sono i valori di v e di N al termine dell'esecuzior<br>
opportunamente la risposta data)<br>
nain (void)<br>
int N=4, i, v;<br>
V = 0;<br>
V = 0;<br>
V = \fracEsercizio analisi<br>
yuente programma C compila correttamente<br>
quali sono i valori di v e di N al termine dell'<br>
opportunamente la risposta data)<br>
nain (void)<br>
int N=4, i, v;<br>
v = 0;<br>
{ ++N; }<br>
do {<br>
if ((N\\s2) == 1)
                     Esercizio analisi (5)<br>
yuente programma C compila correttamente? In<br>
quali sono i valori di v e di N al termine dell'esec<br>
opportunamente la risposta data)<br>
int N=4, i, v;<br>
V = 0;<br>
{ ++N; }<br>
do {<br>
i = \emptyset \chi = \emptysetquente programma C compila correttament<br>quali sono i valori di v e di N al termine de<br>opportunamente la risposta data)<br>nain (void)<br>int N=4, i, v;<br>V = 0;<br>(++N; )<br>do {<br>if ((N%2) == 1)<br>V = V + N;<br>else<br>V = V - N;<br>V = V - N;
                                    the programma C compila correttamente? In caso afferment is spotted in the vertice of the different original original provided \mathbf{N} = 4, i.v;<br>
\mathbf{N} = \frac{\mu}{2} and \mathbf{N} = \frac{\mu}{2} and \mathbf{N} = \frac{\mu}{2} and \mathbf{N} = \frac{\muvalori di v e di N al termine dell'esecuzione? (si r<br>
ente la risposta data)<br>
v;<br>
\begin{array}{rcl}\nN & = & \cancel{4543} \\
\hline\nV & = & \cancel{91230} \\
\hline\nv & = & \cancel{9520} \\
\hline\nv & = & \cancel{9520} \\
\hline\nv & = & v + N;\n\end{array}<br>
v = v - N;<br>
v = v - N;<br>
> 4);
                                   else
                                                                         v;<br>
<br>
v;<br>
<br>
\begin{array}{rcl}\nN & = & \cancel{4543} \\
\dot{1} & = & \cancel{91230} \\
\text{V} & = & \cancel{9519 - 1} - 2\n\end{array}<br>
<br>
<br>
2) == 1)<br>
v = v + N;<br>
<br>
v = v - N;<br>
<br>
> 4);<br>
<br>
<N; i++)
                                  N--;int N=4, i, v;<br>
v = 0;<br>
{ ++N; }<br>
do {<br>
if ((N%2) == 1)<br>
v = v + N;<br>
else<br>
v = v - N;<br>
N--;<br>
}<br>
while (v > 4);<br>
for (i=0; i <N; i++)<br>
y = v - 1;<br>
for (i=0; i < (i?N:0); )
                     v = 0;<br>
{ ++N; }<br>
do {<br>
if ((N%2) == 1)<br>
v = v + N;<br>
else<br>
v = v - N;<br>
N--;<br>
}<br>
while (v > 4);<br>
for (i=0; i < N; i++)<br>
v = v - 1;<br>
for (i=0; i < (i?N:0); )<br>
v = 10;<br>
return (0);
                                    0;<br>
v = \frac{\sqrt{5x}}{-1-2}<br>
{<br>
if ((N%2) == 1)<br>
v = v + N;<br>
else<br>
v = v - N;<br>
hile (v > 4);<br>
(i=0; i<N; i++)<br>
v = v - 1;<br>
(i=0; i < (i?N:0); )<br>
v = 10;<br>
urn (0);
                     { +N; }<br>
do {<br>
if ((N%2) == 1)<br>
v = v + N;<br>
else<br>
v = v - N;<br>
N--;<br>
} while (v > 4);<br>
for (i=0; i <N; i++)<br>
v = v - 1;<br>
for (i=0; i < (i?N:0); )<br>
v = 10;<br>
return (0);<br>
3
                                    {<br>
if ((N%2) == 1)<br>
v = v + N;<br>
else<br>
v = v - N;<br>
N--;<br>
hile (v > 4);<br>
(i=0; i<N; i++)<br>
v = v - 1;<br>
(i=0; i < (i?N:0); )<br>
v = 10;<br>
urn (0);
                     do {<br>
if ((N%2) == 1)<br>
v = v + N;<br>
else<br>
v = v - N;<br>
N--;<br>
} while (v > 4);<br>
for (i=0; i<N; i++)<br>
v = v - 1;<br>
for (i=0; i < (i?N:0); )<br>
v = 10;<br>
return (0);
}
```
N = 4543 i = 01230 v = 0510-1-2

```
Esercizio anal<br>
Il seguente programma C compila correttam<br>
quali sono i valori di v e di N al termine<br>
opportunamente la risposta data)<br>
int main(void)<br>
{<br>
int N=4, i, v;<br>
V = 0;<br>
V = \ell\{ \{Esercizio analisi (5)<br>
yuente programma C compila correttamente? In case<br>
quali sono i valori di v e di N al termine dell'esecuzior<br>
opportunamente la risposta data)<br>
nain (void)<br>
int N=4, i, v;<br>
V = 0;<br>
V = 0;<br>
V = \fracEsercizio analisi<br>
yuente programma C compila correttamente<br>
quali sono i valori di v e di N al termine dell'<br>
opportunamente la risposta data)<br>
nain (void)<br>
int N=4, i, v;<br>
v = 0;<br>
{ ++N; }<br>
do {<br>
if ((N\\s2) == 1)
                    Esercizio analisi (5)<br>
yuente programma C compila correttamente? In<br>
quali sono i valori di v e di N al termine dell'esec<br>
opportunamente la risposta data)<br>
int N=4, i, v;<br>
V = 0;<br>
{ ++N; }<br>
do {<br>
i = \emptyset \chi = \emptysetquente programma C compila correttament<br>quali sono i valori di v e di N al termine de<br>opportunamente la risposta data)<br>nain (void)<br>int N=4, i, v;<br>V = 0;<br>(++N; )<br>do {<br>if (N\frac{?}{2}) == 1)<br>V = V + N;<br>else<br>V = V - N;
                                   The programma C compila correttamente? In caso affer<br>
if sono i valori di v e di N al termine dell'esecuzione? (<br>
ortunamente la risposta data)<br>
N=4, i, v;<br>
N = \frac{\sqrt{5}}{2}<br>
N = \frac{\sqrt{5}}{2}<br>
N = \frac{\sqrt{5}}{2}<br>
N = \frac{\sqrt{5}}{2}valori di v e di N al termine dell'esecuzione? (si r<br>
ente la risposta data)<br>
v;<br>
\begin{array}{rcl}\nN & = & \mathcal{A} \mathcal{G} \mathcal{A} \mathcal{S} \\
\downarrow & = & \mathcal{G} \mathcal{Y} \mathcal{Z} \mathcal{X} \mathcal{O} \\
V & = & \mathcal{G} \mathcal{G} \mathcal{X} \mathcal{Q}' \mathcal{I} - \mathcal{I} - \mathcal{Q}\n\end{array}<br>
v = velse
                                                                       v = v - N;
                                 N--;int N=4, i, v;<br>
v = 0;<br>
{ ++N; }<br>
do {<br>
if ((N%2) == 1)<br>
v = v + N;<br>
else<br>
v = v - N;<br>
N--;<br>
}<br>
while (v > 4);<br>
for (i=0; i <N; i++)<br>
v = v - 1;<br>
for (i=0; i < |(i?N:0); )
                    for (i=0; i<N; i++)
                                   0;<br>
v = \frac{\sqrt{5x}}{-1-2}<br>
(<br>
if ((N^2)^2) = 1)<br>
v = v + N;<br>
else<br>
v = v - N;<br>
N = v<br>
hile (v > 4);<br>
(i=0; i < N; i++)<br>
v = v - 1;<br>
(i=0; i < (i:2N:0);<br>
v = 10;<br>
v = 10;<br>
(v = 10; i < (i:2N:0);<br>
v = 0;<br>
(v = 10; i < (i:2N:0);{ +N; }<br>
do {<br>
if ((N\\sepsilon 2) = 1)<br>
v = v + N;<br>
else<br>
v = v - N;<br>
N--;<br>
} while (v > 4);<br>
for (i=0; i <N; i++)<br>
v = v - 1;<br>
for (i=0; i < (i?N:0); )<br>
v = 10;<br>
return (0);<br>
3
                                   {<br>
if ((N%2) == 1)<br>
v = v + N;<br>
else<br>
v = v - N;<br>
hile (v > 4);<br>
(i=0; i<N; i++)<br>
v = v - 1;<br>
(i=0; i < (i?N:0);<br>
v = 10;<br>
(wrn (0);<br>
(0);<br>
(i);<br>
(0);<br>
(0);<br>
(1);<br>
(1);<br>
(1);<br>
(1);<br>
(1);<br>
(1);<br>
(1);<br>
(1);<br>
(1);<br>
(1);<br>
(1)
                    do {<br>
if ((N%2) == 1)<br>
v = v + N;<br>
else<br>
v = v - N;<br>
N--;<br>
} while (v > 4);<br>
for (i=0; i <N; i++)<br>
y = v - 1;<br>
for (i=0; i < (i?N:0);<br>
v = 10;<br>
return (0);<br>
x = 0;<br>
x = 10;<br>
x = 10;<br>
x = 10;<br>
x = 10;<br>
x = 10;<br>
x = 10;<br>
x 
}
                                                                                                                                                  N = 4543analisi (5)<br>
correttamente? In caso affermativo,<br>
I termine dell'esecuzione? (si motivi)<br>
N = 4543<br>
\dot{x} = \beta \cancel{1230}<br>
y = \beta \cancel{520} - \cancel{1} - 2v = 8510 - 1 - 2if(i != 0)N and the set of the set of the set of the set of the set of the set of the set of the set of the set of the set of the set of the set of the set of the set of the set of the set of the set of the set of the set of the set
                                                                                                                                                else
                                                                                                                                                                  \overline{0}
```
Il programma compila correttamente, e al termine dell'esecuzione le variabili v ed N valgono rispettivamente -2 e 3 **Esercizio analisi (5)**<br>
Il programma compila correttamente, e al termine<br>
dell'esecuzione le variabili v ed n valgono<br>
rispettivamente -2 e 3<br>
• Le prime due istruzioni pongono v a 0, e poi incrementano il valore di<br>
• I

- N, che da 4 viene a valere 5.
- **Esercizio analisi (5)**<br>
Il programma compila correttamente, e al termine<br>
dell'esecuzione le variabili  $\mathbf v$  ed  $\mathbf n$  valgono<br>
rispettivamente -2 e 3<br>
 Le prime due istruzioni pongono v a 0, e poi incrementano il valo almeno una volta viene eseguito. In particolare, l'istruzione di if controlla: se N è dispari allora v viene incrementato di N, altrimenti v viene decrementato di N. Il ciclo termina quando la condizione (v>4) non vale più. Alla prima iterazione dunque v viene a valere 5, ed N è decrementato a 4; alla seconda iterazione v viene a valere 1 ed N decrementato a 3: Siccome la condizione di continuazione del ciclo non è più verificata, il ciclo si interrompe. • Le prime due istruzioni pongono v a 0, e poi incrementano il valore di<br>
N, che da 4 viene a valere 5.<br>
• Il primo ciclo che poi si incontra nel codice è di tipo do..while, perciò<br>
almeno una volta viene eseguito. In part • By the dia 4 viene a valere 5.<br>
• Il primo ciclo che poi si incontra nel codice è di tipo do while, perciò<br>
almeno una volta viene eseguito. In particolare, l'istruzione di if<br>
controlla: se N è dispari allora v viene in
- volte. Quindi al termine v viene a valere -2.
- condizione è immediatamente non verificata.

```
Esercizio analisi (6)<br>Il seguente programma C compila correttamente? In caso affermativo,<br>quali sono i valori stampati a tempo di esecuzione? (si motivi<br>opportunamente la risposta data)
            Esercizio analisi (6)<br>
guente programma C compila correttamente? In caso affermativo,<br>
quali sono i valori stampati a tempo di esecuzione? (si motivi<br>
opportunamente la risposta data)<br>
lude <stdio.h>
            Esercizio analisi (6)<br>
quente programma C compila correttamente? In caso affermativo,<br>
quali sono i valori stampati a tempo di esecuzione? (si motivi<br>
opportunamente la risposta data)<br>
Lude <stdio.h><br>
F(int v[], int pos)
```

```
Esercizio analisi<br>
Il seguente programma C compila correttamente?<br>
quali sono i valori stampati a tempo di eserportunamente la risposta data)<br>
#include <stdio.h><br>
void F(int v[], int pos) {\text{int N=4}}; N--;<br>
*(v+pos+1) = *(v+pos+1) + *
Esercizio analisi (6)<br>
Il seguente programma C compila correttamente? In caso affermati<br>
quali sono i valori stampati a tempo di esecuzione? (si mo<br>
opportunamente la risposta data)<br>
#include <stdio.h><br>
void F(int v[], 
                     Esercizio analisi (6)<br>
yuente programma C compila correttamente? In ca.<br>
quali sono i valori stampati a tempo di esecuzio<br>
opportunamente la risposta data)<br>
lude <stdio.h><br>
F(int v[], int pos) {<br>
int N=4; N--;<br>
*(v+pos+
                     Esercizio analisi (6)<br>
yuente programma C compila correttamente? In caso affermativo,<br>
quali sono i valori stampati a tempo di esecuzione? (si motivi<br>
opportunamente la risposta data)<br>
lude <stdio.h><br>
F(int v[], int pos
                     Esercizio analisi (6)<br>
yuente programma C compila correttamente? In<br>
quali sono i valori stampati a tempo di esecu<br>
opportunamente la risposta data)<br>
lude <stdio.h><br>
F(int v[], int pos) {<br>
int N=4; N--;<br>
*(v+pos+1) = *(v
ESEICIZIO ANAISI (the SEICIZIO ANAISI (1)<br>
Il seguente programma C compila correttamente? In quali sono i valori stampati a tempo di esee<br>
opportunamente la risposta data)<br>
#include <stdio.h><br>
void F(int v[], int pos) {
                     quente programma C compila correttamente? In caso af<br>quali sono i valori stampati a tempo di esecuzione?<br>opportunamente la risposta data)<br>lude <stdio.h><br>F(int v[], int pos) {\n  int N=4; N--;\n  * (v+pos+1) = * (v+pos+1) + * (v+pos) ;\n  return; }\n  nain() {\n  int N=4, v[quente programma C compila correttamente? In<br>
quali sono i valori stampati a tempo di esecu<br>
opportunamente la risposta data)<br>
lude <stdio.h><br>
F(int v[], int pos) {<br>
int N=4; N--;<br>
*(v+pos+1) = *(v+pos+1) + *(v+pos);<br>
retu
                     poportunamente la risposta data)<br>
lude <stdio.h><br>
F(int v[], int pos) {<br>
int N=4; N--;<br>
*(v+pos+1) = *(v+pos+1) + *(v+pos);<br>
return; }<br>
main() {<br>
int N=4, v[5], i;<br>
{ ++N; }<br>
for (i=0; i<N; i++)<br>
v[i]=2*i+1;<br>
for (i=0; i<N
                                  v[i]=2* i+1;F(int v[], int pos) {<br>
int N=4; N--;<br>
*(v+pos+1) = *(v+pos+1) + *(v+pos);<br>
return; }<br>
main() {<br>
int N=4, v[5], i;<br>
{ ++N; }<br>
for (i=0; i<N; i++)<br>
v[i]=2*i+1;<br>
for (i=0; i<N-1; i++)<br>
if (v[i]) F(v, i);<br>
printf("Adesso N val
                                    N=4; N--;<br>+pos+1) = *(v+pos+1) + *(v+pos);<br>urn; }<br>1() {<br>N=4, v[5], i;<br>++N; }<br>(i=0; i<N; i++)<br>v[i]=2*i+1;<br>(i=0; i<N-1; i++)<br>if (v[i]) F(v, i);<br>ntf("Adesso N vale: %d\n", N);<br>(i=1; i++ < (i?N:0); )<br>printf("&d\n", v[i-1]);
                     return; }<br>
main() {<br>
int N=4, v[5], i;<br>
{ ++N; }<br>
for (i=0; i<N; i++)<br>
v[i]=2*i+1;<br>
for (i=0; i<N-1; i++)<br>
if (v[i]) F(v, i);<br>
printf("Adesso N vale: %d\n", N);<br>
for (i=1; i++ < (i?N:0); )<br>
printf("%d\n", v[i-1]);<br>
return 
                     nain() {<br>
int N=4, v[5], i;<br>
{ ++N; }<br>
for (i=0; i<N; i++)<br>
v[i]=2*i+1;<br>
for (i=0; i<N-1; i++)<br>
if (v[i]) F(v, i);<br>
printf("Adesso N vale: %d\n", N);<br>
for (i=1; i++ < (i?N:0); )<br>
for (i=1; i++ < (i?N:0); )<br>
printf("%d\n", 
                                    1 () {<br>
N=4, v[5], i;<br>
++N; }<br>
(i=0; i<N; i++)<br>
v[i]=2*i+1;<br>
(i=0; i<N-1; i++)<br>
if (v[i]) F(v, i);<br>
ntf("Adesso N vale: %d\n", N);<br>
(i=1; i++ < (i?N:0); )<br>
printf("%d\n", v[i-1]);<br>
urn 0; }
                     int N=4, v[5], i;<br>{ ++N; }<br>for (i=0; i<N; i++)<br>v[i]=2*i+1;<br>for (i=0; i<N-1; i++)<br>if (v[i]) F(v, i);<br>printf("Adesso N vale: %d\n", N);<br>for (i=1; i++ < (i?N:0); )<br>printf("%d\n", v[i-1]);<br>return 0; }
```
```
Esercizio analisi<br>
Il seguente programma C compila correttamente?<br>
quali sono i valori stampati a tempo di eserportunamente la risposta data)<br>
#include <stdio.h><br>
void F(int v[], int pos) {\text{int N=4}}; N--;<br>
*(v+pos+1) = *(v+pos+1) + *
Esercizio analisi (6)<br>
Il seguente programma C compila correttamente? In caso affermati<br>
quali sono i valori stampati a tempo di esecuzione? (si mo<br>
opportunamente la risposta data)<br>
#include <stdio.h><br>
void F(int v[], 
                      Esercizio analisi (6)<br>
yuente programma C compila correttamente? In ca.<br>
quali sono i valori stampati a tempo di esecuzio<br>
opportunamente la risposta data)<br>
lude <stdio.h><br>
F(int v[], int pos) {<br>
int N=4; N--;<br>
*(v+pos+
                      Esercizio analisi (6)<br>
yuente programma C compila correttamente? In<br>
quali sono i valori stampati a tempo di esecu<br>
opportunamente la risposta data)<br>
\Gamma(int v[], int pos) {<br>
int N=4; N--;<br>
*(v+pos+1) = *(v+pos+1) + *(
```
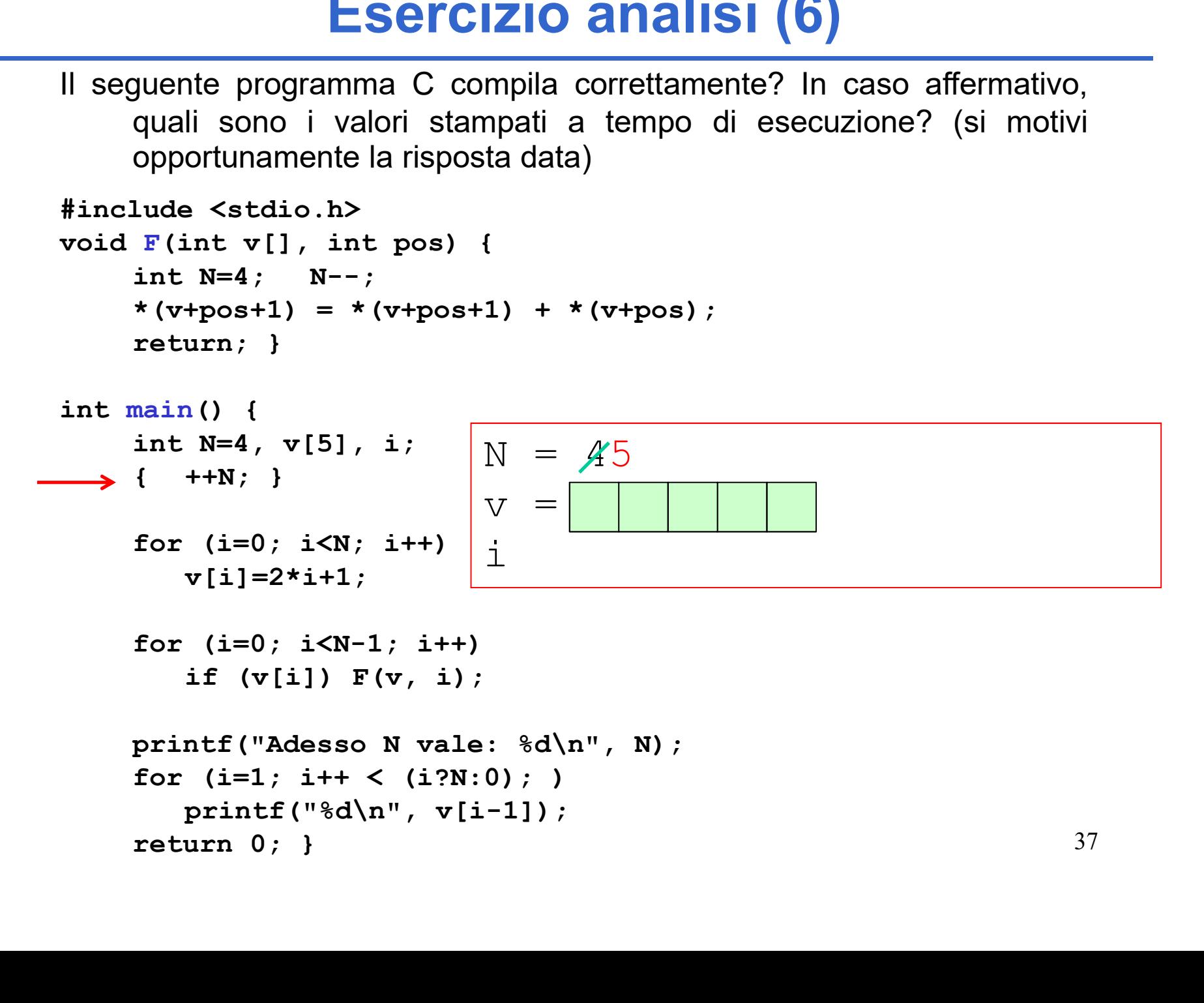

```
Esercizio analisi<br>
Il seguente programma C compila correttamente?<br>
quali sono i valori stampati a tempo di eserportunamente la risposta data)<br>
#include <stdio.h><br>
void F(int v[], int pos) {\text{int N=4}}; N--;<br>
*(v+pos+1) = *(v+pos+1) + *
Esercizio analisi (6)<br>
Il seguente programma C compila correttamente? In caso affermati<br>
quali sono i valori stampati a tempo di esecuzione? (si mo<br>
opportunamente la risposta data)<br>
#include <stdio.h><br>
void F(int v[], 
                      Esercizio analisi (6)<br>
yuente programma C compila correttamente? In ca.<br>
quali sono i valori stampati a tempo di esecuzio<br>
opportunamente la risposta data)<br>
lude <stdio.h><br>
F(int v[], int pos) {<br>
int N=4; N--;<br>
*(v+pos+
                      Esercizio analisi (6)<br>
yuente programma C compila correttamente? In<br>
quali sono i valori stampati a tempo di esecu<br>
opportunamente la risposta data)<br>
\Gamma(int v[], int pos) {<br>
int N=4; N--;<br>
*(v+pos+1) = *(v+pos+1) + *(
```
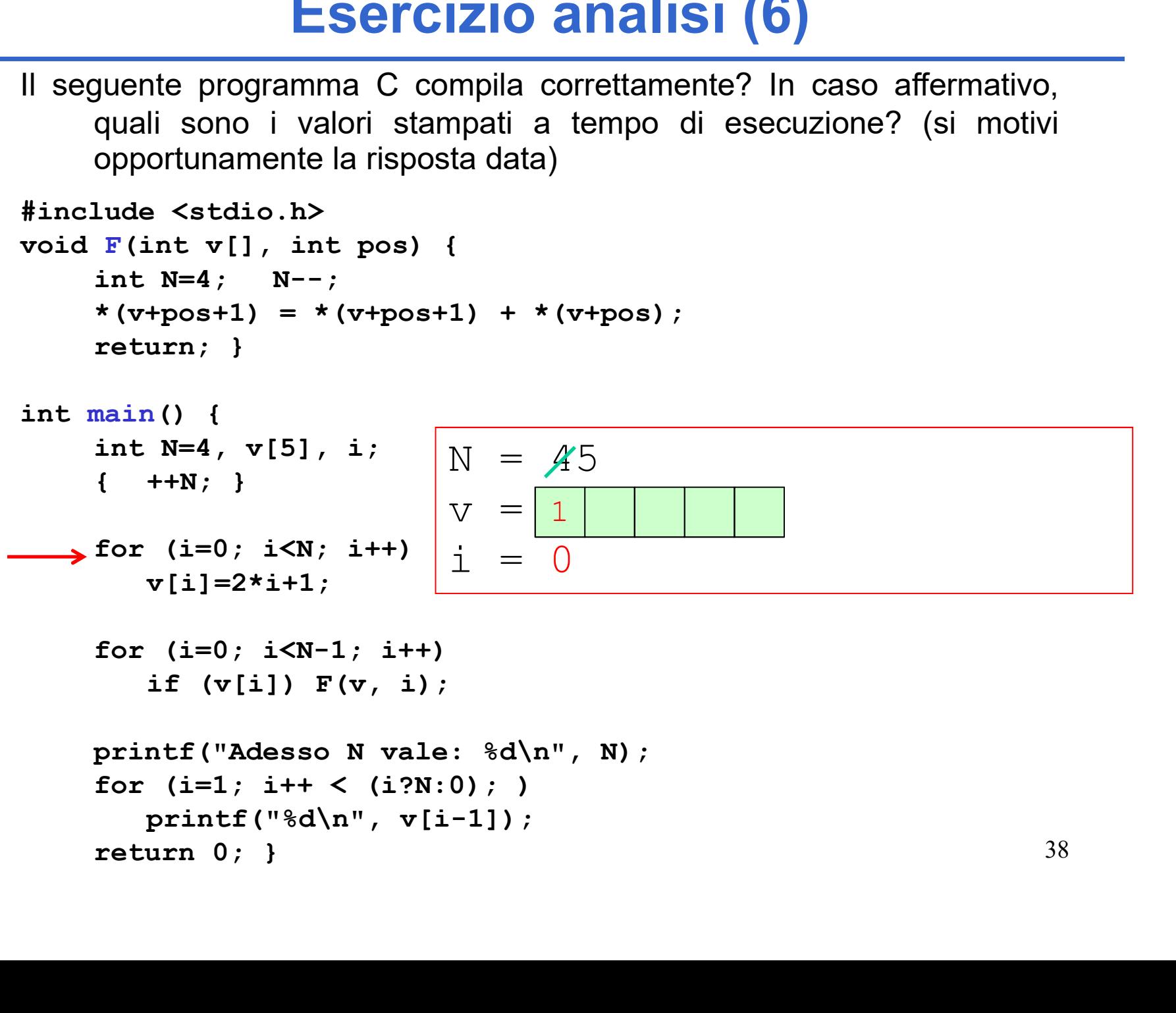

```
Esercizio analisi<br>
Il seguente programma C compila correttamente?<br>
quali sono i valori stampati a tempo di eserportunamente la risposta data)<br>
#include <stdio.h><br>
void F(int v[], int pos) {\text{int N=4}}; N--;<br>
*(v+pos+1) = *(v+pos+1) + *
Esercizio analisi (6)<br>
Il seguente programma C compila correttamente? In caso affermati<br>
quali sono i valori stampati a tempo di esecuzione? (si mo<br>
opportunamente la risposta data)<br>
#include <stdio.h><br>
void F(int v[], 
                      Esercizio analisi (6)<br>
yuente programma C compila correttamente? In ca.<br>
quali sono i valori stampati a tempo di esecuzio<br>
opportunamente la risposta data)<br>
lude <stdio.h><br>
F(int v[], int pos) {<br>
int N=4; N--;<br>
*(v+pos+
                      Esercizio analisi (6)<br>
yuente programma C compila correttamente? In<br>
quali sono i valori stampati a tempo di esecu<br>
opportunamente la risposta data)<br>
\Gamma(int v[], int pos) {<br>
int N=4; N--;<br>
*(v+pos+1) = *(v+pos+1) + *(
```
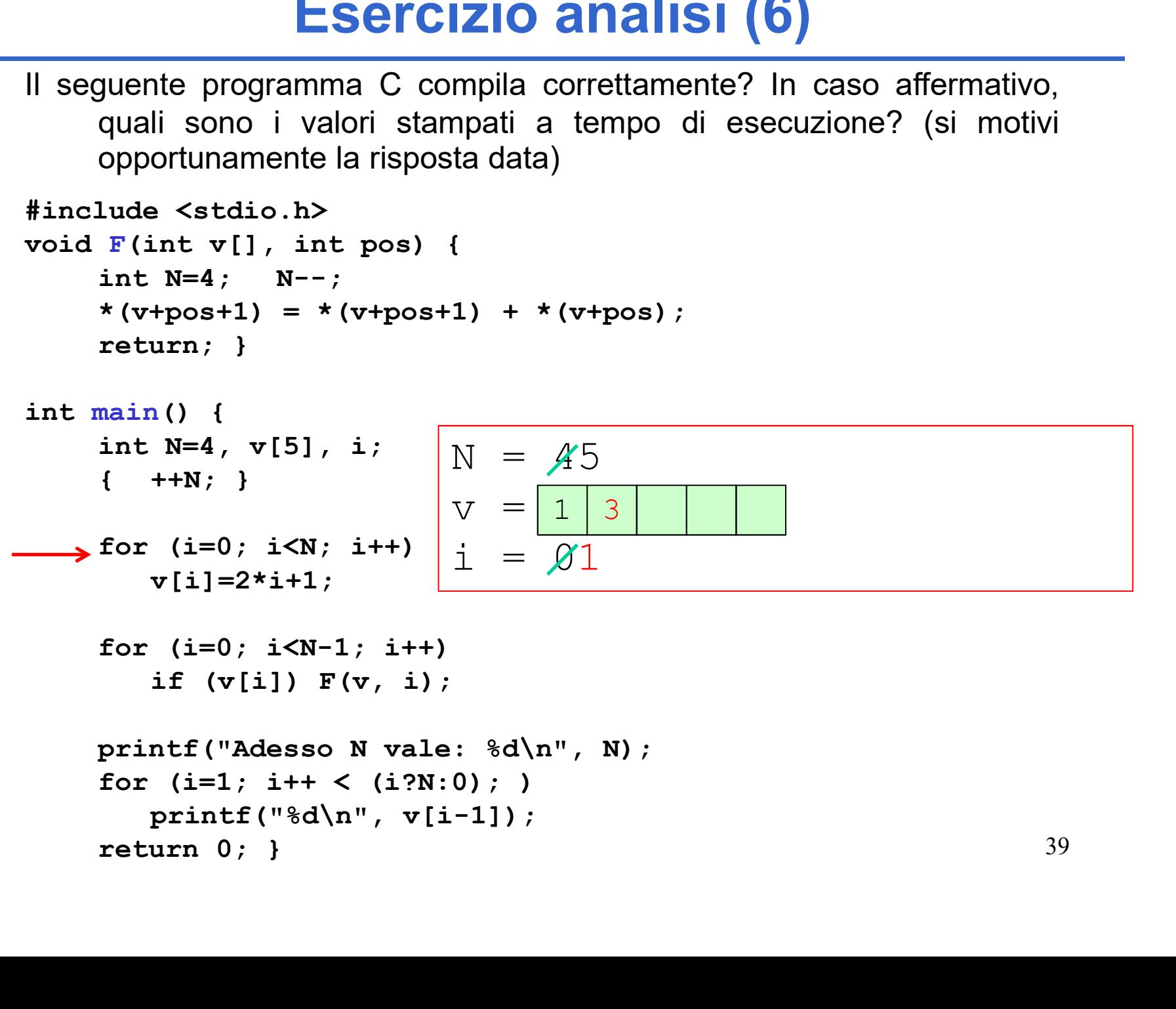

```
Esercizio analisi<br>
Il seguente programma C compila correttamente?<br>
quali sono i valori stampati a tempo di eserportunamente la risposta data)<br>
#include <stdio.h><br>
void F(int v[], int pos) {\text{int N=4}}; N--;<br>
*(v+pos+1) = *(v+pos+1) + *
Esercizio analisi (6)<br>
Il seguente programma C compila correttamente? In caso affermati<br>
quali sono i valori stampati a tempo di esecuzione? (si mo<br>
opportunamente la risposta data)<br>
#include <stdio.h><br>
void F(int v[], 
                      Esercizio analisi (6)<br>
yuente programma C compila correttamente? In ca.<br>
quali sono i valori stampati a tempo di esecuzio<br>
opportunamente la risposta data)<br>
lude <stdio.h><br>
F(int v[], int pos) {<br>
int N=4; N--;<br>
*(v+pos+
                      Esercizio analisi (6)<br>
yuente programma C compila correttamente? In<br>
quali sono i valori stampati a tempo di esecu<br>
opportunamente la risposta data)<br>
\Gamma(int v[], int pos) {<br>
int N=4; N--;<br>
*(v+pos+1) = *(v+pos+1) + *(
```
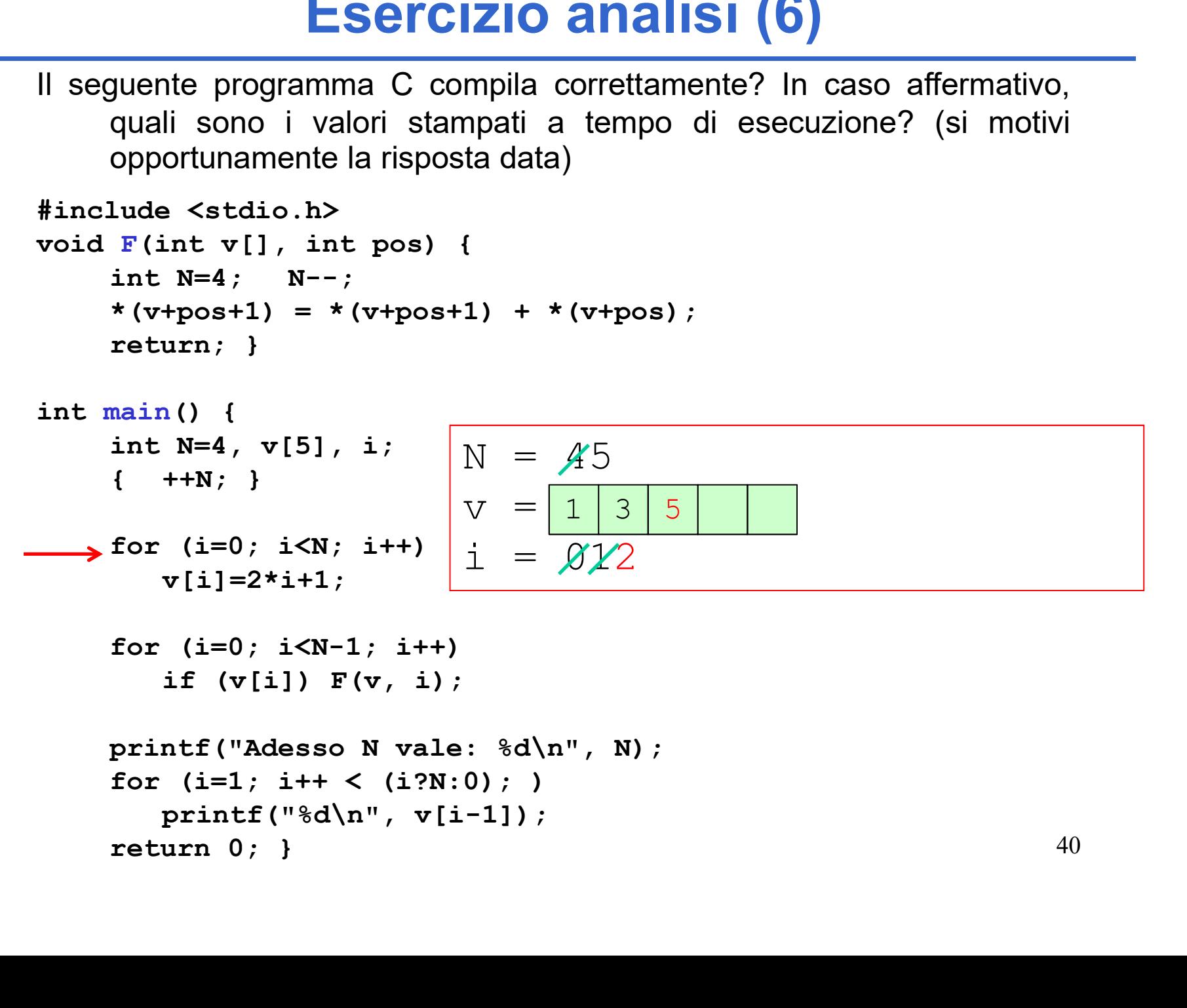

```
Esercizio analisi<br>
Il seguente programma C compila correttamente?<br>
quali sono i valori stampati a tempo di eserportunamente la risposta data)<br>
#include <stdio.h><br>
void F(int v[], int pos) {\text{int N=4}}; N--;<br>
*(v+pos+1) = *(v+pos+1) + *
Esercizio analisi (6)<br>
Il seguente programma C compila correttamente? In caso affermati<br>
quali sono i valori stampati a tempo di esecuzione? (si mo<br>
opportunamente la risposta data)<br>
#include <stdio.h><br>
void F(int v[], 
                      Esercizio analisi (6)<br>
yuente programma C compila correttamente? In ca.<br>
quali sono i valori stampati a tempo di esecuzio<br>
opportunamente la risposta data)<br>
lude <stdio.h><br>
F(int v[], int pos) {<br>
int N=4; N--;<br>
*(v+pos+
                      Esercizio analisi (6)<br>
yuente programma C compila correttamente? In<br>
quali sono i valori stampati a tempo di esecu<br>
opportunamente la risposta data)<br>
\Gamma(int v[], int pos) {<br>
int N=4; N--;<br>
*(v+pos+1) = *(v+pos+1) + *(
```
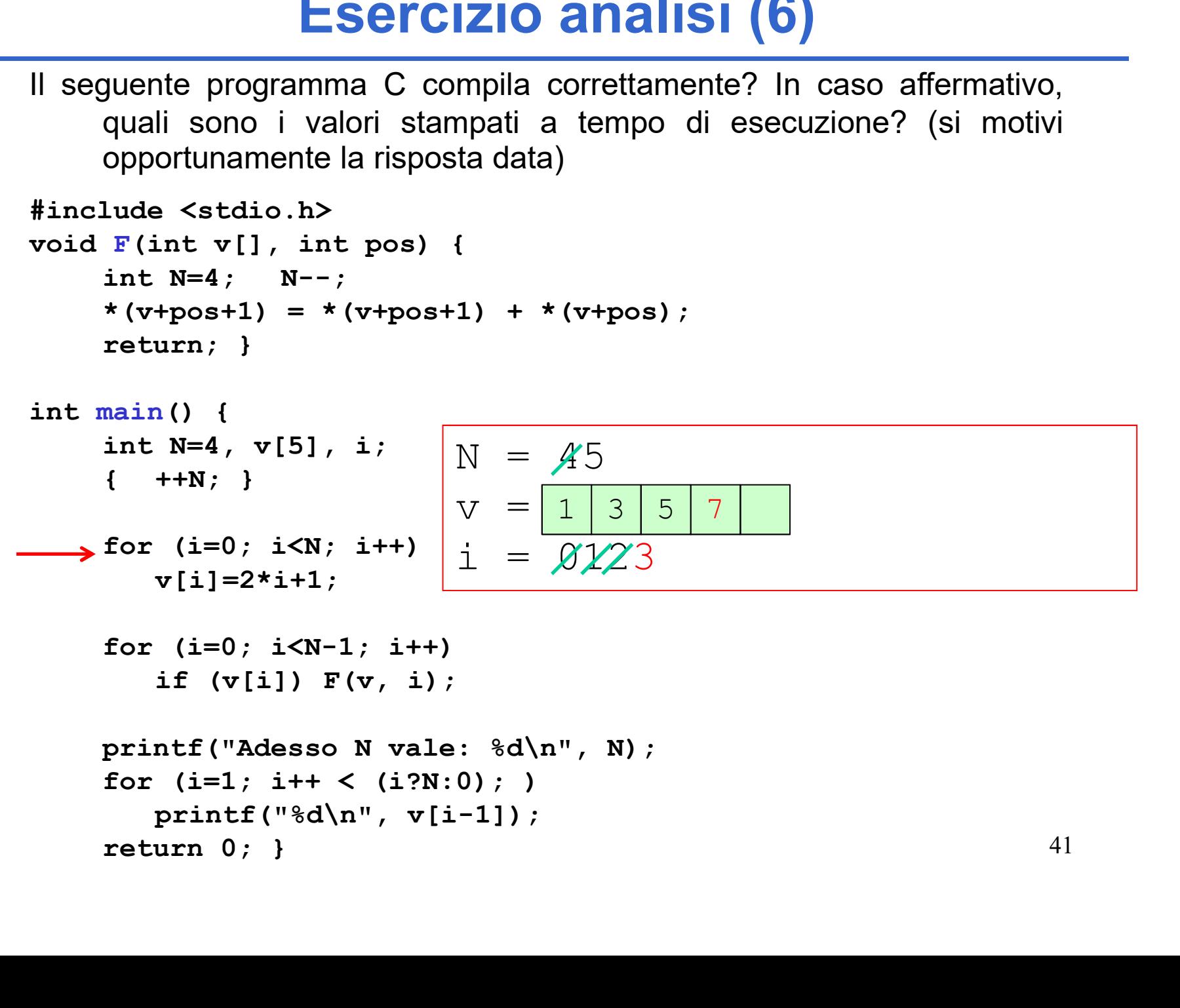

```
Esercizio analisi<br>
Il seguente programma C compila correttamente?<br>
quali sono i valori stampati a tempo di eserportunamente la risposta data)<br>
#include <stdio.h><br>
void F(int v[], int pos) {\text{int N=4}}; N--;<br>
*(v+pos+1) = *(v+pos+1) + *
Esercizio analisi (6)<br>
Il seguente programma C compila correttamente? In caso affermati<br>
quali sono i valori stampati a tempo di esecuzione? (si mo<br>
opportunamente la risposta data)<br>
#include <stdio.h><br>
void F(int v[], 
                      Esercizio analisi (6)<br>
yuente programma C compila correttamente? In ca.<br>
quali sono i valori stampati a tempo di esecuzio<br>
opportunamente la risposta data)<br>
lude <stdio.h><br>
F(int v[], int pos) {<br>
int N=4; N--;<br>
*(v+pos+
                      Esercizio analisi (6)<br>
yuente programma C compila correttamente? In<br>
quali sono i valori stampati a tempo di esecu<br>
opportunamente la risposta data)<br>
\Gamma(int v[], int pos) {<br>
int N=4; N--;<br>
*(v+pos+1) = *(v+pos+1) + *(
```
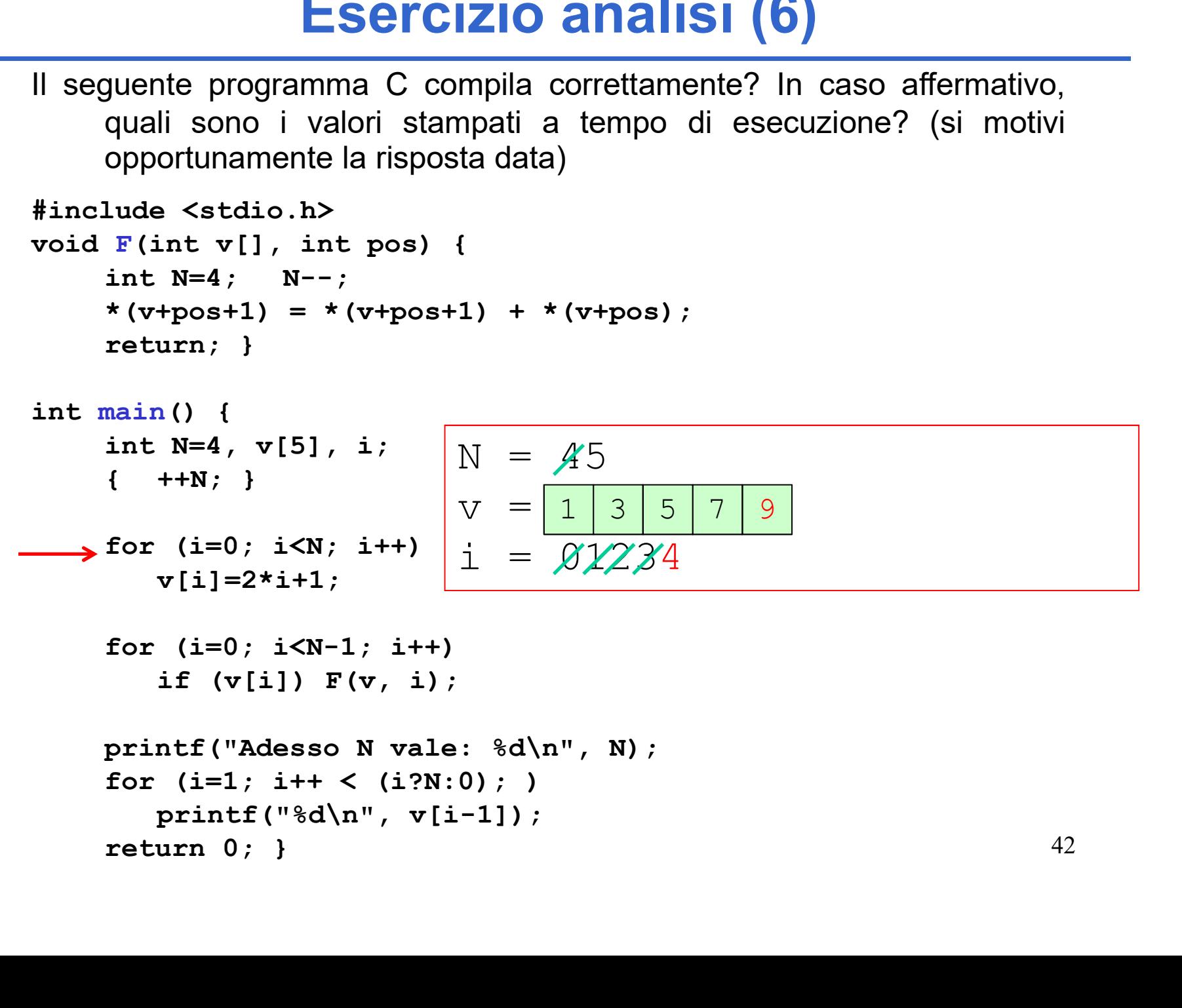

```
Esercizio analisi<br>
Il seguente programma C compila correttamente?<br>
quali sono i valori stampati a tempo di eserportunamente la risposta data)<br>
#include <stdio.h><br>
void F(int v[], int pos) {\text{int N=4}}; N--;<br>
*(v+pos+1) = *(v+pos+1) + *
Esercizio analisi (6)<br>
Il seguente programma C compila correttamente? In caso affermati<br>
quali sono i valori stampati a tempo di esecuzione? (si mo<br>
opportunamente la risposta data)<br>
#include <stdio.h><br>
void F(int v[], 
                      Esercizio analisi (6)<br>
yuente programma C compila correttamente? In ca.<br>
quali sono i valori stampati a tempo di esecuzio<br>
opportunamente la risposta data)<br>
lude <stdio.h><br>
F(int v[], int pos) {<br>
int N=4; N--;<br>
*(v+pos+
                      Esercizio analisi (6)<br>
yuente programma C compila correttamente? In<br>
quali sono i valori stampati a tempo di esecu<br>
opportunamente la risposta data)<br>
\Gamma(int v[], int pos) {<br>
int N=4; N--;<br>
*(v+pos+1) = *(v+pos+1) + *(
```
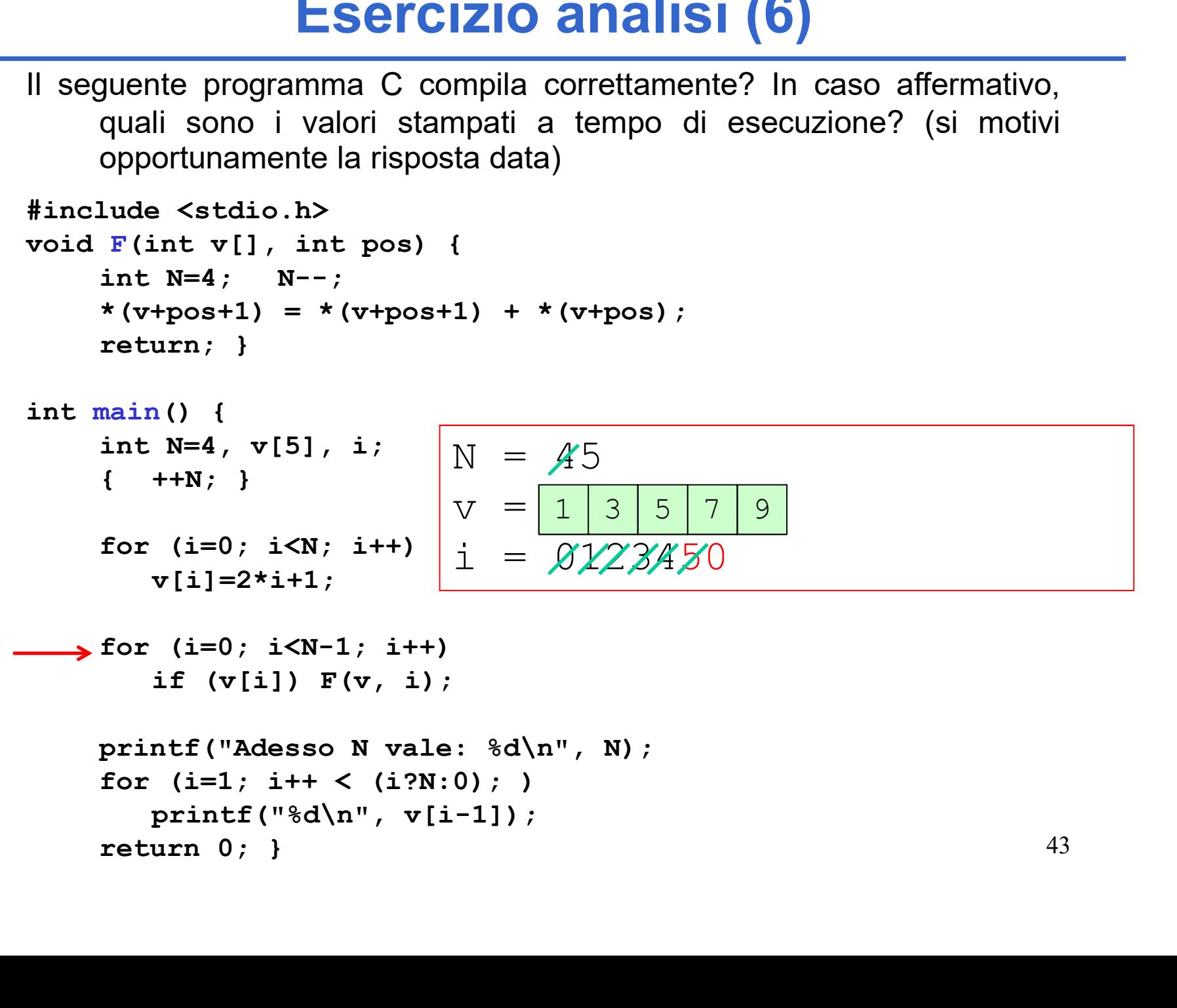

**Esercizio analisi (6)**<br>Il seguente programma C compila correttamente? In caso affermativo,<br>quali sono i valori stampati a tempo di esecuzione? (si motivi<br>opportunamente la risposta data) **Esercizio analisi (6)**<br>
guente programma C compila correttamente? In caso affermativo,<br>
quali sono i valori stampati a tempo di esecuzione? (si motivi<br>
opportunamente la risposta data)<br>
Lude <stdio.h> Chiamo F poichè v[0] Esercizio analisi (6)<br>
unente programma C compila correttamente? In caso affermativo,<br>
quali sono i valori stampati a tempo di esecuzione? (si motivi<br>
opportunamente la risposta data)<br>
Lude <stdio.h>
F(int v[], int pos) {<br> **Esercizio analisi**<br>
Il seguente programma C compila correttamente?<br>
quali sono i valori stampati a tempo di eserciproportunamente la risposta data)<br>
#include <stdio.h>
void  $F(int v[], int pos)$  {<br>
int N=4; N--;<br>
\*(v+pos+1) = \*(v+p **Esercizio analisi (6)**<br>
Il seguente programma C compila correttamente? In caso affermati<br>
quali sono i valori stampati a tempo di esecuzione? (si mo<br>
opportunamente la risposta data)<br>
\*include <stdio.h><br>
void  $F(int v[], int pos)$ <br> Esercizio analisi (6)<br>
yuente programma C compila correttamente? In ca.<br>
quali sono i valori stampati a tempo di esecuzio<br>
opportunamente la risposta data)<br>
Lude <stdio.h><br>
F(int v[1, int pos) {<br>
int N=4; N--;<br>
\*(v+pos+1) **Esercizio analisi (6)**<br>
yuente programma C compila correttamente? In caso affermativo,<br>
quali sono i valori stampati a tempo di esecuzione? (si motivi<br>
opportunamente la risposta data)<br>
lude <stdio.h><br>
F(int v[1, int pos **Esercizio analisi (6)**<br>
yuente programma C compila correttamente? In<br>
quali sono i valori stampati a tempo di esecu<br>
opportunamente la risposta data)<br>
Lude <stdio.h><br>
F(int v[], int pos) {<br>
int N=4; N--;<br>
\*(v+pos+1) = \*( **ESETCIZIO ANAISI (to all all sono i** valori stampati a tempo di eseccopportunamente la risposta data)<br>
#include <stdio.h>
void F(int v[], int pos) {<br>
int N=4; N--;<br>
\*(v+pos+1) = \*(v+pos+1) + \*(v+pos);<br>
return; }<br>
int mai quente programma C compila correttamente? In caso af<br>quali sono i valori stampati a tempo di esecuzione?<br>opportunamente la risposta data)<br>lude <stdio.h><br>F(int v[], int pos) {<br>int N=4; N--;<br>\*(v+pos+1) = \*(v+pos+1) + \*(v+po quente programma C compila correttamente? In<br>
quali sono i valori stampati a tempo di esecu<br>
opportunamente la risposta data)<br>
Lude <stdio.h><br>
F(int v[1, int pos) {<br>
int N=4; N--;<br>
\*(v+pos+1) = \*(v+pos+1) + \*(v+pos);<br>
ret opportunamente la risposta data)<br>
lude <stdio.h><br>
F(int v[], int pos) {<br>
int N=4; N--;<br>
\*(v+pos+1) = \*(v+pos+1) + \*(v+pos);<br>
return; }<br>
main() {<br>
uesta N non è la stessa del<br>
int N=4, v[5], i;<br>
{
++N; }<br>
for (i=0; i<N; i+  $v[i]=2* i+1;$ F(int v[], int pos) {<br>
int N=4; N--;<br>
\*(v+pos+1) = \*(v+pos+1) + \*(v+pos);<br>
return; }<br>
main() {<br>
int N=4, v[5], i;<br>
{
int N=4, v[5], i;<br>
{
int N=4, v[5], i;<br>
{
int N=4, v[5], i;<br>
{
int N=4, v[5], i;<br>
{
v =  $\frac{1}{N}$ <br>
{
x = N=4; N--;<br>
+pos+1) = \*(v+pos+1) + \*(v+pos);<br>
urn; }<br>
0uesta N non è la stessa del ma<br>
++N; }<br>
(i=0; i<N; i++)<br>
(i=0; i<N; i++)<br>
i =  $\frac{\mathcal{N}}{2}$ <br>
(i=0; i<N; i++)<br>
i =  $\frac{\mathcal{N}}{2}$ <br>
(i=0; i<N-1; i++)<br>
if (v[i]) F(v, i);<br> return; )<br>
main() {<br>
int N=4, v[5], i;<br>
{ ++N; )<br>
for (i=0; i<N; i++)<br>  $V = 35$ <br>  $V = 35$ <br>  $V = 35$ <br>  $V = 35$ <br>  $V = 35$ <br>  $V = 35$ <br>  $V = 35$ <br>  $V = 35$ <br>  $V = 35$ <br>  $V = 35$ <br>  $V = 35$ <br>  $V = 35$ <br>  $V = 35$ <br>  $V = 35$ <br>  $V = 35$ <br>  $V = 35$ <br>  $V = 35$ nain () {<br>
luesta N non/è la stessa del main!<br>
int N=4, v[5], i;<br>
{  $\cdot$  ++N; }<br>
{ $\cdot$  ++N; }<br>
for (i=0; i<N; i++ )<br>  $\frac{1}{1} = \frac{1}{0}$ <br>  $\frac{1}{2}$ <br>  $\frac{1}{2}$ <br>
for (i=0; i<N; i++ )<br>
if (v[i]) F(v, i);<br>
printf("Adesso N vale 1 () {<br>
N=4, v[5], i;<br>
++N; }<br>
(i=0; i<N; i++)<br>  $\begin{array}{r} \n\text{N} = \frac{1}{2} \begin{cases} \n\text{N} = \frac{1}{2} \begin{cases} \n\text{N} = \frac{1}{2} \begin{cases} \n\text{N} = \frac{1}{2} \begin{cases} \n\text{N} = \frac{1}{2} \begin{cases} \n\text{N} = \frac{1}{2} \begin{cases} \n\text{N} = \frac{1}{2} \begin{cases} \n\text{N} = \frac{1}{2} \begin{cases} \n\text{$ int N=4, v[5], i;<br>
{ ++N; }<br>
for (i=0; i<N; i++)<br>
v[i]=2\*i+1;<br>
for (i=0; i<N-1; i++)<br>
if (v[i]) F(v, i);<br>
printf("Adeso N vale: %d\n", N);<br>
for (i=1; i++ < (i?N:0); )<br>
printf("%d\n", v[i-1]);<br>
return 0; }  $N = 45$  $V = \begin{bmatrix} 1 \\ 3 \end{bmatrix}$  3 | 5 | 7 | 9 |  $= 8123450$  $1) 3 3 5 7 9$ Chiamo F poichè v[0]!=0 Questa N non è la stessa del main!

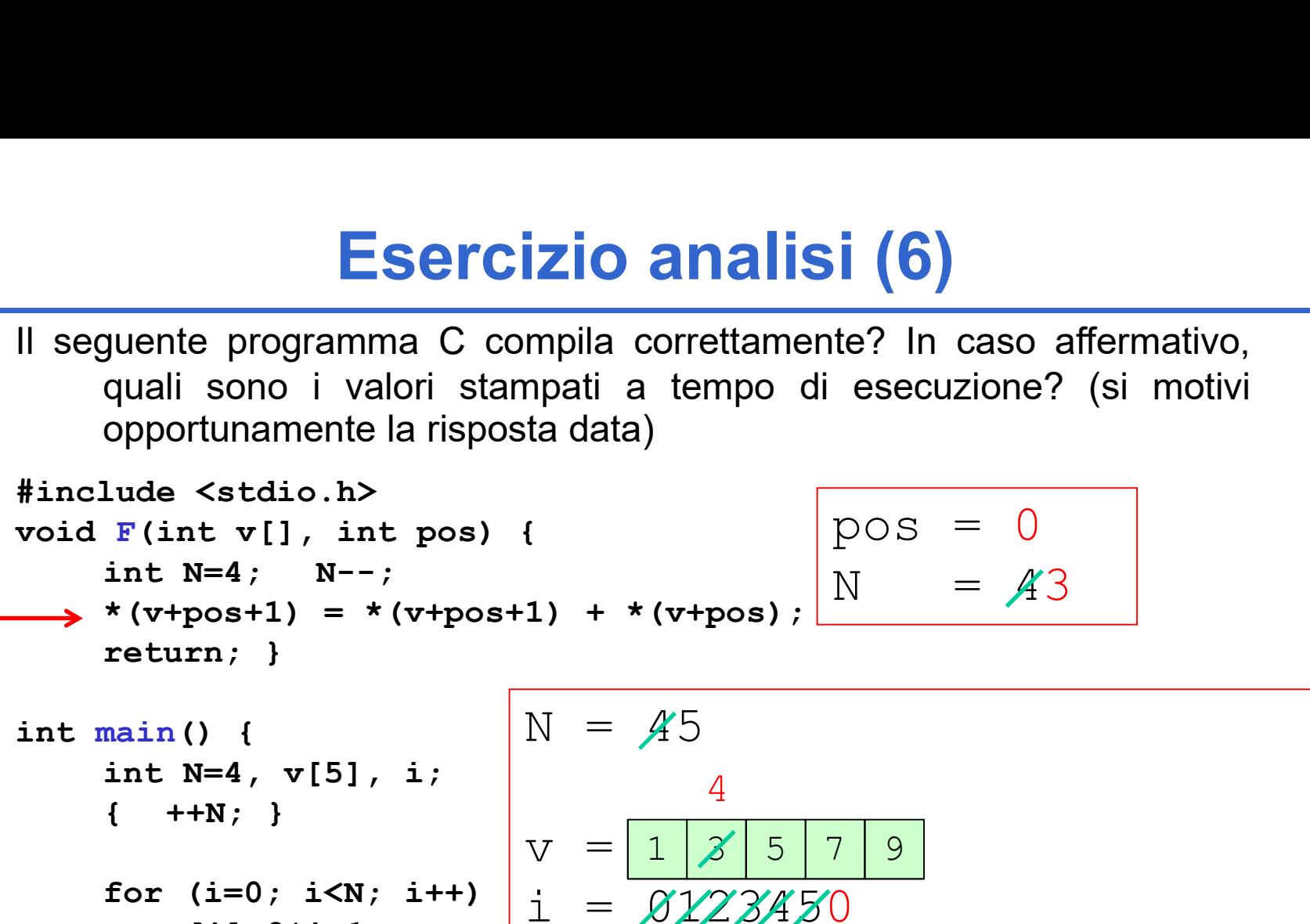

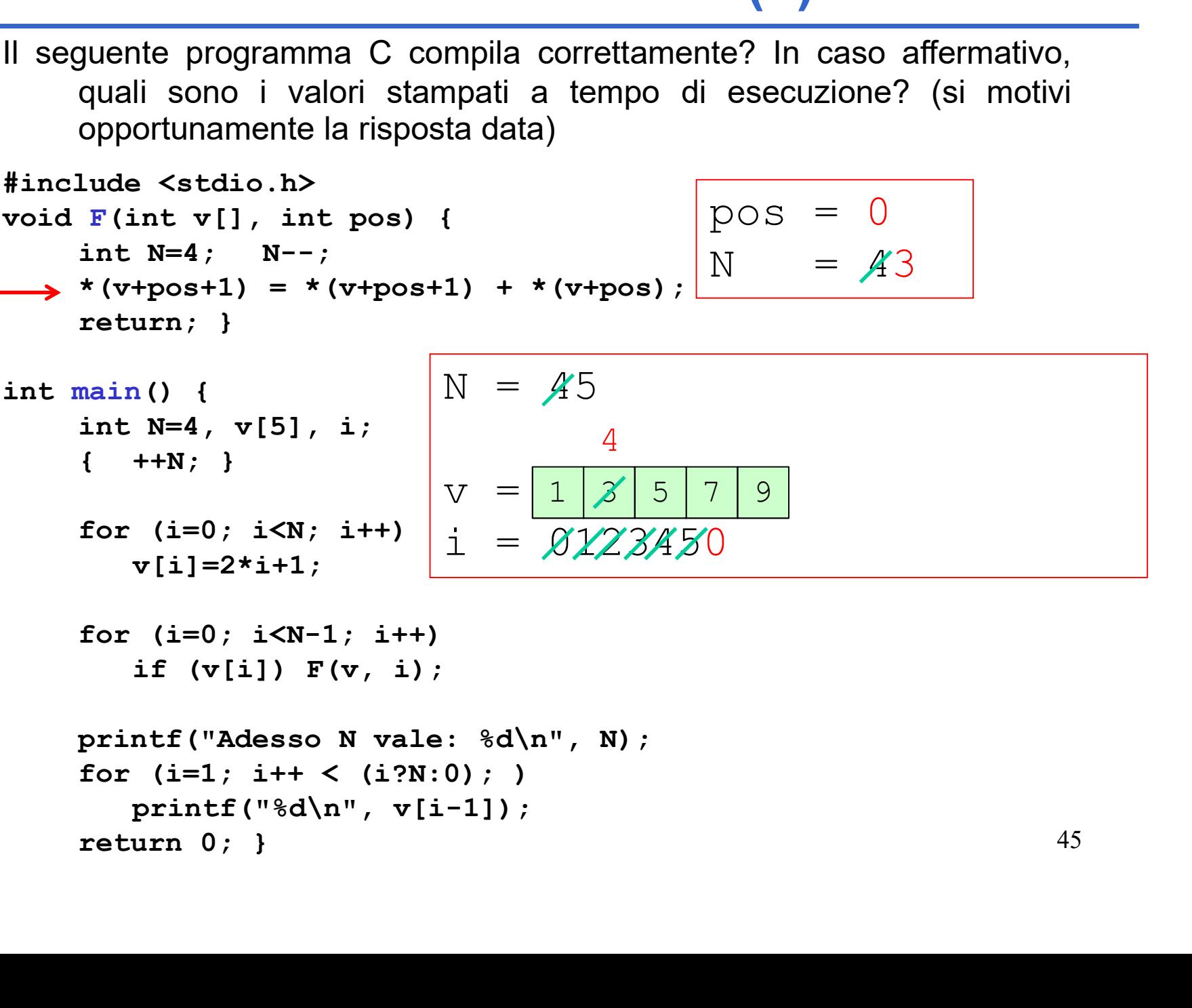

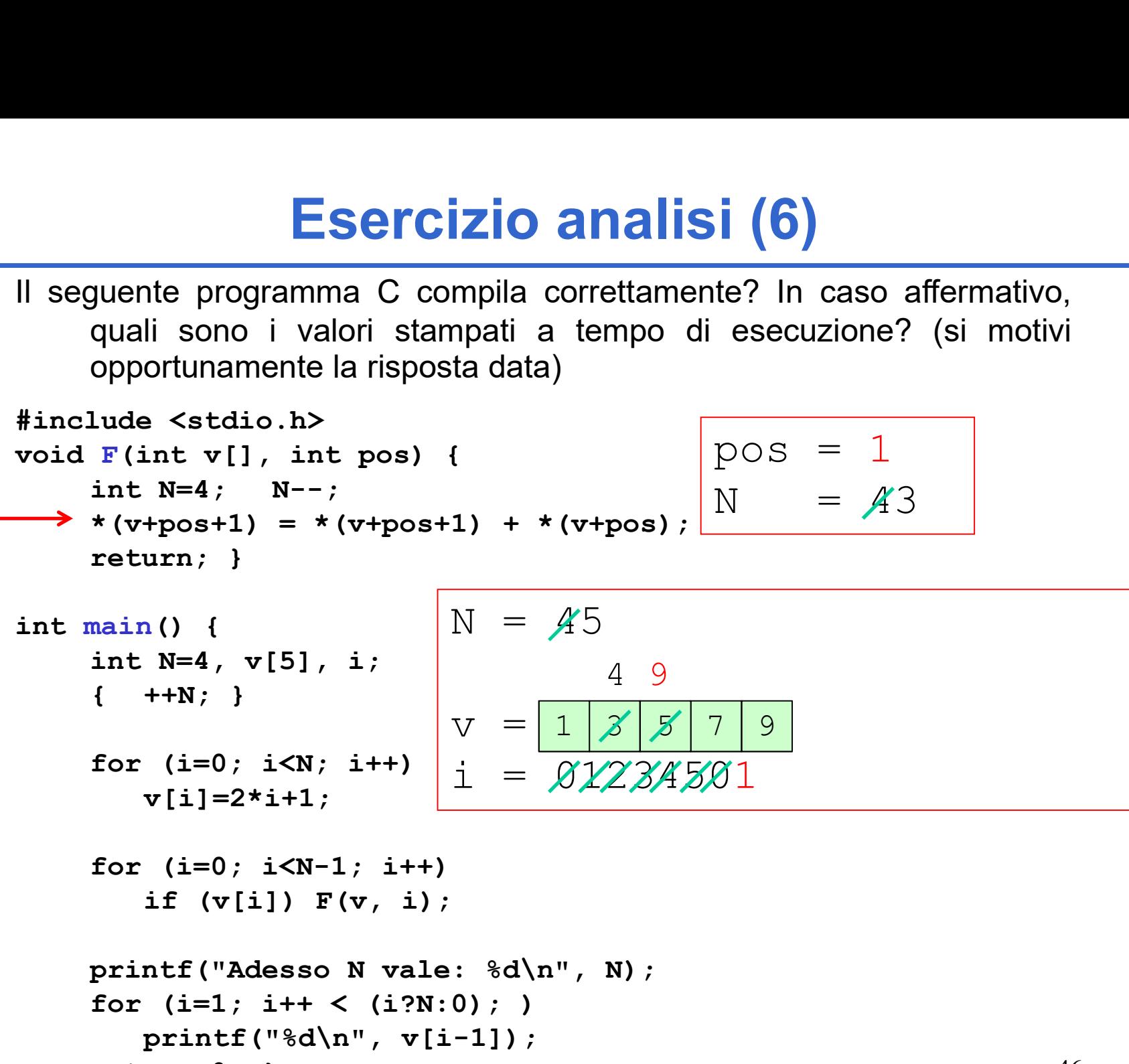

v[i]=2\*i+1; printf("Adesso N vale: %d\n", N); for (i=1; i++ < (i?N:0); ) printf("%d\n", v[i-1]); return 0; } v = i = 01234501 1 3 5 7 9

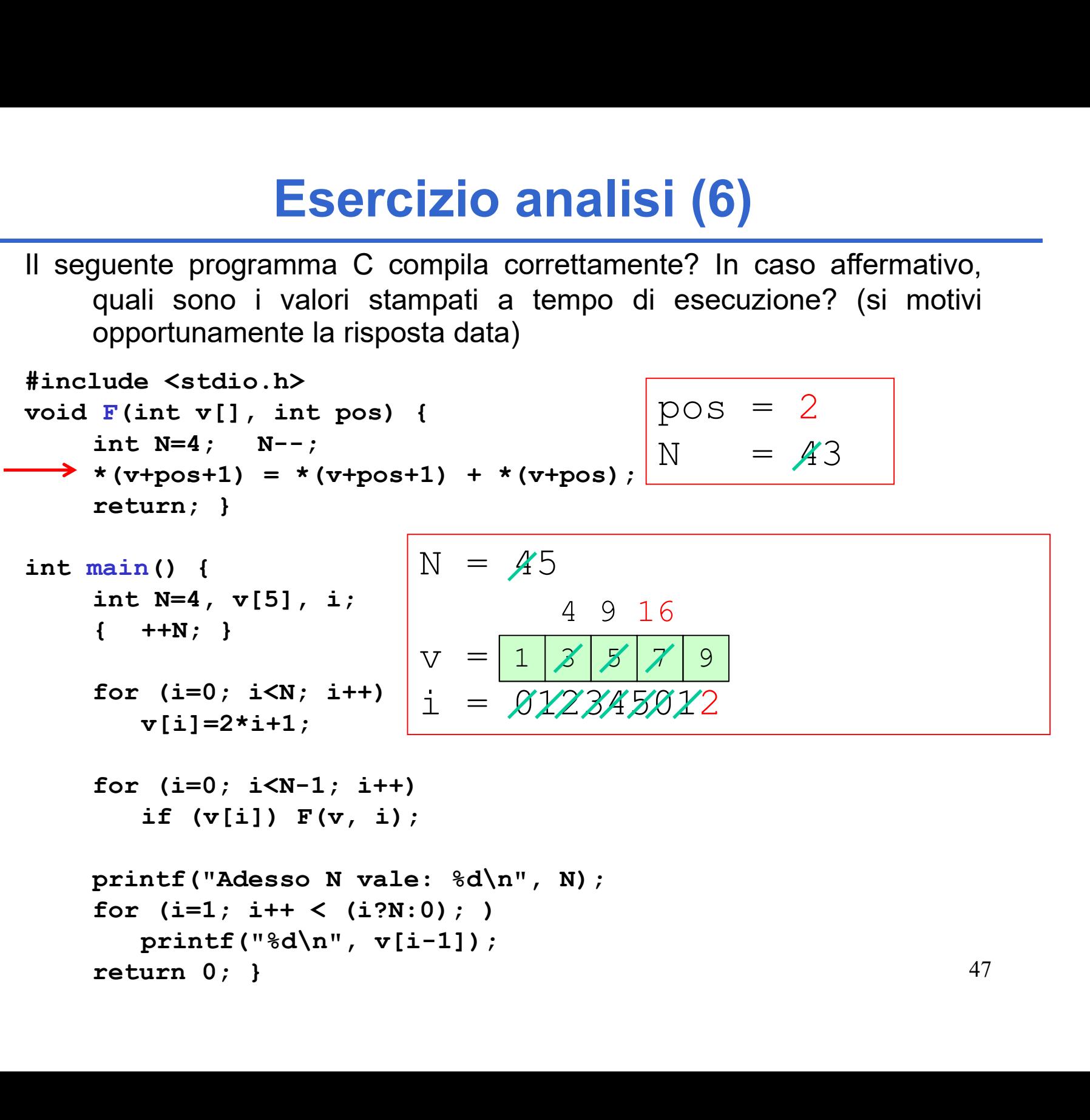

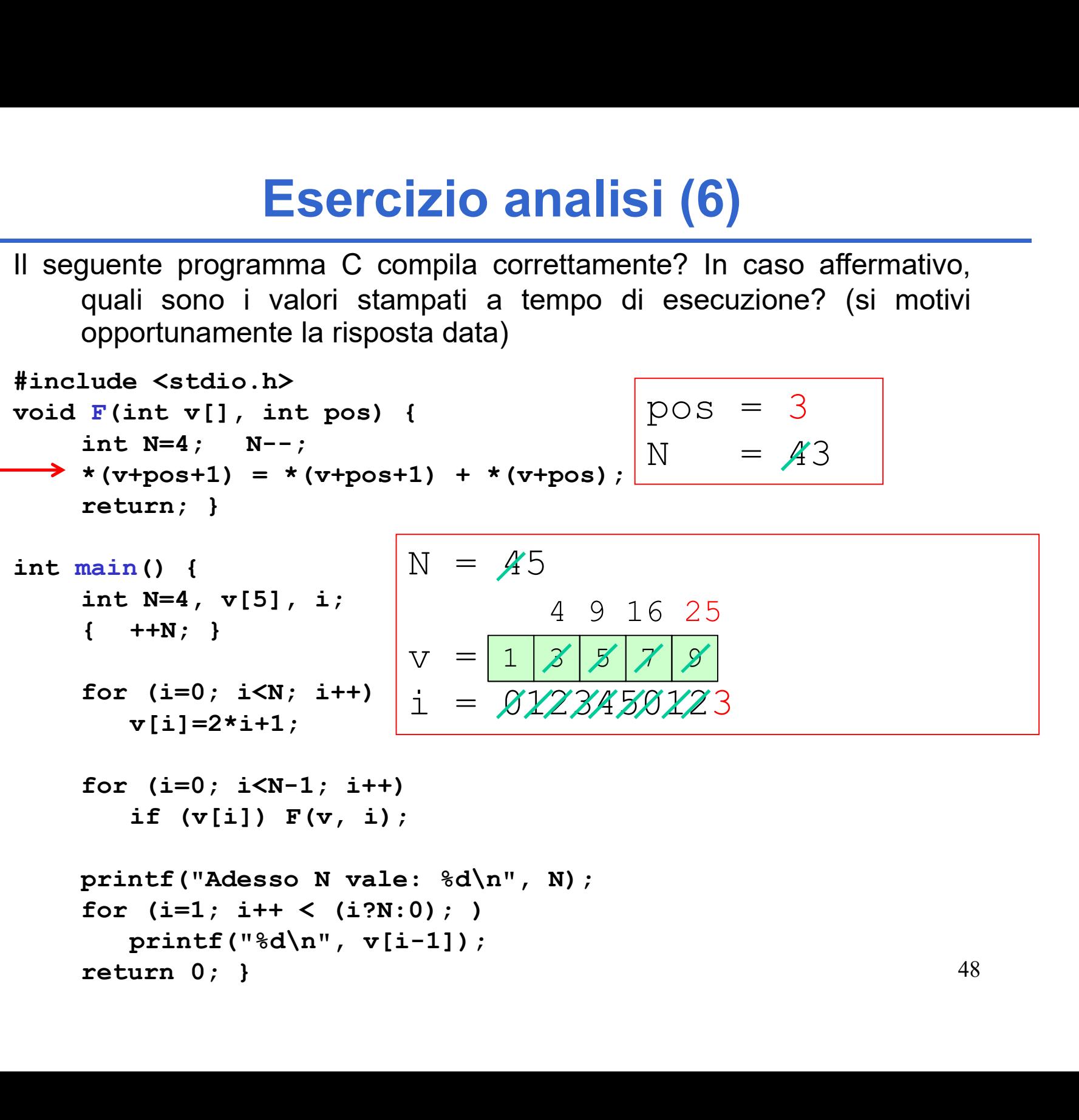

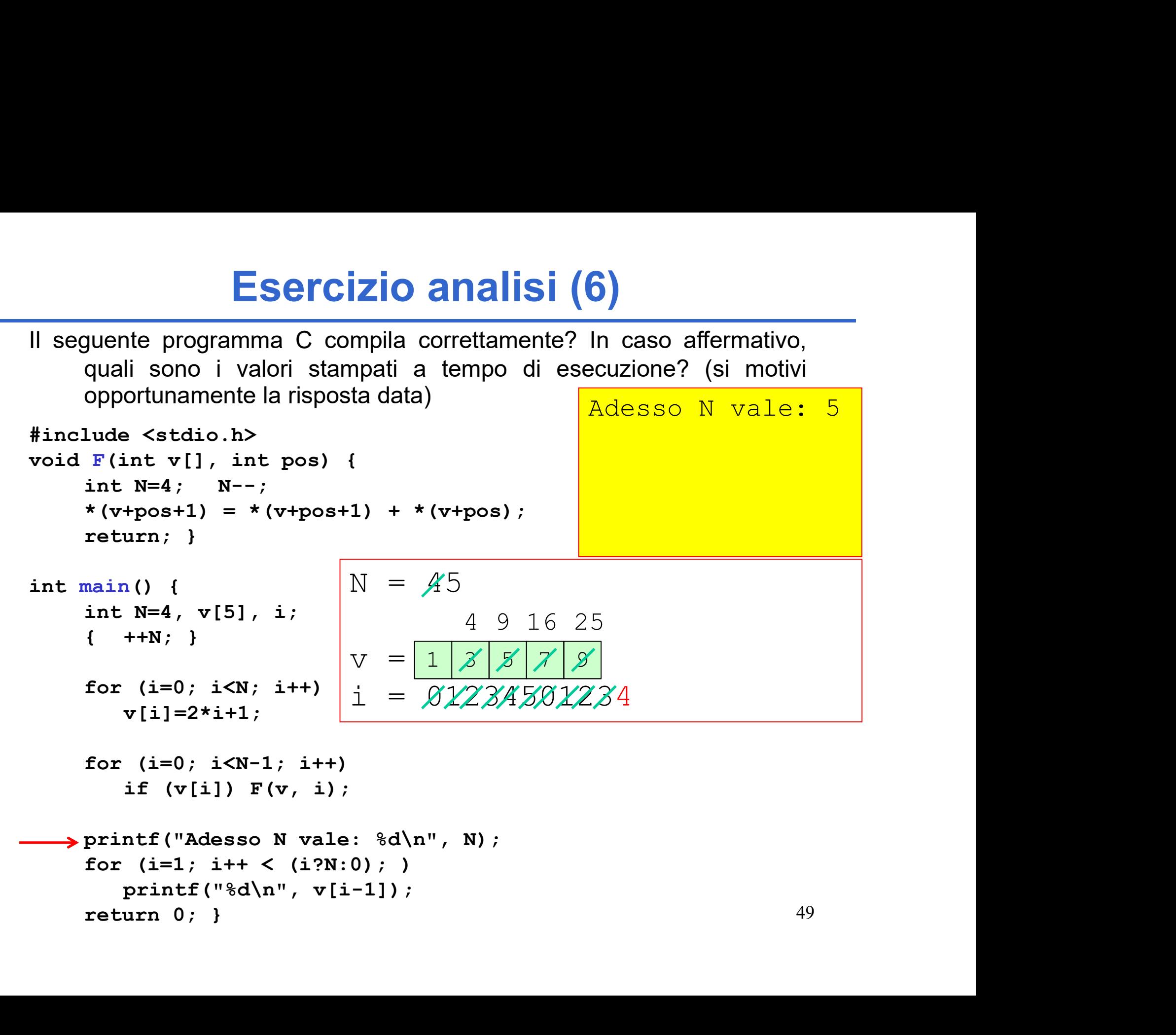

**Esercizio analisi (6)**<br>Il seguente programma C compila correttamente? In caso affermativo,<br>quali sono i valori stampati a tempo di esecuzione? (si motivi<br>opportunamente la risposta data) Esercizio analisi (6)<br>
guente programma C compila correttamente? In caso affermativo,<br>
quali sono i valori stampati a tempo di esecuzione? (si motivi<br>
opportunamente la risposta data)<br>
lude <stdio.h> **Esercizio analisi (6)**<br>
quente programma C compila correttamente? In caso affermativo,<br>
quali sono i valori stampati a tempo di esecuzione? (si motivi<br>
opportunamente la risposta data)<br>
Lude <stdio.h><br>
F(int v[], int pos) **Esercizio analisi (6)**<br>
yuente programma C compila correttamente? In caso affermativo,<br>
quali sono i valori stampati a tempo di esecuzione? (si motivi<br>
opportunamente la risposta data)<br>
lude <stdio.h><br>
F(int v[1, int pos

```
Esercizio analisi<br>
Il seguente programma C compila correttamente?<br>
quali sono i valori stampati a tempo di eserportunamente la risposta data)<br>
#include <stdio.h><br>
void F(int v[], int pos) {\text{int N=4}}; N--;<br>
*(v+pos+1) = *(v+pos+1) + *
Esercizio analisi (6)<br>
Il seguente programma C compila correttamente? In caso affermati<br>
quali sono i valori stampati a tempo di esecuzione? (si mo<br>
opportunamente la risposta data)<br>
#include <stdio.h><br>
void F(int v[], 
                      Esercizio analisi (6)<br>
yuente programma C compila correttamente? In ca.<br>
quali sono i valori stampati a tempo di esecuzio<br>
opportunamente la risposta data)<br>
lude <stdio.h><br>
F(int v[], int pos) {<br>
int N=4; N--;<br>
*(v+pos+
                      Esercizio analisi (6)<br>
yuente programma C compila correttamente? In<br>
quali sono i valori stampati a tempo di esecu<br>
opportunamente la risposta data)<br>
\Gamma(int v[], int pos) {<br>
int N=4; N--;<br>
*(v+pos+1) = *(v+pos+1) + *(
```
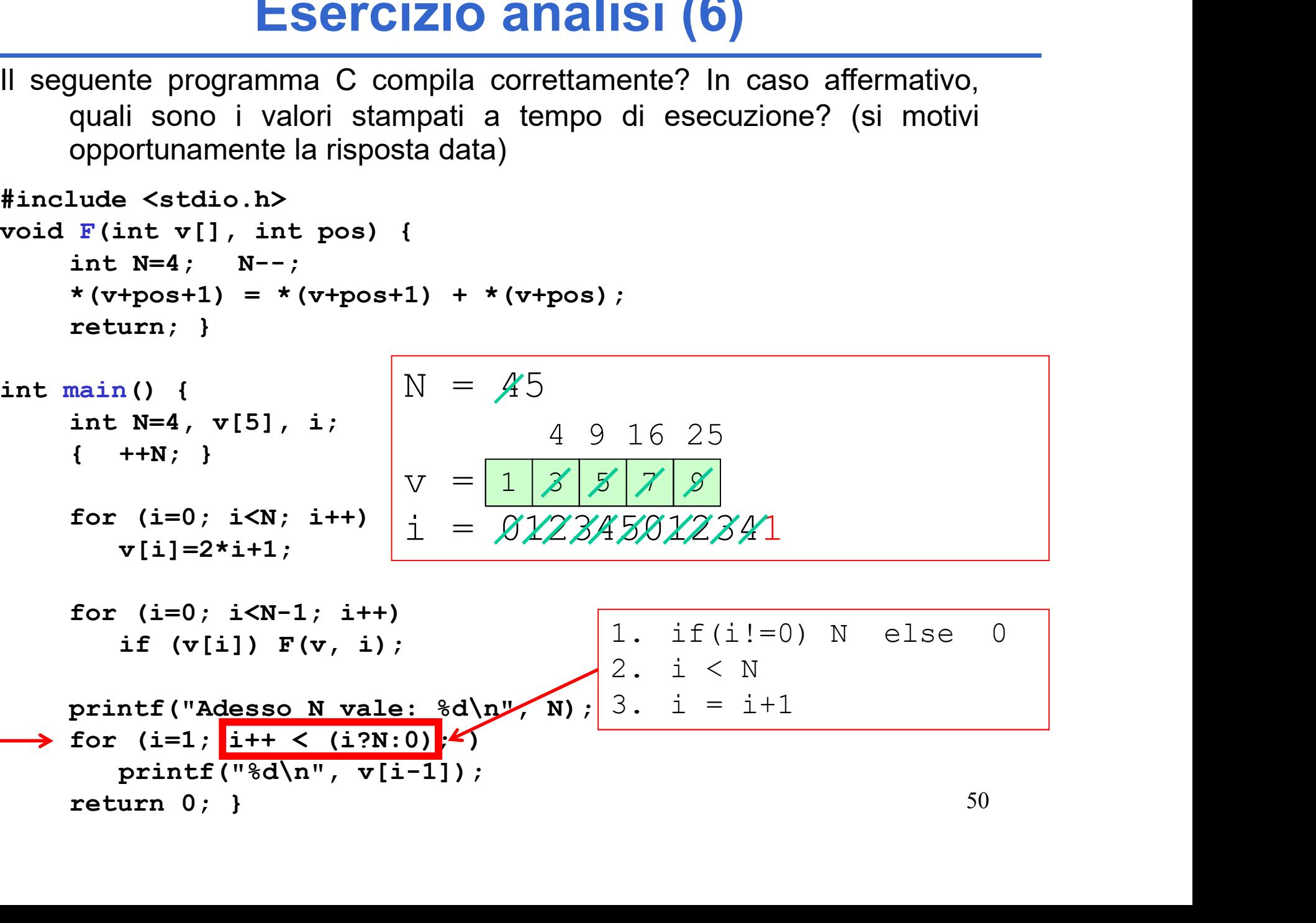

50 int N=4, v[5], i;<br>
{ ++N; }<br>
for (i=0; i<N; i++)<br>
v[i]=2\*i+1;<br>
for (i=0; i<N-1; i++)<br>
if (v[i]) F(v, i);<br>
printf("Adeso N vale: %d\n", N); 3. i = i+<br>
for (i=1; i++ < (i?N:0); <)<br>
printf("\*&d\n", v[i-1]);<br>
return 0; }

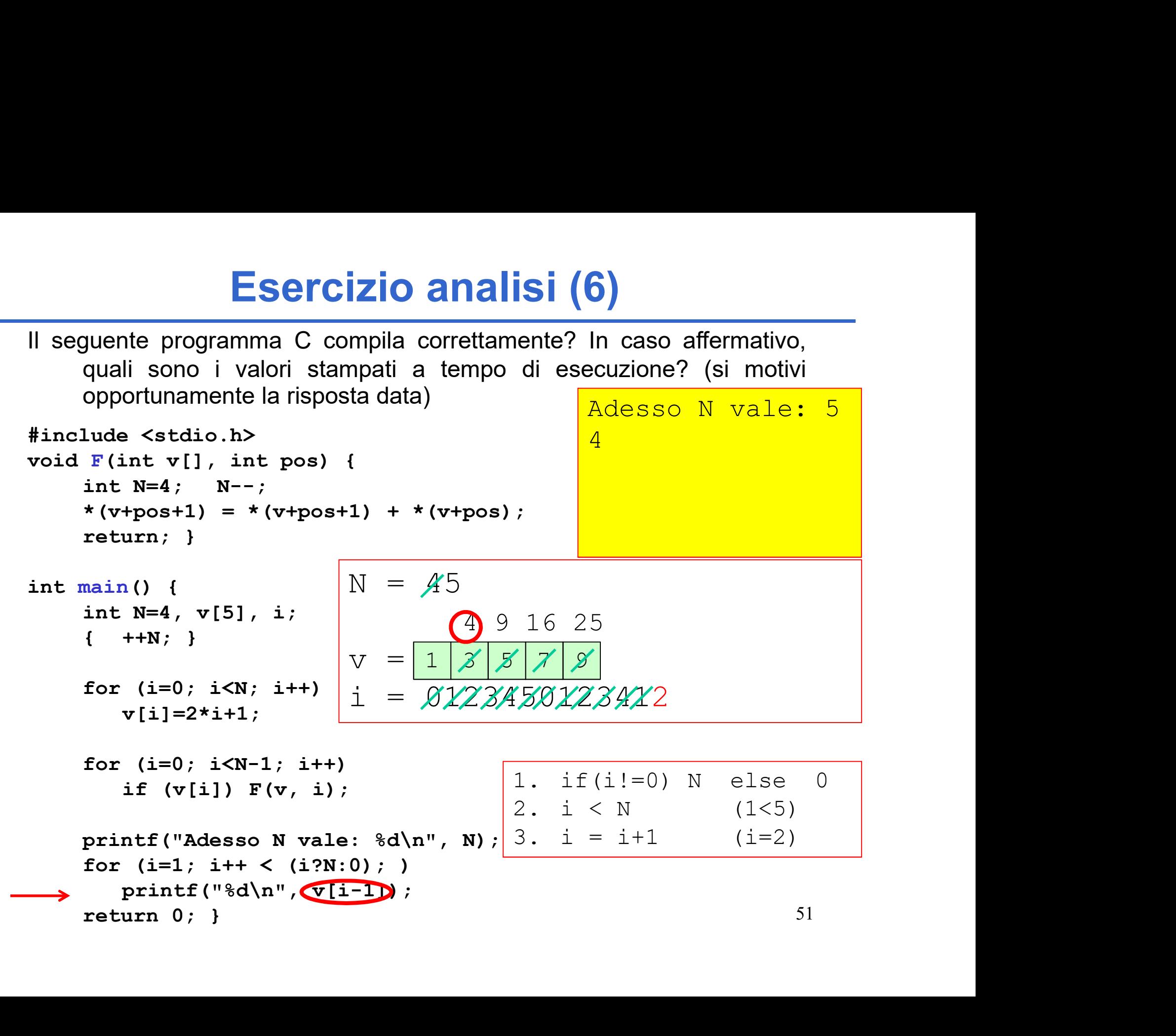

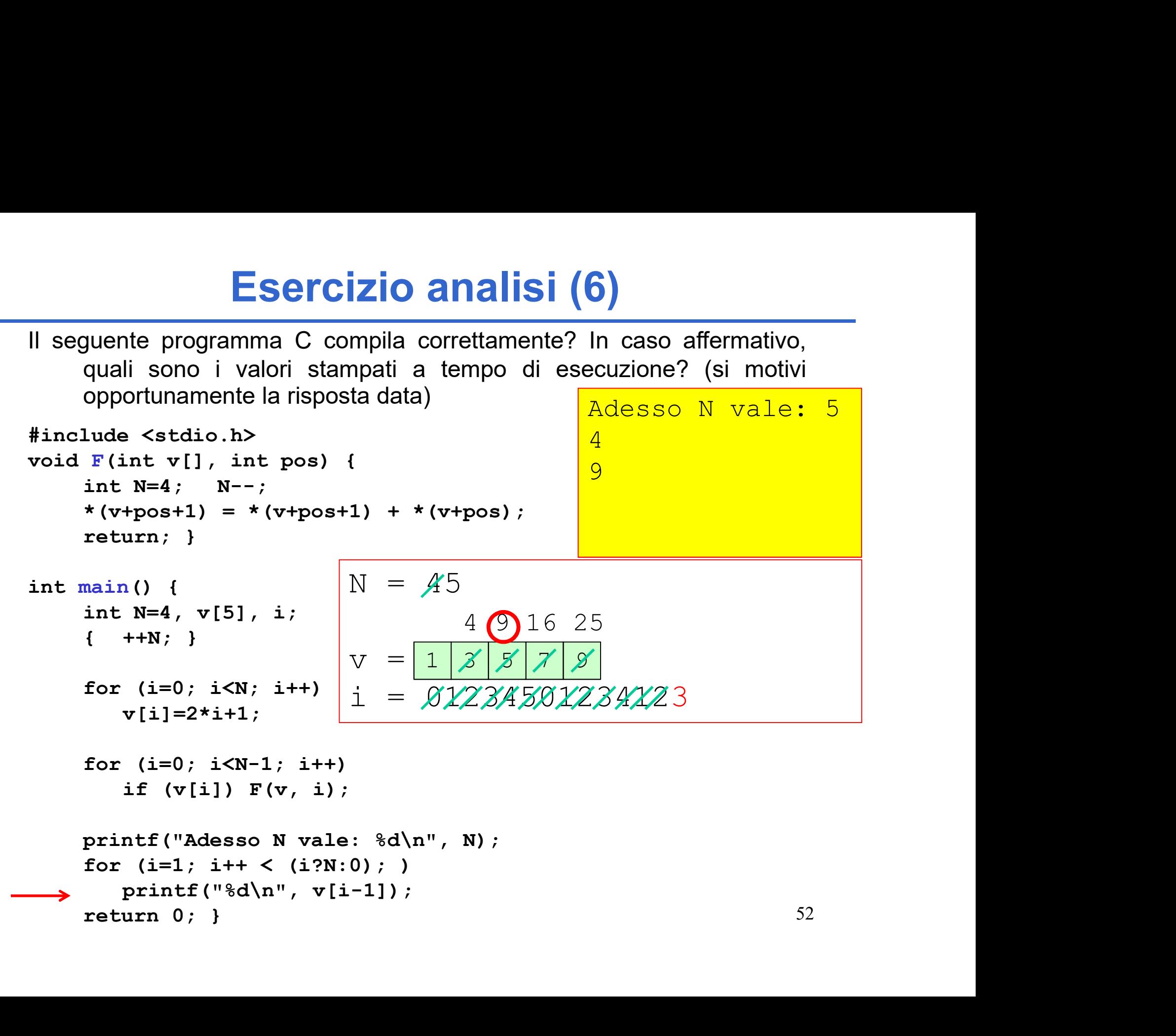

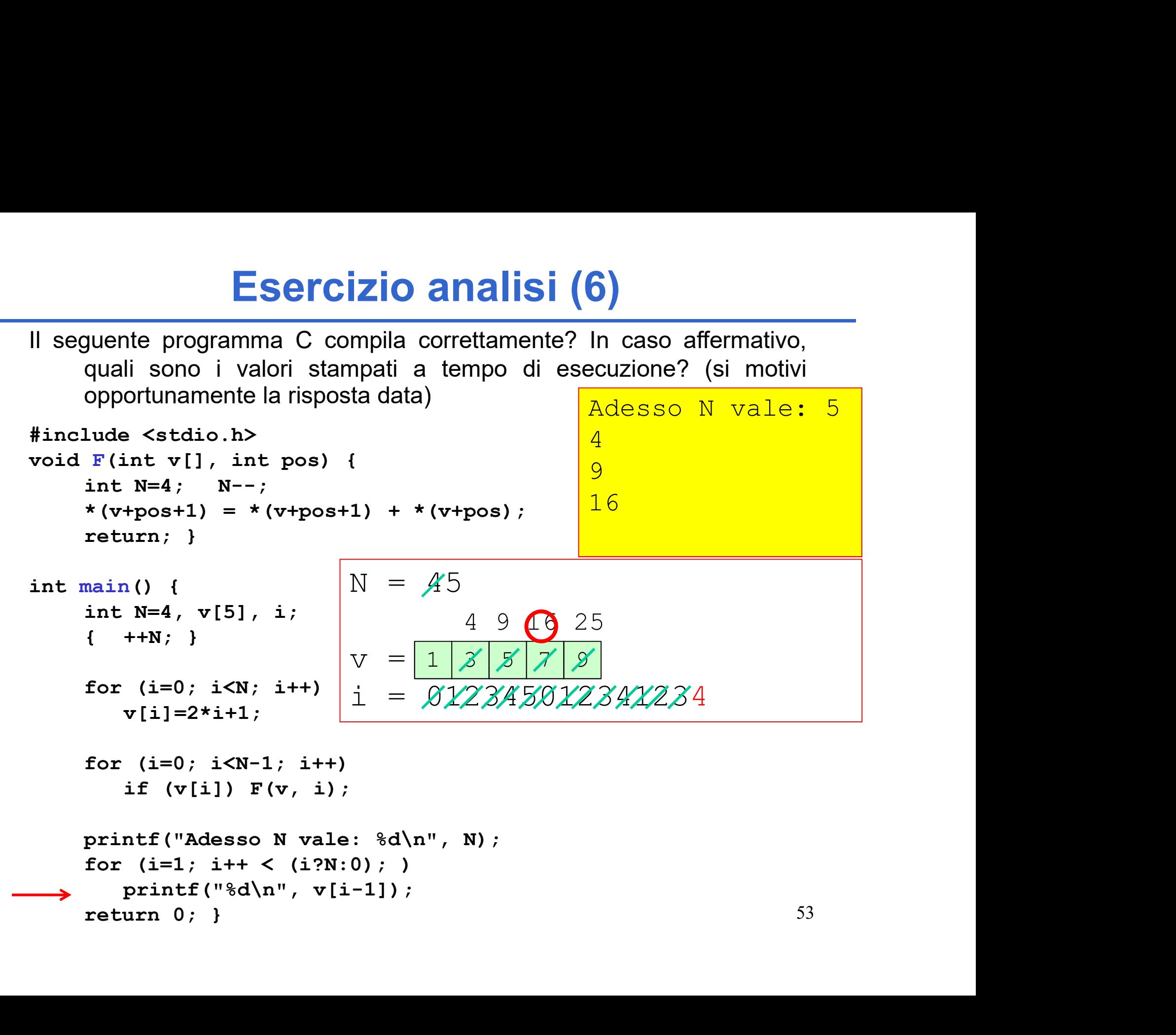

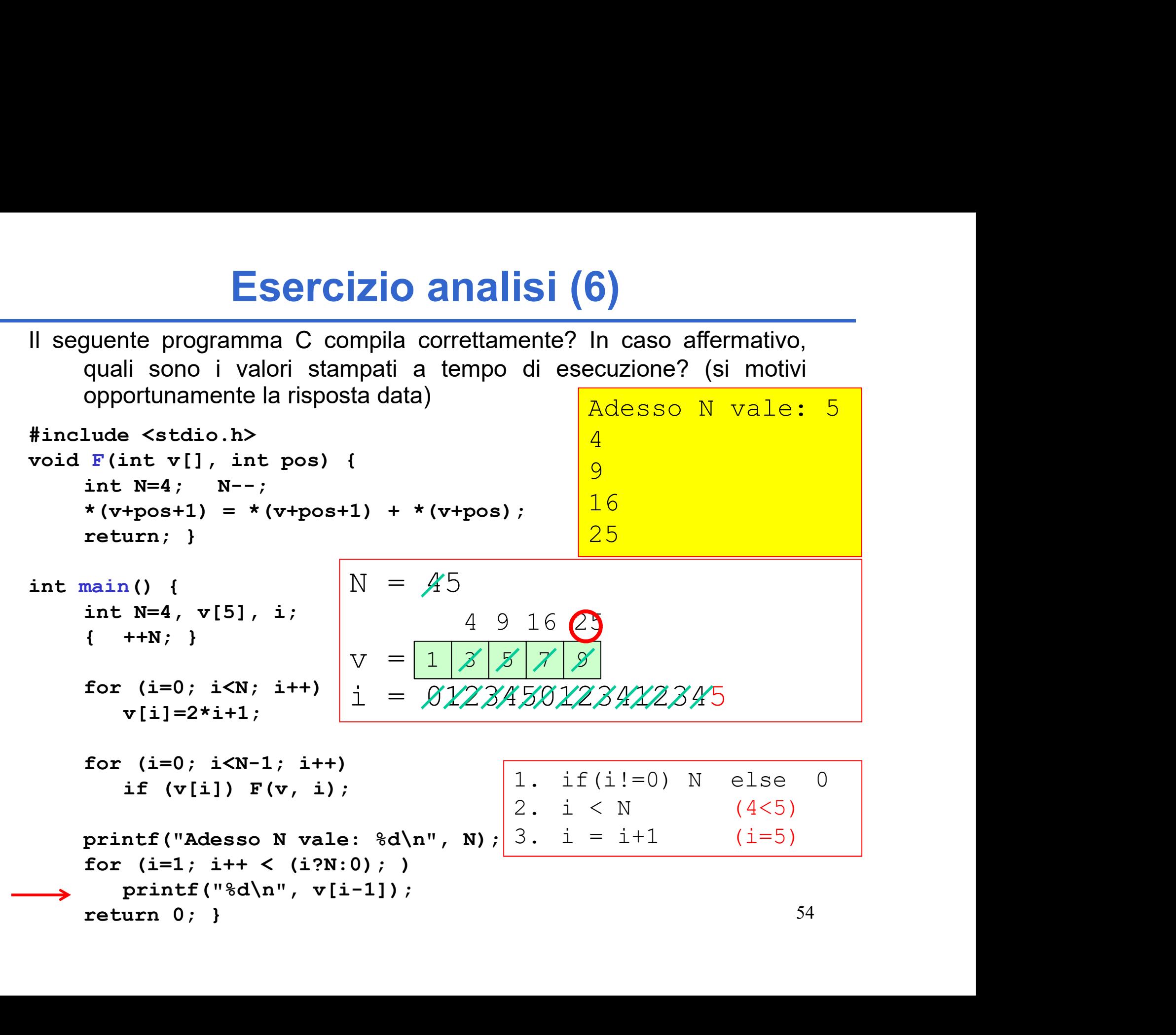

#### Esercizio analisi (6) Soluzione

Il programma compila correttamente e stampa:

```
Adesso N vale: 5
4
9
16
25
```
- Soluzione<br>
Il programma compila correttamente e stampa:<br>
Adesso N vale: 5<br>
4<br>
9<br>
 la funzione F si limita a modificare il valore dell'array con indice<br>
(pos+1) sommandogli il valore contenuto all'indice pos,<br>
 Nel main
- (poster) sommandogli il valore contenuto all'indice posteriale posteriale contenuto all'indice posteriale (post-1) sommandogli il valore contenuto all'indice pos, Nel main, il primo ciclo for provvede ad inizializzare l' valori {1,3,5,7,9}; il secondo ciclo invece invoca ripetutamente la funzione F, ed all'uscita dal ciclo il vettore viene a valere  ${1, 4, 9, 16, 25}.$ **9**<br> **16**<br> **25**<br> **25**<br> **16**<br> **16**<br> **16**<br> **16**<br> **16**<br> **16**<br> **16**<br> **16**<br> **10**<br> **16**<br> **10**<br> **10**<br> **10**<br> **11**<br> **11**<br> **11**<br> **11**<br> **11**<br> **11**<br> **11**<br> **11**<br> **11**<br> **11**<br> **11**<br> **11**<br> **11**<br> **11**<br> **11**<br> **11**<br> **11**<br> **11**<br> **11**<br> **11**<br>
- inziale passa da 4 a 5), e poi con un ultimo ciclo viene stampato il contenuto del vettore v (però solo le ultime 4 posizioni).

```
Esercizio ana<br>
Il seguente programma C compila confirmativo, quali sono i valori stamp<br>
esecuzione? (si motivi opportuname<br>
\frac{\text{``include 'static.h}}{\text{``include 'static.h}}<br>
\frac{\text{``include 'static.h}}{\text{``data''}}<br>
\frac{\text{``include 'static.h}}{\text{``data''}}<br>
\frac{\text{``data''}}{\text{``data''}}<br>
\frac{\text{``data''}}Esercizio ana<br>
Il seguente programma C compila confermativo, quali sono i valori stamp<br>
esecuzione? (si motivi opportuname<br>
\frac{\text{``include 'static.h`}}{\text{``include 'stdlib.h`}}<br>
\frac{\text{``include 'stdlib.h`}}{\text{``data''}}<br>
\frac{\text{``int}}{\text{``data''}}<br>
\frac{\text{``int}}{\text{``int 'i''}}<br>
\frac{\text{``Esercizio analis<br>
Il seguente programma C compila corre<br>
affermativo, quali sono i valori stampat<br>
esecuzione? (si motivi opportunamente<br>
\frac{1}{1}<br>
\frac{1}{1}<br>
\frac{1}{1}<br>
\frac{1}{1}<br>
\frac{1}{1}<br>
\frac{1}{1}<br>
\frac{1}{1}<br>
\frac{Il seguente programma C compila correttamente? In c<br>
affermativo, quali sono i valori stampati a tempo di<br>
esecuzione? (si motivi opportunamente la risposta dat<br>
*include <stdio.h><br>
*include <stdio.h><br>
*include <stdio.h><br>
\{ \{seguente programma C compila comprise and the comprise of the comprise of the control of the control of the control of the control of the control of the change of the change of the change of the change of the change of th
                     (*N)++;For (i=(*N)-1; i<*N; i++)<br>
For (i=(*N), parameters and the set of the set of the set of the set of the set of the set of the set of the set of the set of the set of the set of the set of the set of the set of the set of t
                                     vision \begin{pmatrix} x \text{ is } x \text{ is } x \textCOUZIONE : (SI MOUVI OPPOTUNEMENTE<br>
ude <stdio.h><br>
ude <stdib.h><br>
ne DIM 9<br>
unz (char y[], int *N, int *M)<br>
int main ()<br>
char s<br>
char s<br>
char s<br>
char s<br>
char s<br>
char s<br>
N = \text{Furl}<br>
it i,<br>
(*N)++;<br>
for (i=(*N)-1; i<*N; i++
}
                                                                                                                                                                               analisi (7)<br>
inpila correttamente? In caso<br>
stampati a tempo di<br>
int main () {<br>
int main () {<br>
char s[] = "Paperone";<br>
char ss[DIM]; int i=3, N = 2;<br>
N = [+NN)-2;<br>
N = Funz(s, &N, &i);<br>
printf("N vale adesso: %d\n",N);
                                                                                                                                                                                                     nalisi (7)<br>
correttamente? In caso<br>
mpati a tempo di<br>
nente la risposta data)<br>
ain () {<br>
char s[] = "Paperone";<br>
char ss[DIM]; int i=3, N = 2;<br>N = (++N)-2;<br>
N = Funz(s, &N, &i);<br>
printf("N vale adesso: %d\n",N);<br>{
                                                                                                                                                                                                     nalisi (7)<br>
correttamente? In caso<br>
mpati a tempo di<br>
nente la risposta data)<br>
ain () {<br>
char s[] = "Paperone";<br>
char ss[DIM]; int i=3, N = 2;<br>
N = (++N)-2;<br>
N = Funz(s, &N, &i);<br>
printf("N vale adesso: %d\n",N);<br>
{<br>
for
                                                                                                                                                                                                     1281 (/)<br>
correttamente? In caso<br>
mpati a tempo di<br>
mente la risposta data)<br>
ain () {<br>
char s[DIM]; int i=3, N = 2;<br>
N = (++N)-2;<br>
N = Funz(s, &N, &i);<br>
printf("N vale adesso: \\n",N);<br>
{<br>
for (i=0; i<DIM; ++i) {<br>
*(ss+
                                                                                                                                                                                                     Correttamente? In caso<br>
mpati a tempo di<br>
mente la risposta data)<br>
ain () {<br>
char s[] = "Paperone";<br>
char ss[DIM]; int i=3, N = 2;<br>
N = (++N)-2;<br>
N = Funz(s, &N, &i);<br>
printf("N vale adesso: %d\n",N);<br>
{<br>
for (i=0; i<DIM; 
                                                                                                                                                                                                     correttamente? In caso<br>
mpati a tempo di<br>
nente la risposta data)<br>
ain () {<br>
char s[] = "Paperone";<br>
char ss[DIM]; int i=3, N = 2;<br>
N = (++N)-2;<br>
N = Funz(s, &N, &i);<br>
printf("N vale adesso: %d\n",N);<br>
{<br>
for (i=0; i<DIM; 
                                                                                                                                                                                                     \{ \{For (i=0; i<br>
\frac{1}{2} is (i) = "Paperone";<br>
\frac{1}{2} is (DIM]; int i=3, N = 2;<br>
\frac{1}{2} is (DIM]; int i=3, N = 2;<br>
\frac{1}{2}<br>
\frac{1}{2} Funz (s, &N, &i);<br>
intf ("N vale adesso: %d\n",N);<br>
for (i=0; i<DIM; ++i) {<br>
*(ss+
                                                                                                                                                                                                                                                           mpo di<br>
Sposta data)<br>
Paperone";<br>
; int i=3, N = 2;<br>
sn, si);<br>
le adesso: *d\n",N);<br>
: i<DIM; ++i) {<br>*(ss+i) = s[i];<br>
printf("*c", *(ss+i));
                                                                                                                                                                                                                                                           prosta data)<br>
Paperone";<br>
; int i=3, N = 2;<br>
EN, &i);<br>
le adesso: %d\n",N);<br>
: i<DIM; ++i) {<br>
*(ss+i) = s[i];<br>
printf("%c", *(ss+i));
                                                                                                                                                                                                                     }
                                                                                                                                                                                                     }
                                                                                                                                                                                                     ain () {<br>
char s[] = "Paperone";<br>
char ss[DIM]; int i=3, N = 2;<br>
N = (++N)-2;<br>
N = Funz (s, &N, &i);<br>
printf ("N vale adesso: %d\n",N);<br>
{<br>
for (i=0; i<DIM; ++i) {<br>
*(ss+i) = s[i];<br>
printf ("%c", *(ss+i));<br>
}<br>
}<br>
return 0;
                                                                                                                                                                               }
```
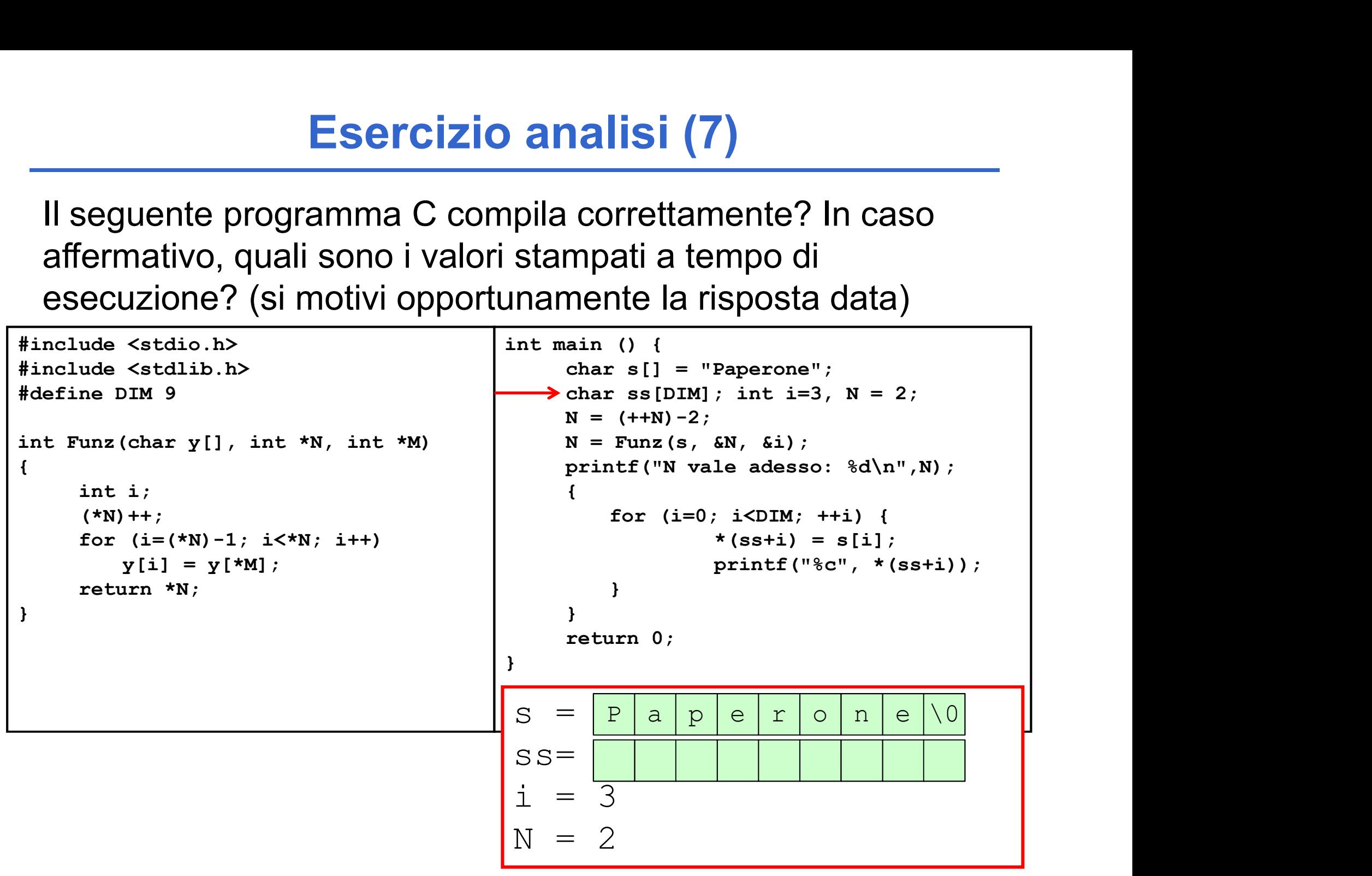

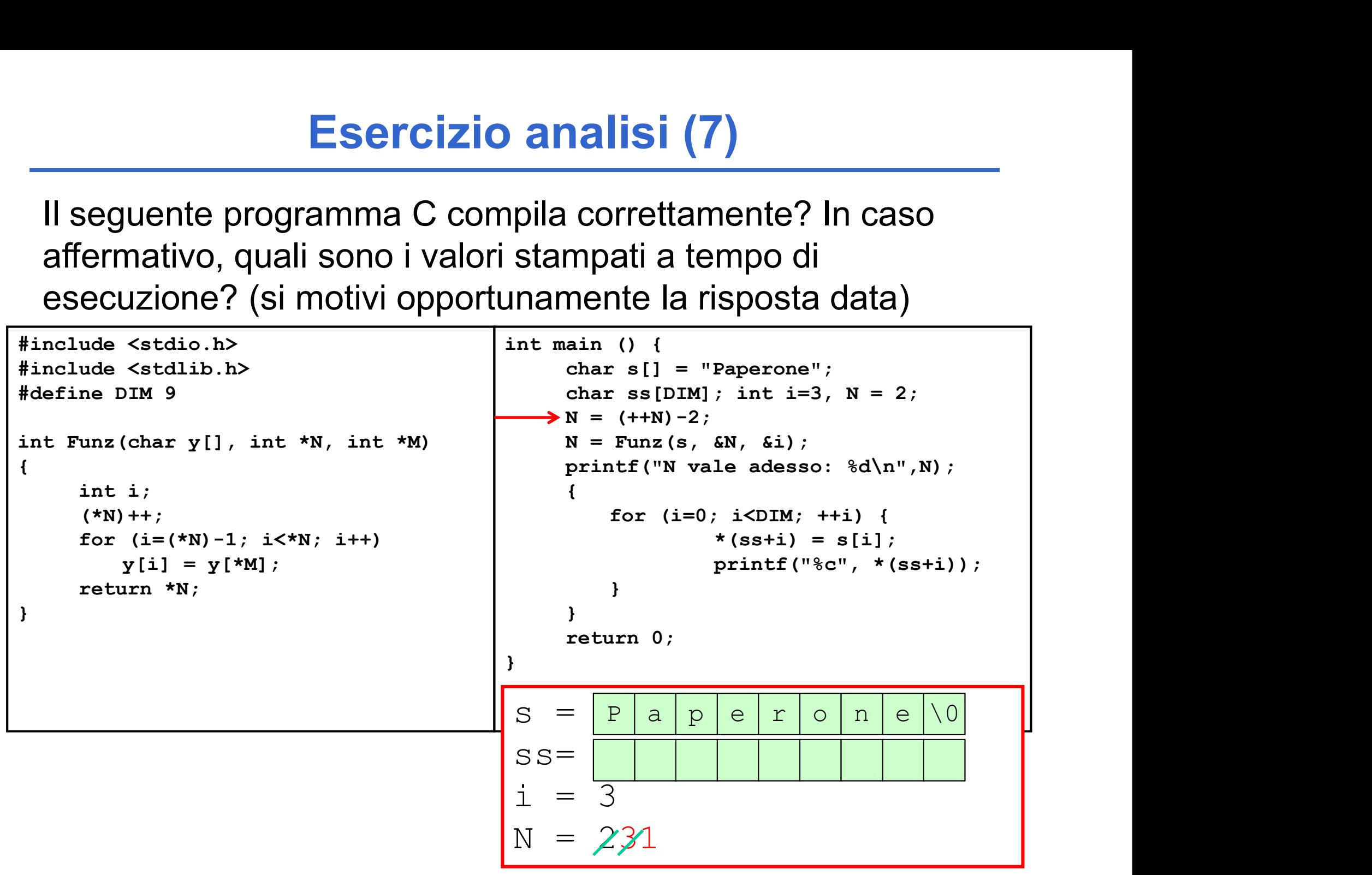

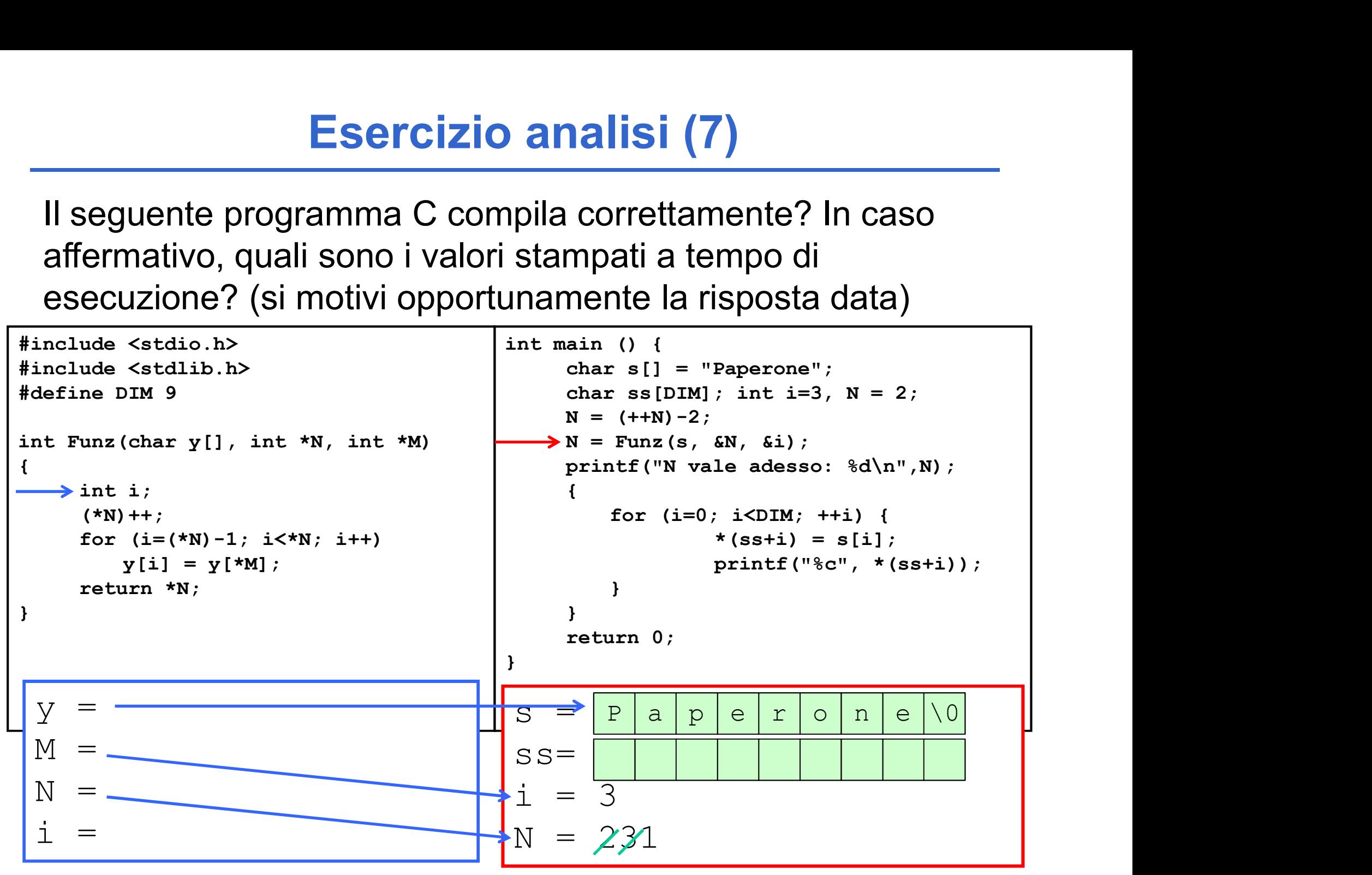

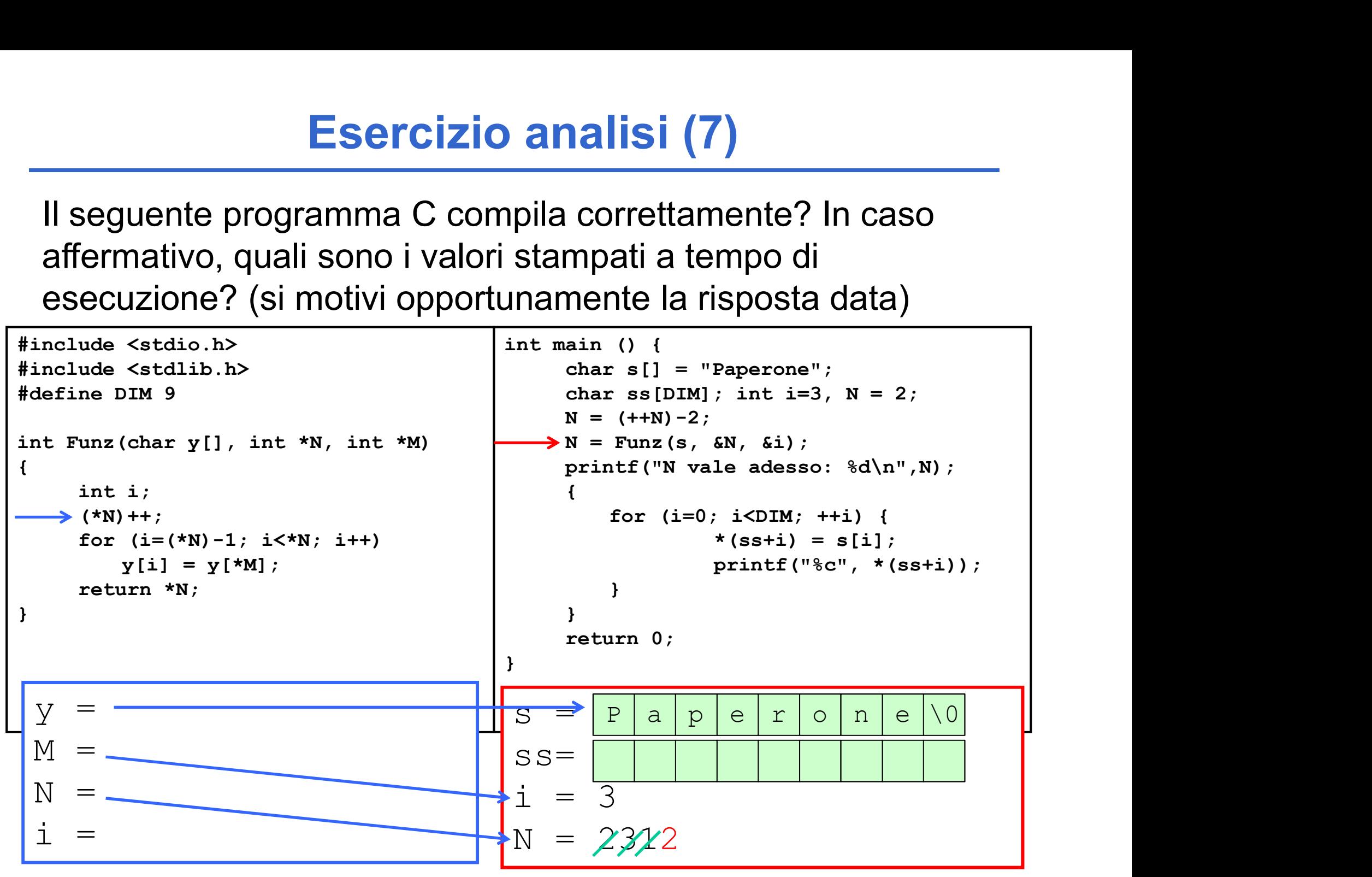

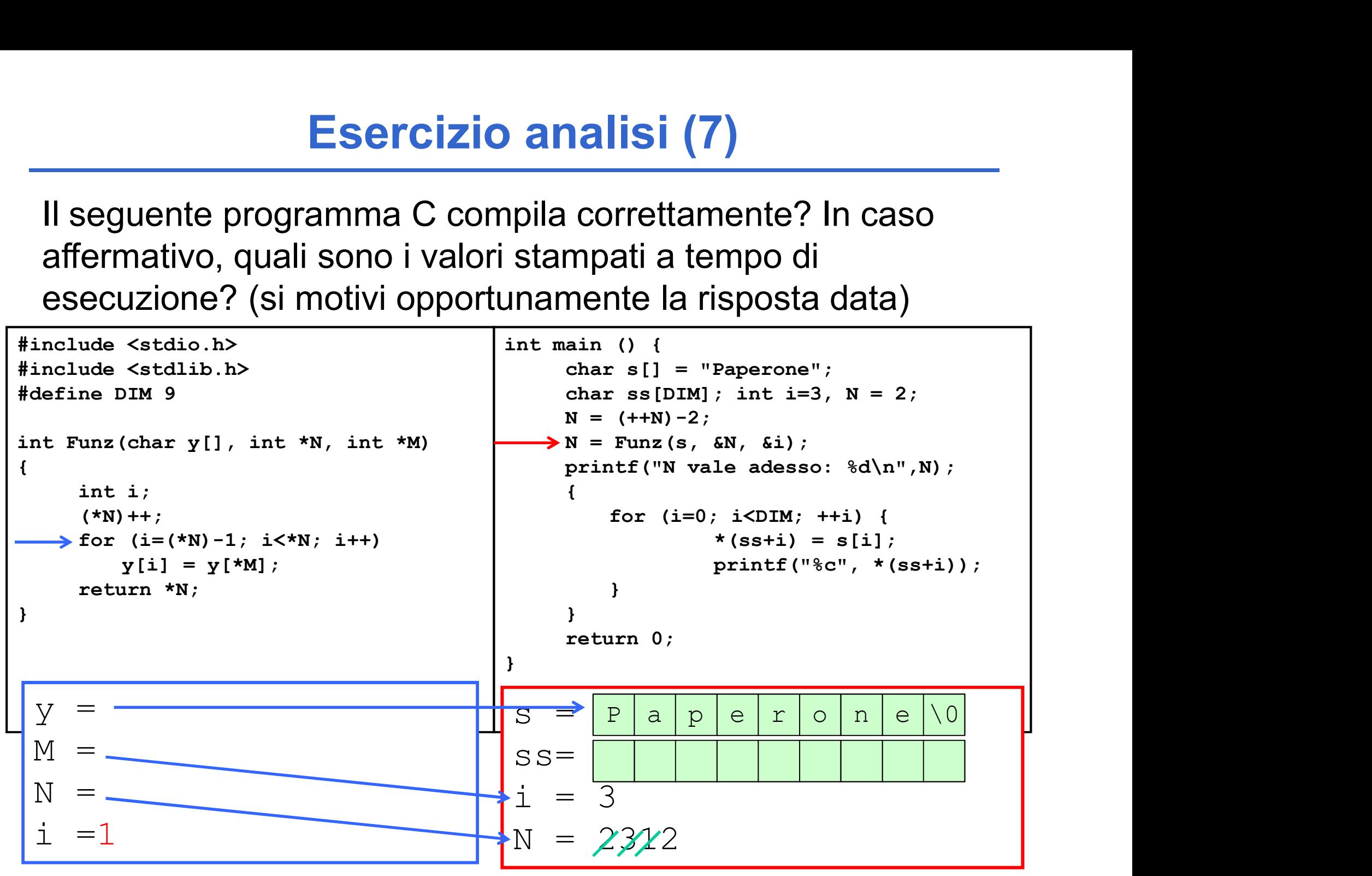

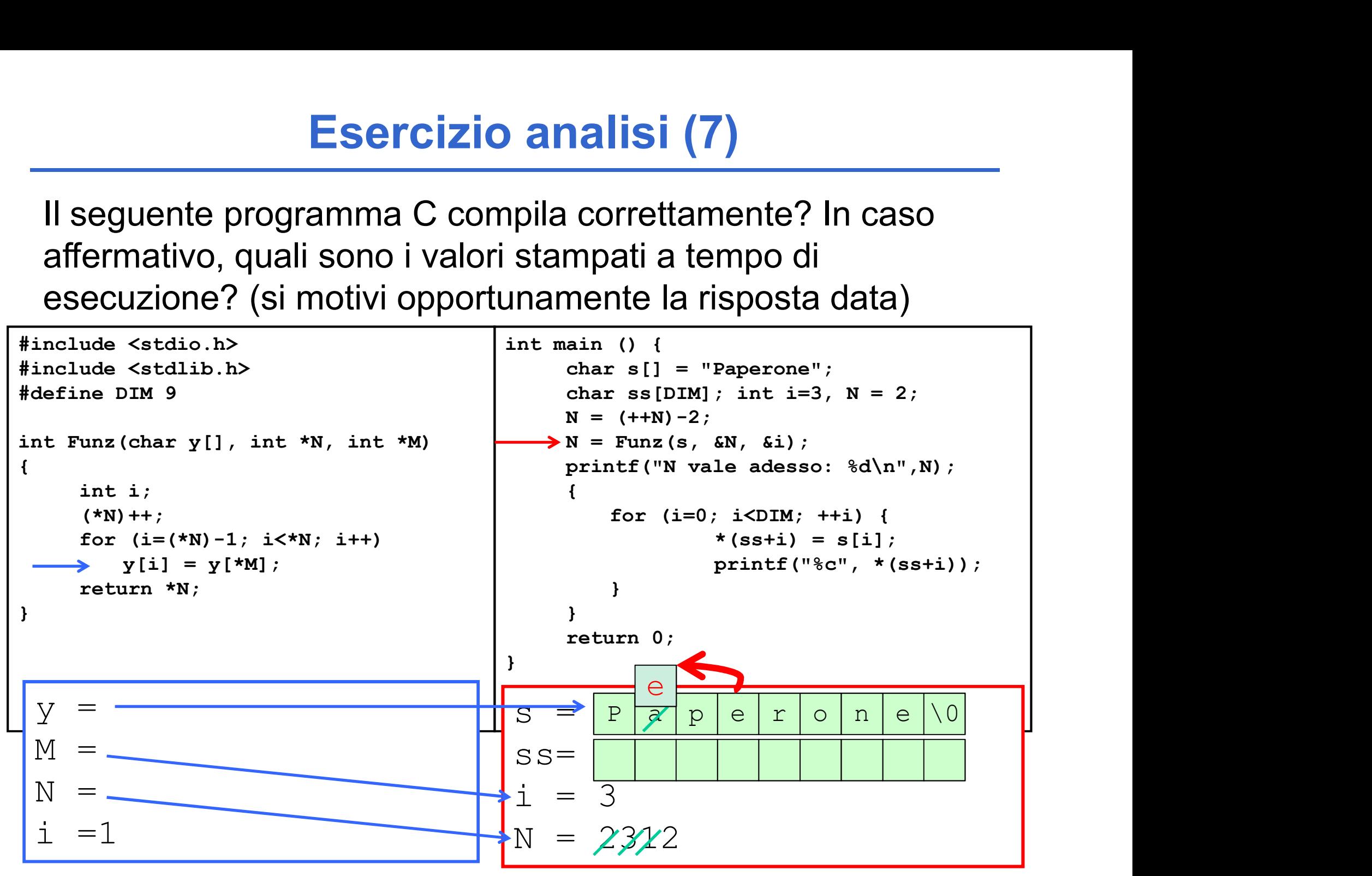

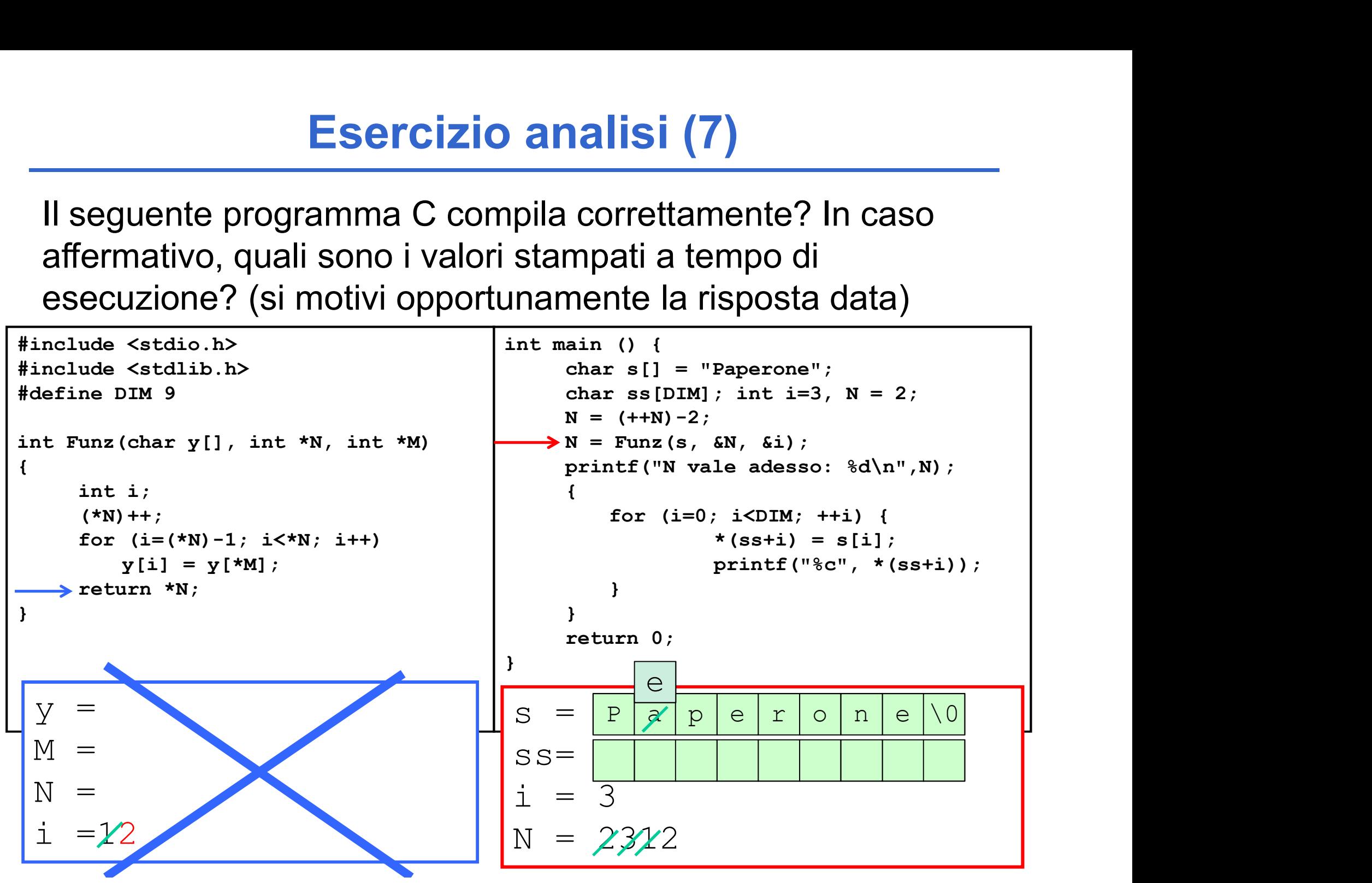

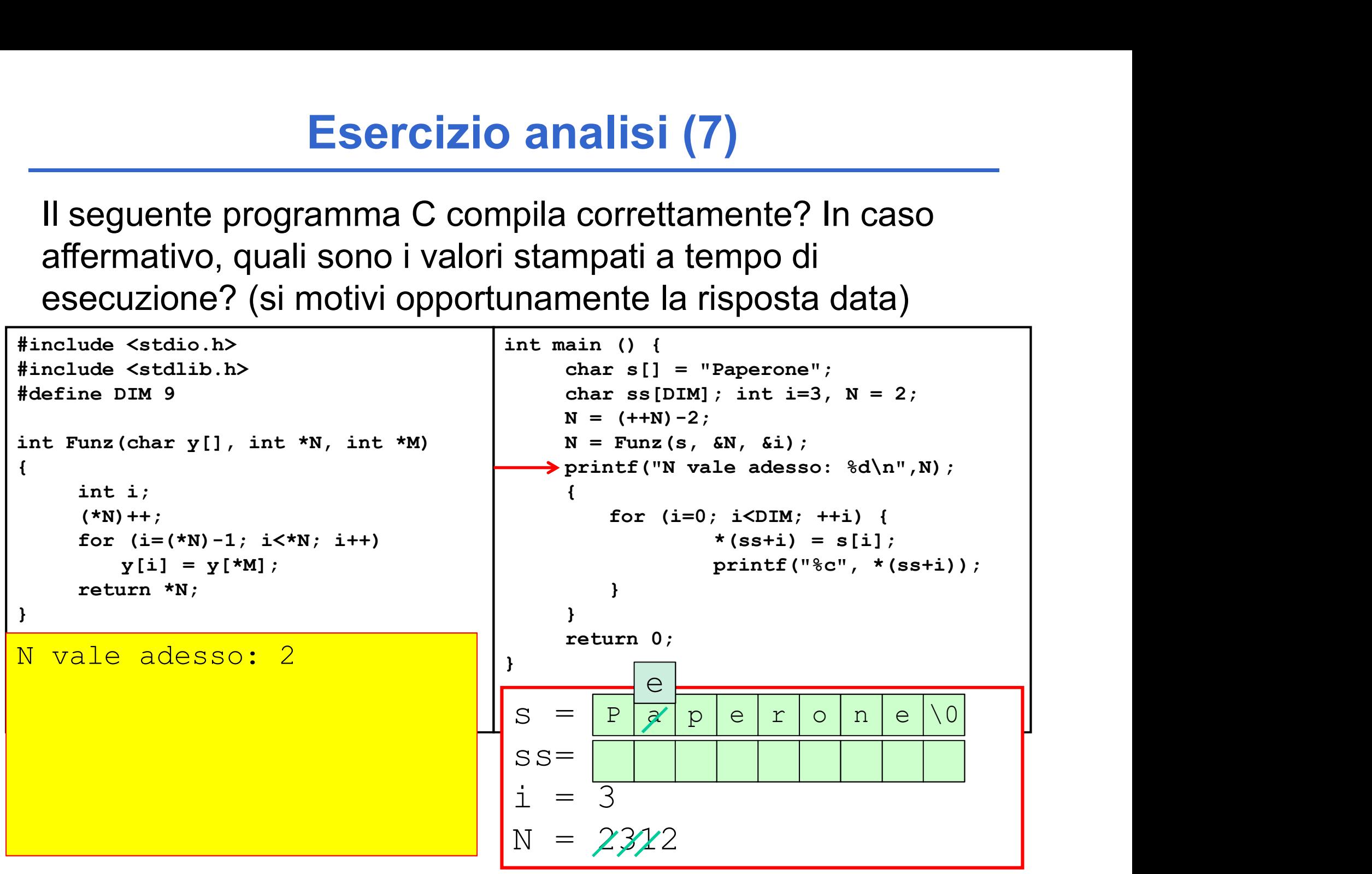

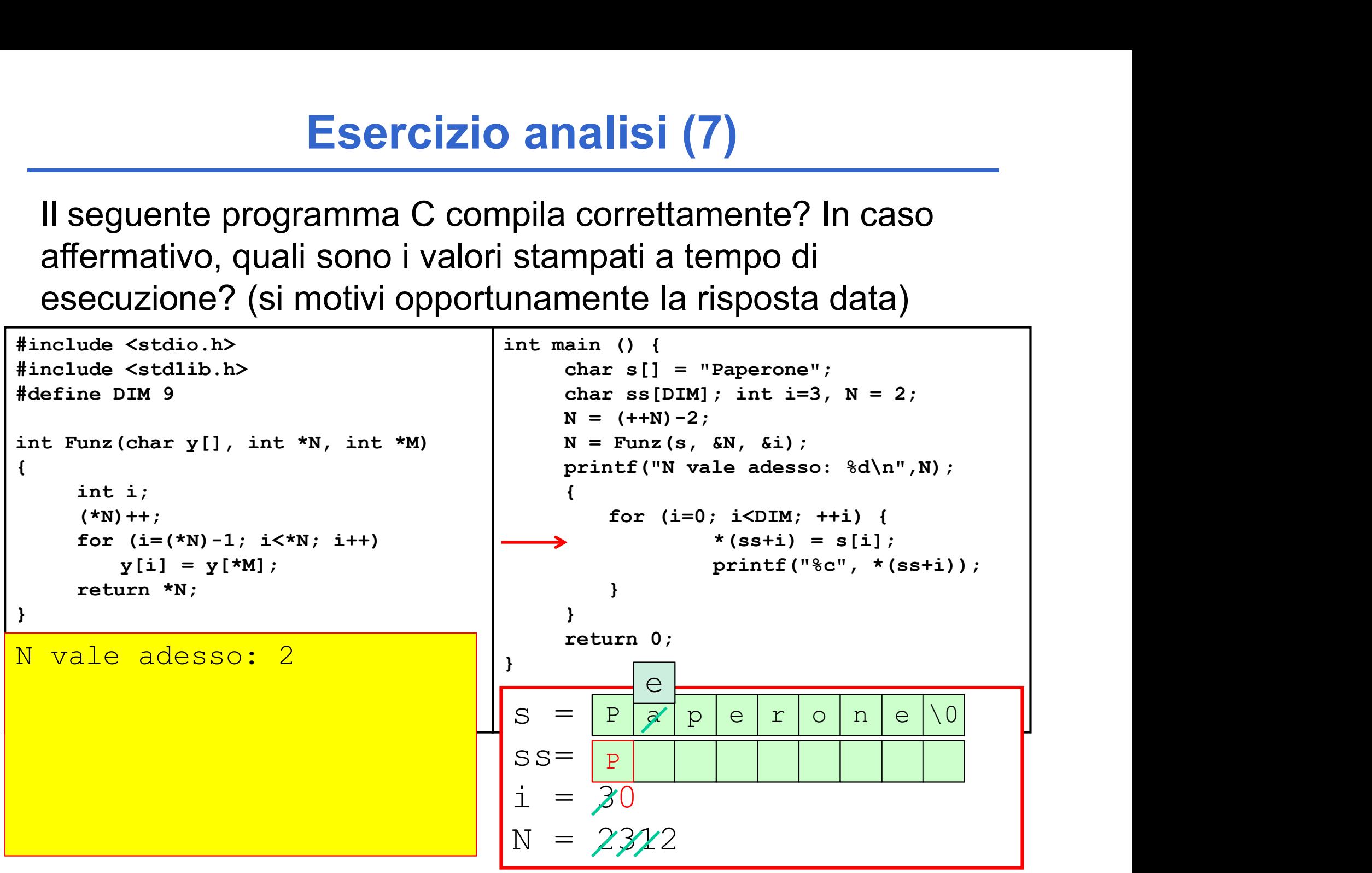

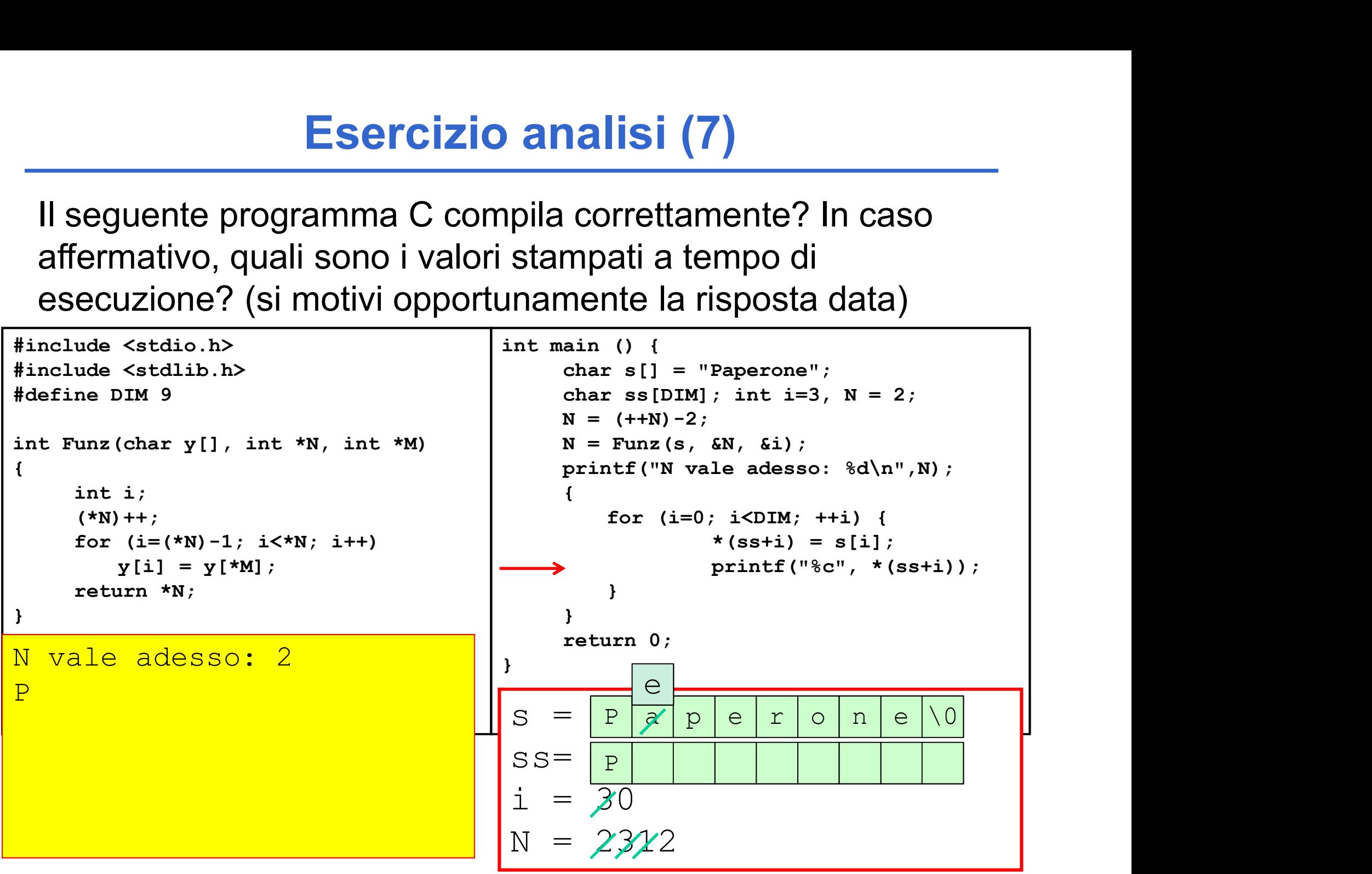

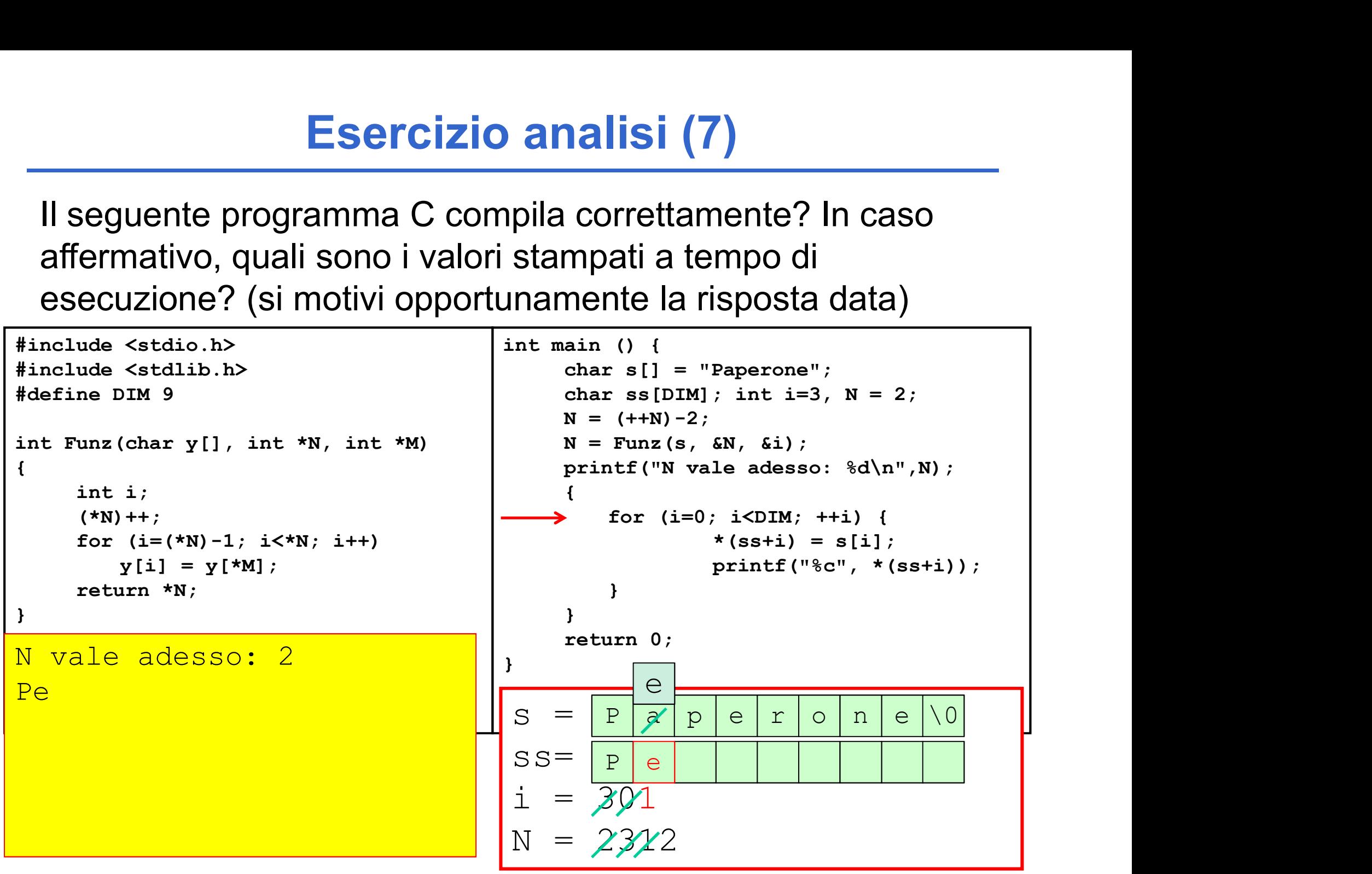

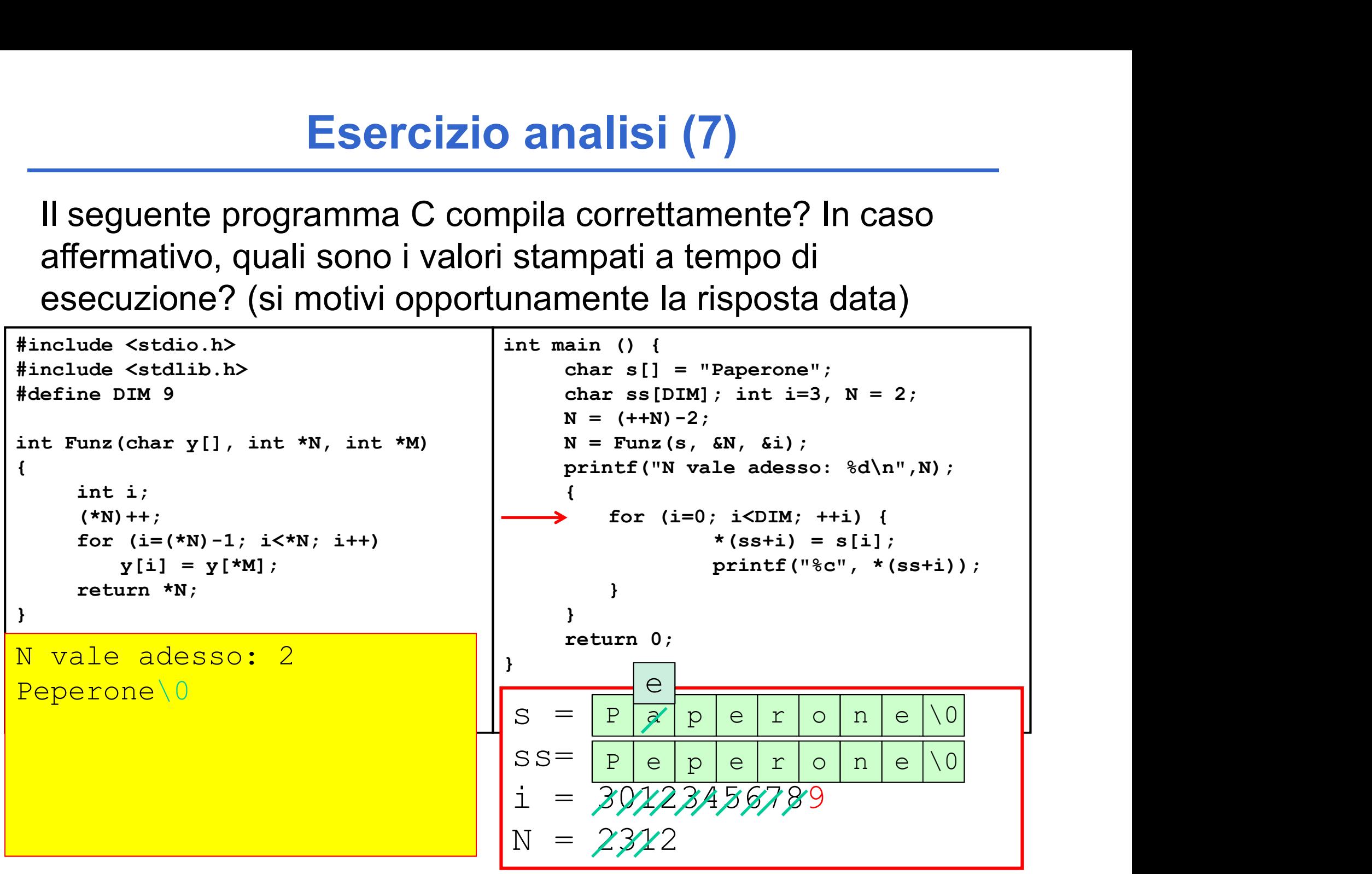

#### Esercizio analisi (7) Soluzione

Il programma compila correttamente e stampa:

N vale adesso: 2 Peperone

•La funzione Funz incrementa il valore riferito da N, e poi assegna all'elemento in posizione  $*N-1$  del vettore y il valore in posizione  $*M$ ; restituisce infine il nuovo valore riferito da N

•Il main inizia dichiarando alcune vairabili, instanziando N a 2 e poi modificandolo con un assegnamento al valore 1

•Viene poi invocata la funzione Funz, con parametri ("Paperone",1,3); per quanto detto, viene modificato l'elemento in posizione 1 ('a'), a cui viene assegnato il valore in posizione 3 ('e')

•Inifine l'array s viene copiato (elemento per elemento) nell'array ss, che viene poi stampato a video

#### Esercizio Record di Attivazione (8)

Si consideri la seguente funzione:

```
int funzione(float a, float b) {
   a = a+b;
  b--;if (b > 0)return funzione(a, b);
   else
     return a;
}
```
Si scriva il risultato della funzione quando invocata come:

```
funzione(2.5, 3.5)
```
70 e si disegnino i corrispondenti record di attivazione (si faccia particolare attenzione al fatto che la funzione restituisce un valore intero).

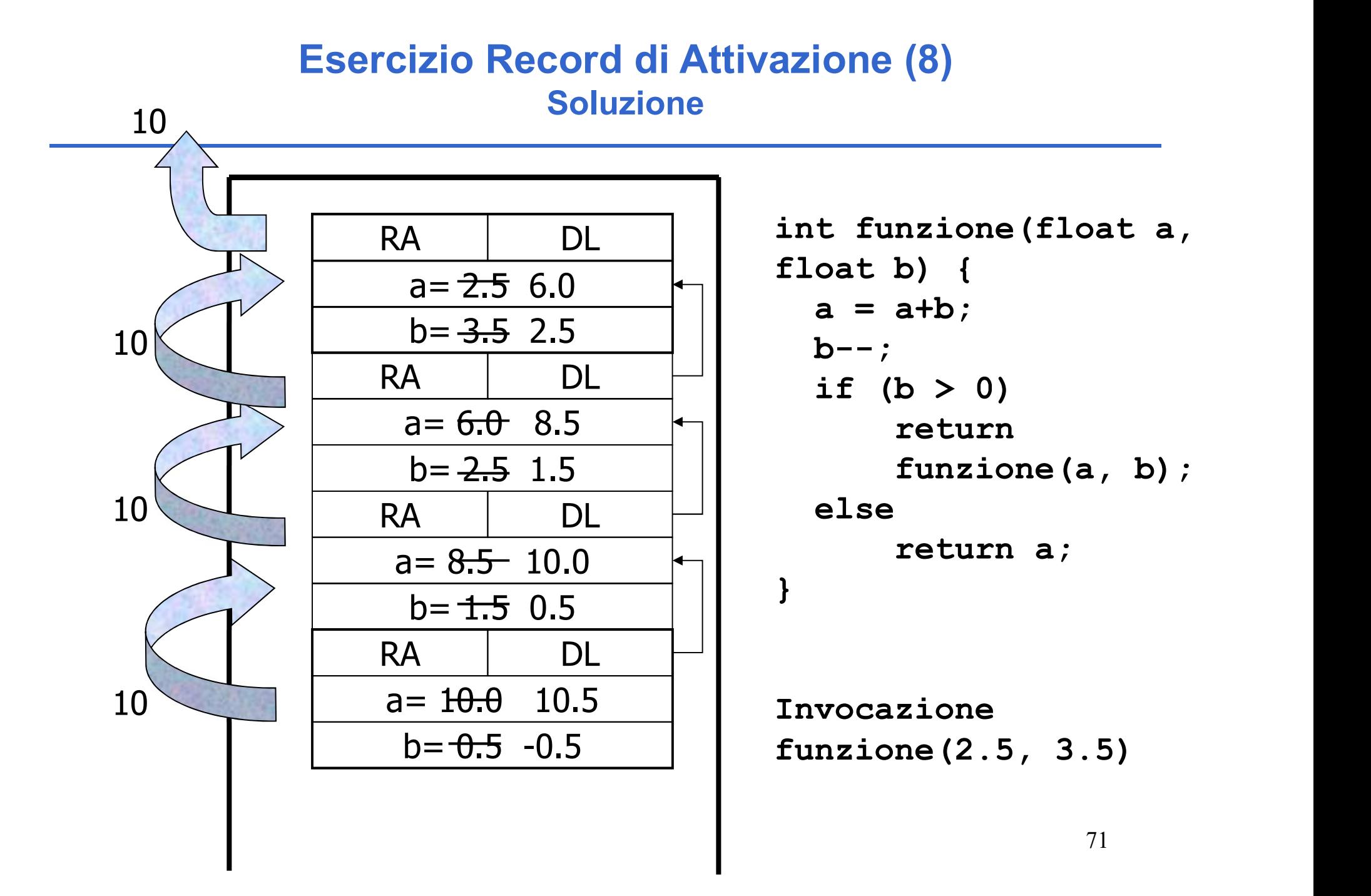

# Esercizio Record di Attivazione (9) Esercizio Record di Attivazione<br>
Si consideri la seguente funzione W:<br>
double W(int x) {

```
Esercizio Record di Attivazio<br>
unsideri la seguente funzione W:<br>
double W(int x){<br>
double W(int x){<br>
if (x<0) {<br>
x++;<br>
return W(x)+W(x/2);<br>
x++;
                   Esercizio Record di Attivaz<br>
derila seguente funzione W:<br>
ble W(int x){<br>
if (x<0) {<br>
x++;<br>
return W(x)+W(x/2);<br>
x++;
                                      x++;
                                       rcizio Record di Attivazione<br>
eguente funzione W:<br>
int x) {<br>
()) {<br>
x++;<br>
return W(x)+W(x/2);<br>
x++;<br>
return -1;
                                      x++;
                   }
                   else
                                       eguente funzione W:<br>
int x) {<br>
i) {<br>
x++;<br>
return W(x)+W(x/2) ;<br>
x++;<br>
return -1;<br>
ltato della funzione quando invocata come<br>
escriperedenti reserd di attivazione
           }
Si scriva il risultato della funzione quando invocata come W(-2) e si<br>disegnino i corrispondenti record di attivazione.<br>disegnino i corrispondenti record di attivazione.
           double W(int x){<br>
if (x<0) {<br>
x++;<br>
return W(x)+W(x/2);<br>
x++;<br>
}<br>
else<br>
return -1;<br>
}<br>
criva il risultato della funzione quando invocata come W(-2) e si<br>
disegnino i corrispondenti record di attivazione.
```
#### Esercizio Record di Attivazione (9) Soluzione

Supponendo che la valutazione degli addendi nella somma venga fatta a partire da sinistra, si ottiene prima:

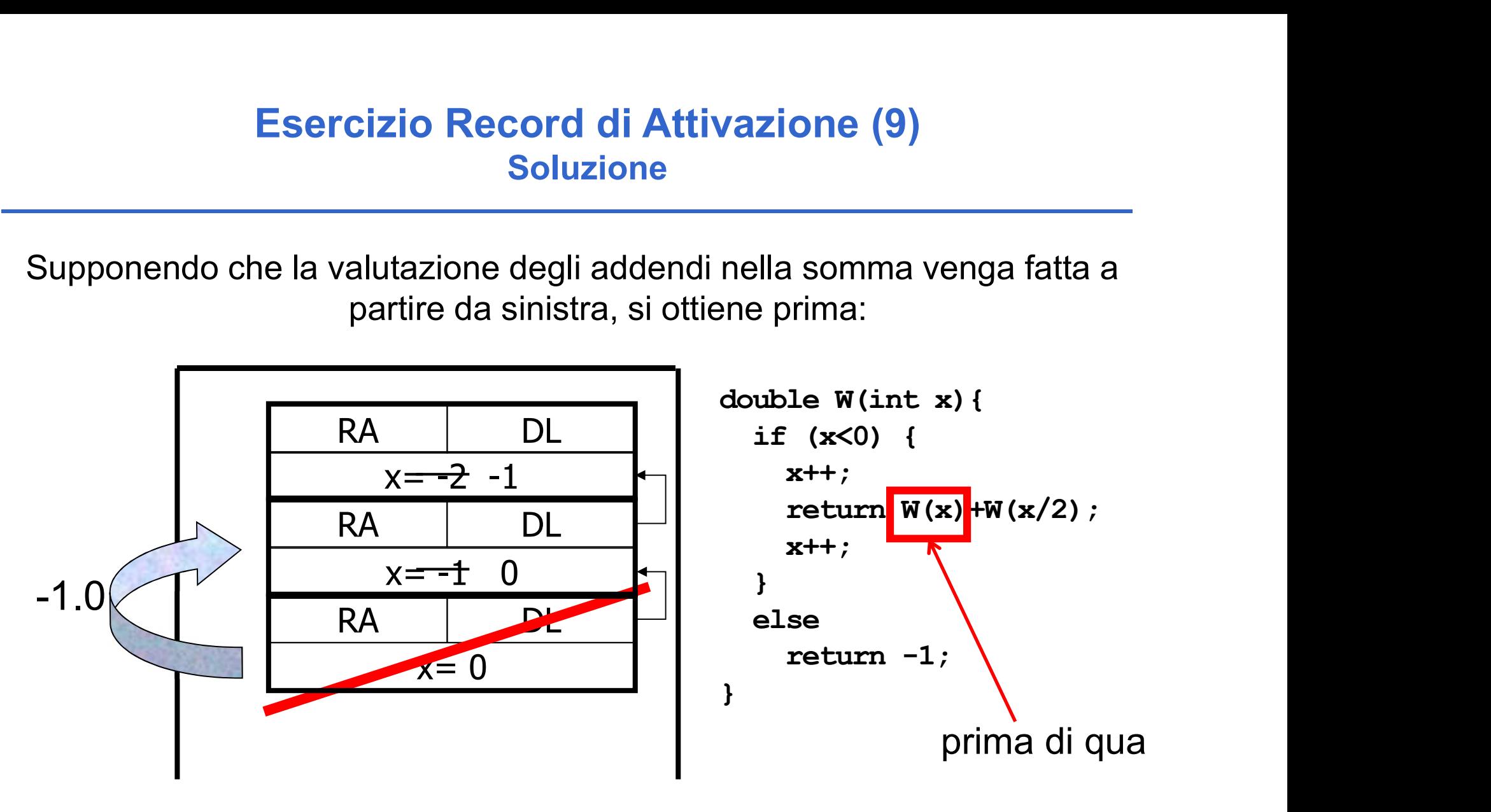

poi l'eliminazione dell'ultimo record, e …

#### Esercizio Record di Attivazione (9) Soluzione

Supponendo che la valutazione degli addendi nella somma venga fatta a partire da sinistra, si ottiene prima:

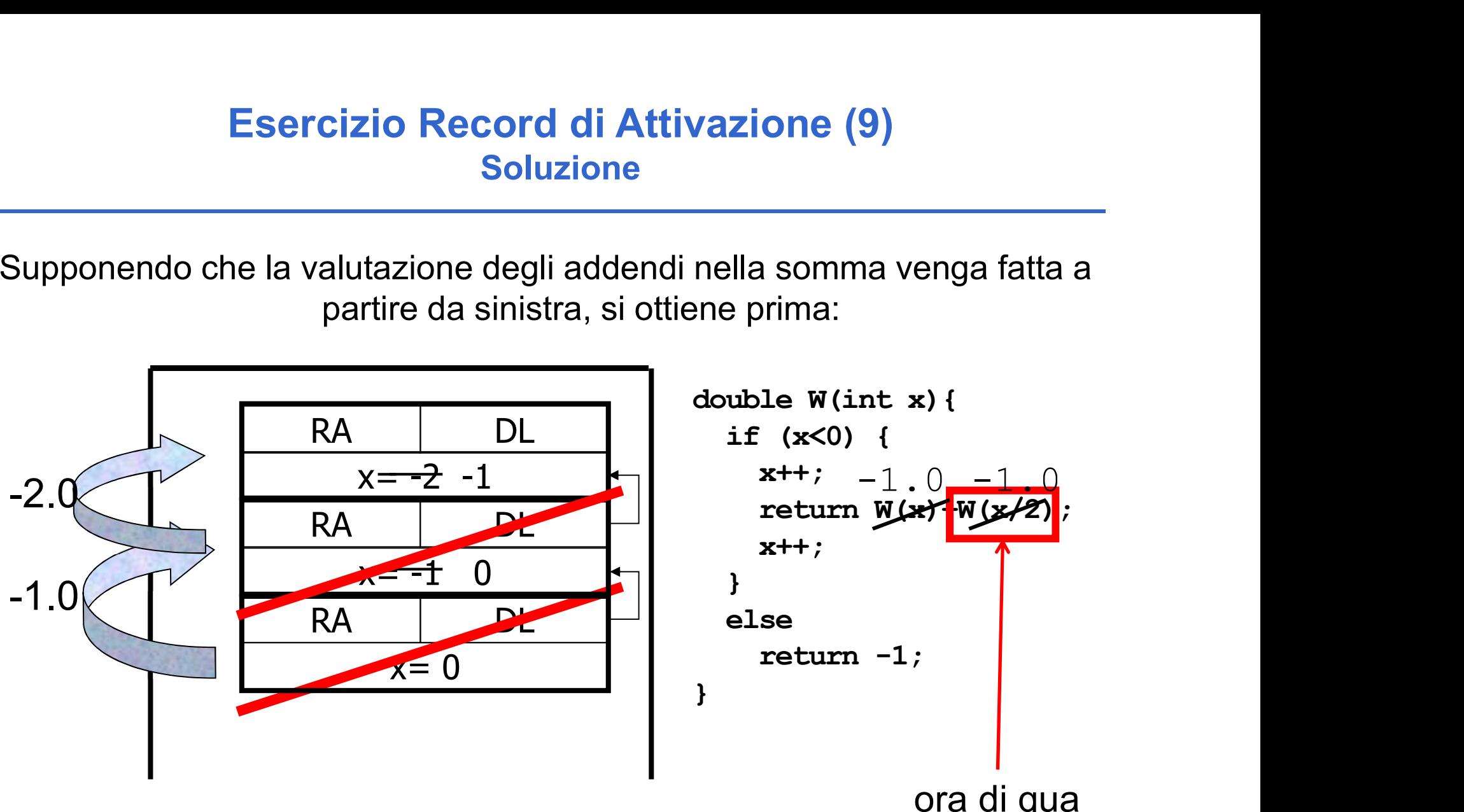

ora di qua

Quindi viene fatta la prima somma con risultato -2.00, restituita indietro

#### Esercizio Record di Attivazione (9) Soluzione

…nel primo record il primo addendo vale -2. Ora dobbiamo calcolare il secondo addendo:  $W((int)-1.0/2)$  =>  $W(0)$ 

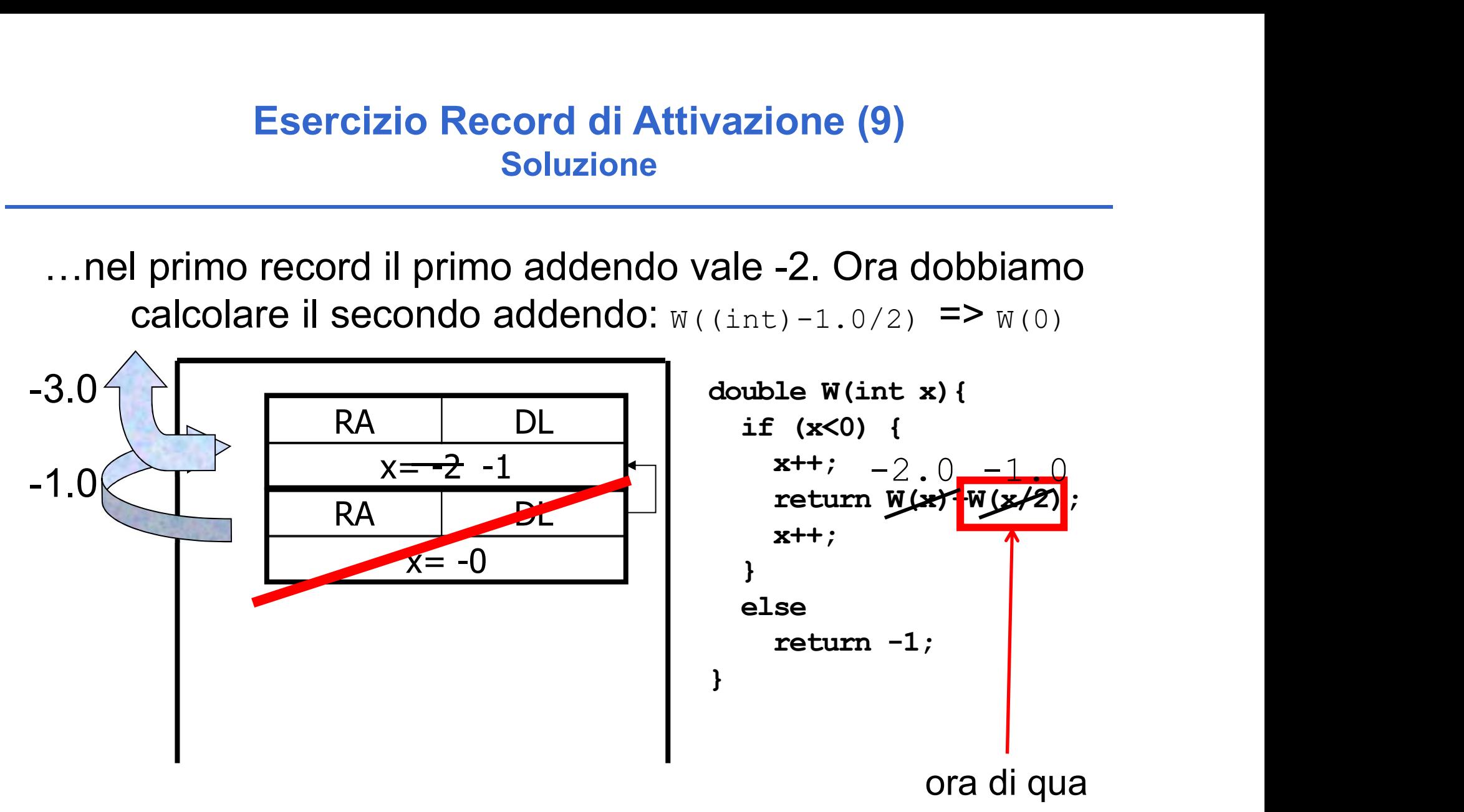

75 La somma finale (-3.0) è restituita alla prima invocazione di W.

Esercizio sintesi (10)<br>Uno dei più antichi sistemi di codificazione di messaggi<br>segreti si basa sulla sostituzione, secondo un certo<br>ordine, dei caratteri componenti il messaggio. **Esercizio sintesi (10)**<br>Segreti si basa sulla sostituzione, secondo un certo ordine, dei caratteri componenti il messaggio.<br>A sempio dato un messaggio composto dalle lettere: **Esercizio sintesi (10)**<br>
ordei più antichi sistemi di codificazione di messaggi<br>
segreti si basa sulla sostituzione, secondo un certo<br>
ordine, dei caratteri componenti il messaggio.<br>
sempio, dato un messaggio composto dal Esercizio sintesi (10)<br>
Uno dei più antichi sistemi di codificazione di messaggi<br>
segreti si basa sulla sostituzione, secondo un certo<br>
ordine, dei caratteri componenti il messaggio.<br>
Ad esempio, dato un messaggio composto **Esercizio sintesi (10)**<br>
Uno dei più antichi sistemi di codificazione di messaggi<br>
segreti si basa sulla sostituzione, secondo un certo<br>
ordine, dei caratteri componenti il messaggio.<br>
Ad esempio, dato un messaggio compo dei più antichi sistemi di codificazione di segreti si basa sulla sostituzione, secondo<br>ordine, dei caratteri componenti il messaggesempio, dato un messaggio composto dal  $\{a, b, c\}$ ata una chiave di sostituzione che, per

{a, b, c}

$$
a' \rightarrow 'x'
$$
  
\n
$$
b' \rightarrow 'y'
$$
  
\n
$$
c' \rightarrow 'z'
$$

Il messaggio originale può essere così riscritto:

 $\{x, y, z\}$ 

76

- Esercizio sintesi (10)<br>Si vuole costruire un sistema di codifica/decodifica di<br>questo tipo, facendo le seguenti assunzioni:<br>1. Le lettere componenti il messaggio sono tutte **Esercizio sintesi (10)**<br>
vuole costruire un sistema di codifica/decodifica di<br>
questo tipo, facendo le seguenti assunzioni:<br>
Le lettere componenti il messaggio sono tutte<br>
minuscole ed i messaggi pon possono contenere
- Esercizio sintesi (10)<br>
1. Le lettere componenti il messaggio sono tutte<br>
1. Le lettere componenti il messaggio sono tutte<br>
1. Le lettere componenti il messaggio sono tutte<br>
1. minuscole, ed i messaggi non possono contener Esercizio sintesi (10)<br>
uole costruire un sistema di codifica/decodifica di<br>
questo tipo, facendo le seguenti assunzioni:<br>
Le lettere componenti il messaggio sono tutte<br>
minuscole, ed i messaggi non possono contenere<br>
altr **Esercizio sintesi (10)**<br>
uole costruire un sistema di codifica/decodifica di<br>
questo tipo, facendo le seguenti assunzioni:<br>
Le lettere componenti il messaggio sono tutte<br>
minuscole, ed i messaggi non possono contenere<br>
al
- **Esercizio sintesi (10)**<br>
2. Il vuole costruire un sistema di codifica/decodifica di<br>
questo tipo, facendo le seguenti assunzioni:<br>
1. Le lettere componenti il messaggio sono tutte<br>
minuscole, ed i messaggi non possono con **ESETCIZIO SINTESI (1U)**<br>
vuole costruire un sistema di codifica/decodifica di<br>
questo tipo, facendo le seguenti assunzioni:<br>
Le lettere componenti il messaggio sono tutte<br>
minuscole, ed i messaggi non possono contenere<br>
a vuole costruire un sistema di codifica/decodifica di<br>questo tipo, facendo le seguenti assunzioni:<br>Le lettere componenti il messaggio sono tutte<br>minuscole, ed i messaggi non possono contenere<br>altri caratteri che lettere (no vole costruire un sistema di codifica/decodifica di<br>questo tipo, facendo le seguenti assunzioni:<br>Le lettere componenti il messaggio sono tutte<br>minuscole, ed i messaggi non possono contenere<br>altri caratteri che lettere (no questo tipo, facendo le seguenti assunzioni:<br>Le lettere componenti il messaggio sono tutte<br>minuscole, ed i messaggi non possono contenere<br>altri caratteri che lettere (no spazi, no numeri)<br>Il codice di sostituzione è dato d

Esercizio sintesi (10)<br>Si strutturi la soluzione implementando due funzioni:<br>void crypt (char source [],

```
void crypt( char source[], 
             int length, 
             char code[DIM_ALPHA], 
             char dest[]);
```

```
void decrypt( char source[], 
               int length, 
               char code[DIM_ALPHA], 
               char dest[]);
```
Ed infine si scriva un semplice main di prova.

### Esercizio sintesi (10) Soluzione

```
void crypt(char source[], int length, char 
    code[DIM_ALPHA], char dest[]) {
        int i;
        for (i=0; i<length; i++) {
                Soluzione<br>har source[], int length, char<br>ALPHA], char dest[]) {<br>=0; i<length; i++) {<br>dest[i] = code[source[i] - 'a'];
        }
}
```
### Esercizio sintesi (10) Soluzione

```
Esercizio sintesi (10)<br>
Soluzione<br>
void decrypt(char source[], int length, char<br>
code[DIM_ALPHA], char dest[])<br>
{<br>
int i;
    Esercizio sintesi (10)<br>Soluzione<br>decrypt (char source [], int length, char code [DIM_ALPHA], char dest [])<br>int i;<br>int j;
{
    int i;
    int j;
    int pos= -1;
    for (i=0; i<length; i++) {
       for (j=0; j<DIM ALPHA && pos<0; j++) {
               if(source[i] == code[j])pos = i;}
       dest[i] = 'a' + pos;pos = -1;}
}
```
Soluzione

```
Esercizio sintesi (10)<br>Soluzione<br>#define DIM 256<br>#define DIM_ALPHA 26<br>int main()
Esercizio sintesi (10)<br>
Soluzione<br>
#define DIM_256<br>
#define DIM_ALPHA 26<br>
int main()
Esercizio sintes<br>
Soluzione<br>
#define DIM 256<br>
#define DIM ALPHA 26<br>
int main()<br>
{<br>
char source[DIM] = "abc";<br>
char dest1[DIM] = {'\0',...}
{
               Esercizio sintesi (10)<br>
Soluzione<br>
Fine DIM 256<br>
Fine DIM_ALPHA 26<br>
main()<br>
char source[DIM] = "abc";<br>
char dest1[DIM] = {'\0',...};<br>
char dest2[DIM] = {'\0',...};<br>
char codice[DIM_ALPHA] = "cab";
               ESETCIZIO SINTESI (10)<br>
Soluzione<br>
Fine DIM 256<br>
Fine DIM ALPHA 26<br>
main ()<br>
char source [DIM] = "abc";<br>
char dest1 [DIM] = {'\0',...};<br>
char dest2 [DIM] = {'\0',...};<br>
char codice [DIM_ALPHA] = "cab";<br>
:
               Soluzione<br>
Soluzione<br>
Fine DIM 256<br>
Fine DIM 256<br>
main()<br>
char source [DIM] = "abc";<br>
char dest1 [DIM] = {'\0',...};<br>
char dest2 [DIM] = {'\0',...};<br>
char codice [DIM_ALPHA] = "cab";<br>
printf("ORIGINALE: %\n", source);
               SOULZIONE<br>
Fine DIM_ALPHA 26<br>
main()<br>
char source[DIM] = "abc";<br>
char destl[DIM] = {'\0',...};<br>
char dest2[DIM] = {'\0',...};<br>
char codice[DIM_ALPHA] = "cab";<br>
printf("ORIGINALE: %s\n", source);<br>
crypt(source, 3, codice, 
               Fine DIM_ALPHA 26<br>
main()<br>
char source[DIM] = "abc";<br>
char dest1[DIM] = {'\0',...};<br>
char dest2[DIM] = {'\0',...};<br>
char codice[DIM_ALPHA] = "cab";<br>
printf("ORIGINALE: %s\n", source);<br>
crypt(source, 3, codice, dest1);<br>
pr
               nain()<br>
char source[DIM] = "abc";<br>
char dest1[DIM] = {'\0',...};<br>
char dest2[DIM] = {'\0',...};<br>
char codice[DIM_ALPHA] = "cab";<br>
printf("ORIGINALE: %s\n", source);<br>
crypt(source, 3, codice, dest1);<br>
printf("CRIPTATO: %s\n
               nain()<br>
char source[DIM] = "abc";<br>
char dest1[DIM] = {'\0',...};<br>
char dest2[DIM] = {'\0',...};<br>
char codice[DIM_ALPHA] = "cab";<br>
printf("ORIGINALE: *s\n", source);<br>
crypt(source, 3, codice, dest1);<br>
printf("CRIPTATO: *s\n
               char source[DIM] = "abc";<br>char dest1[DIM] = {'\0',...};<br>char dest2[DIM] = {'\0',...};<br>char codice[DIM_ALPHA] = "cab";<br>printf("ORIGINALE: %s\n", source);<br>crypt(source, 3, codice, dest1);<br>printf("CRIPTATO: %s\n", dest1);<br>dec
               char source [DIM] = "abc";<br>char dest1 [DIM] = {'\0',...};<br>char dest2 [DIM] = {'\0',...};<br>char codice [DIM_ALPHA] = "cab";<br>printf("ORIGINALE: %s\n", source);<br>crypt(source, 3, codice, dest1);<br>printf("CRIPTATO: %s\n", dest1);
               rman dest2[DIM] = {'\0',...};<br>char dest2[DIM] = {'\0',...};<br>char codice[DIM_ALPHA] = "cab";<br>printf ("ORIGINALE: %s\n", source);<br>crypt(source, 3, codice, dest1);<br>printf ("CRIPTATO: %s\n", dest2);<br>printf ("DE-CRIPTATO: %s\n"
```